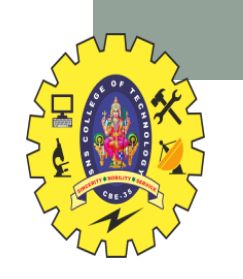

#### **SNS COLLEGE OF TECHNOLOGY**

**Coimbatore-35 An Autonomous Institution**

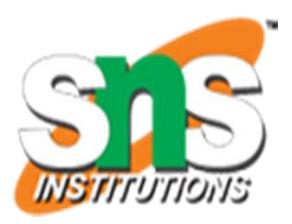

Accredited by NBA – AICTE and Accredited by NAAC – UGC with 'A+' Grade Approved by AICTE, New Delhi & Affiliated to Anna University, Chennai

#### **DEPARTMENT OF INFORMATION TECHNOLOGY**

#### **16IT AUGMENTED REALITY AND VIRTUAL REALITY**

III YEAR – V SEM

#### UNIT 4 – INTERACTIVE TECHNIQUES AND TOOLS

TOPIC 3 –Input Interfaces

AR&VR/ Vikneshkumar.D /IT/SNSCT

## Lecture 4: Recap

- VR Input Devices
	- Body, Feet, Handheld, Gestures, Gaze
	- Separate device from Interaction Technique
- VR Systems
	- Multiple components
		- Content, Software, User I/O modules
	- VR Simulation Loop
		- System delays cause sickness
	- Reduce system delay
		- Predictive tracking, faster components

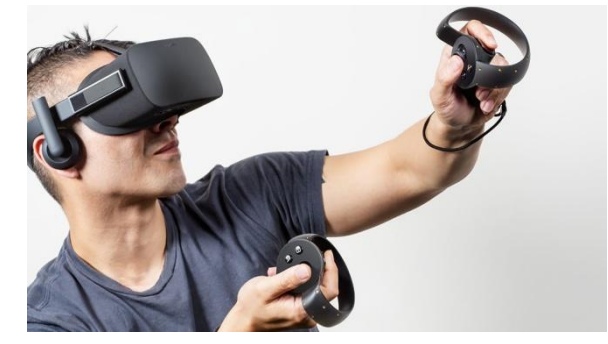

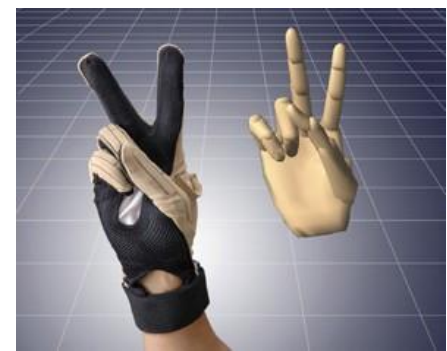

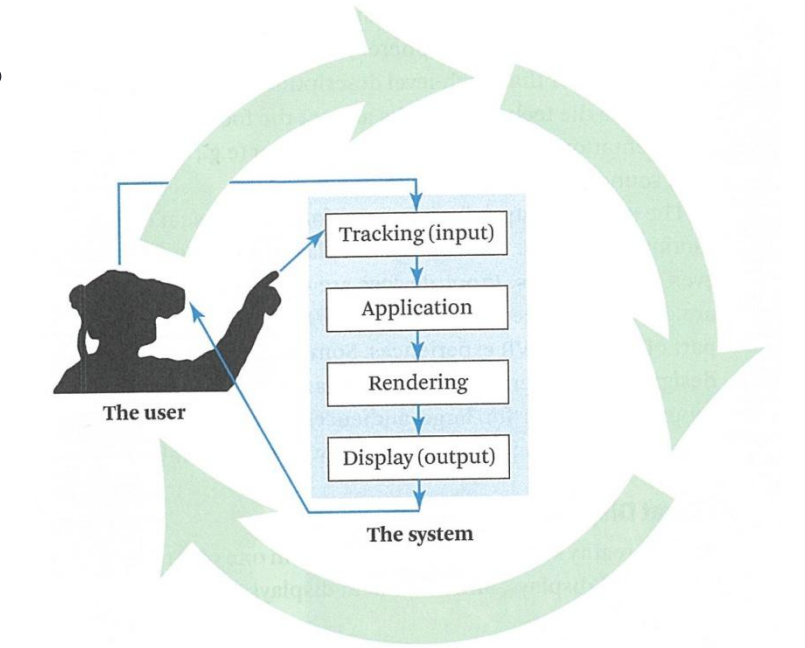

## From Content to User

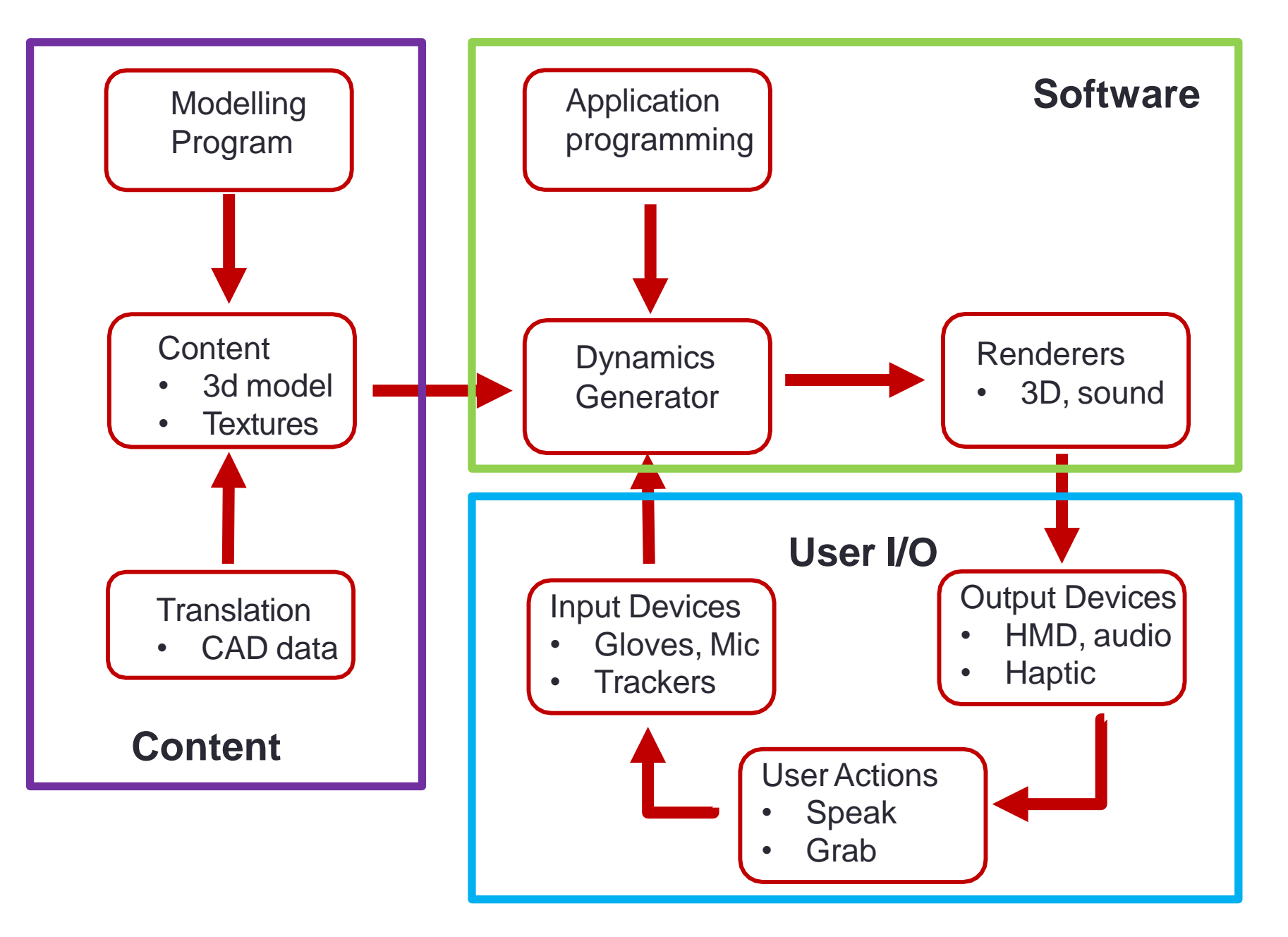

# Types of VR Graphics Content

#### • Panoramas

- 360 images/video
- Captured 3D content
	- Scanned objects/spaces
- Modelled Content
	- Hand created 3D models
	- Existing 3D assets

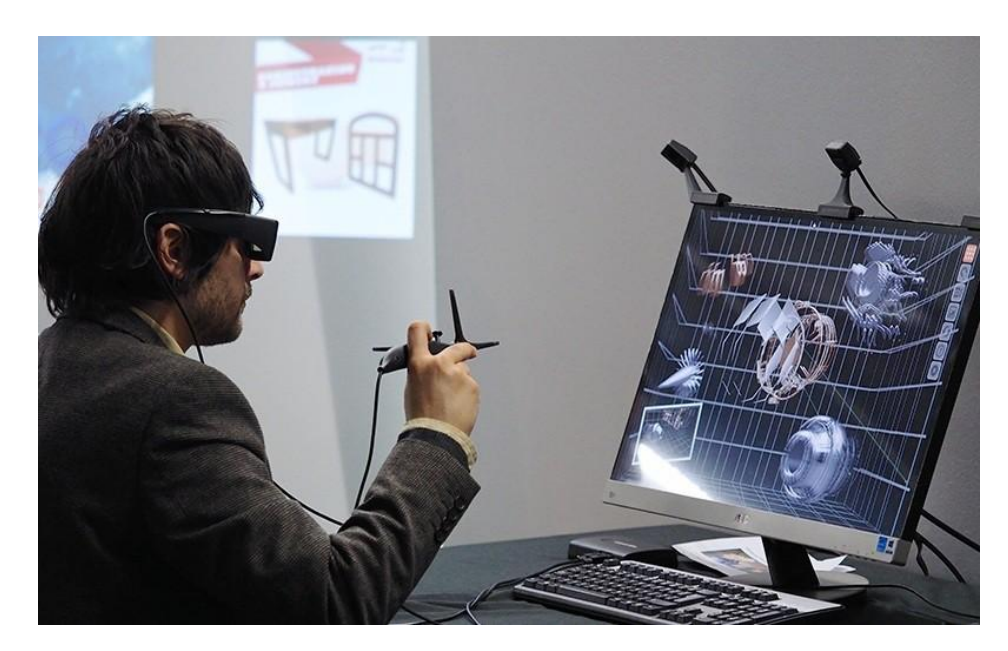

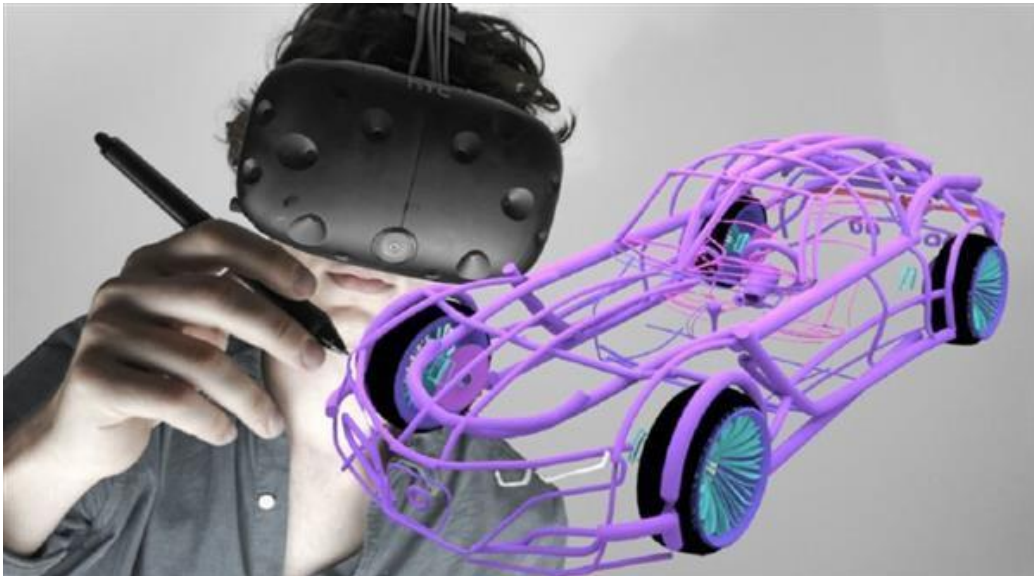

# Typical VR Simulation Loop

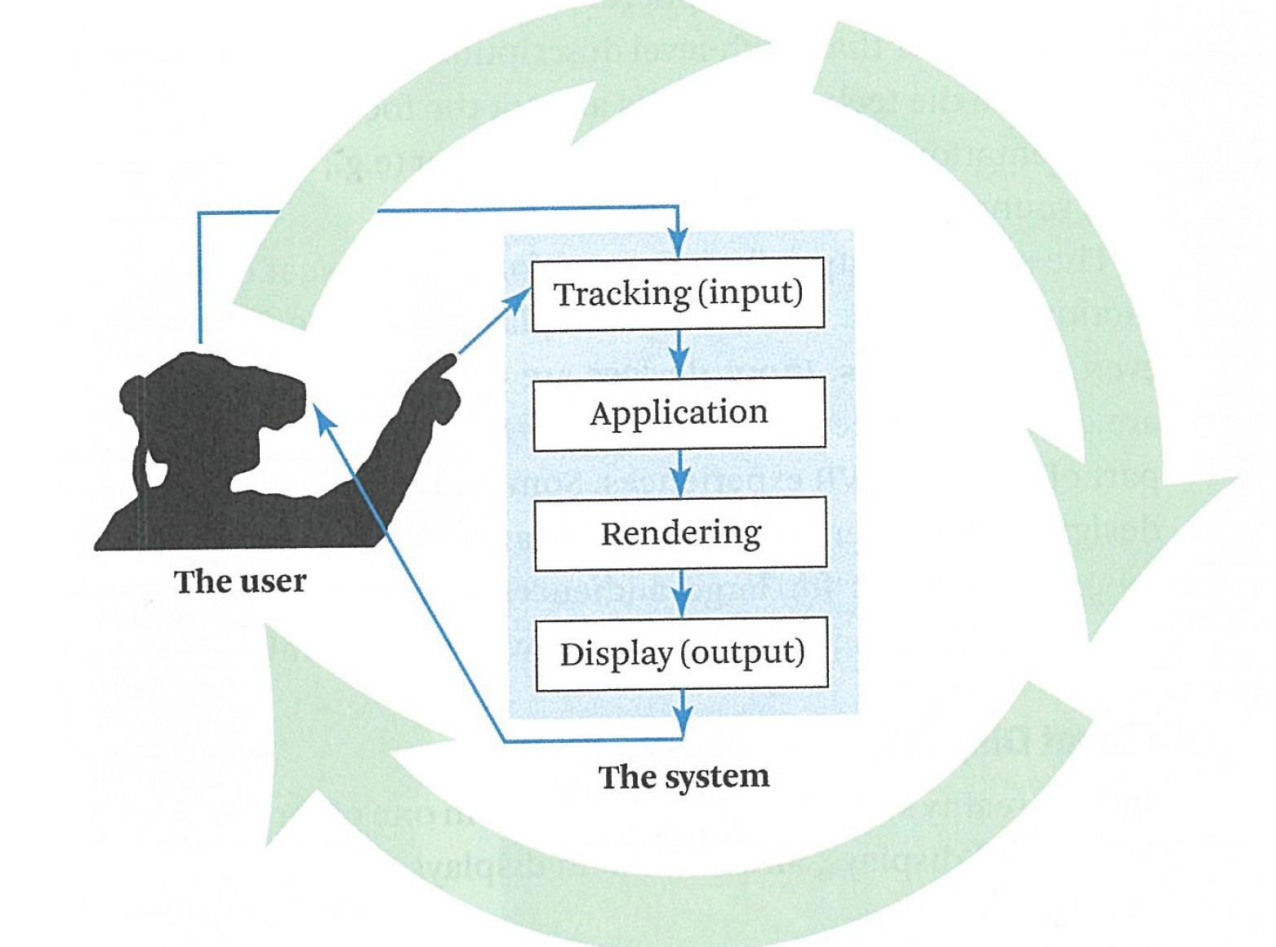

• User moves head, scene updates, displayed graphics change

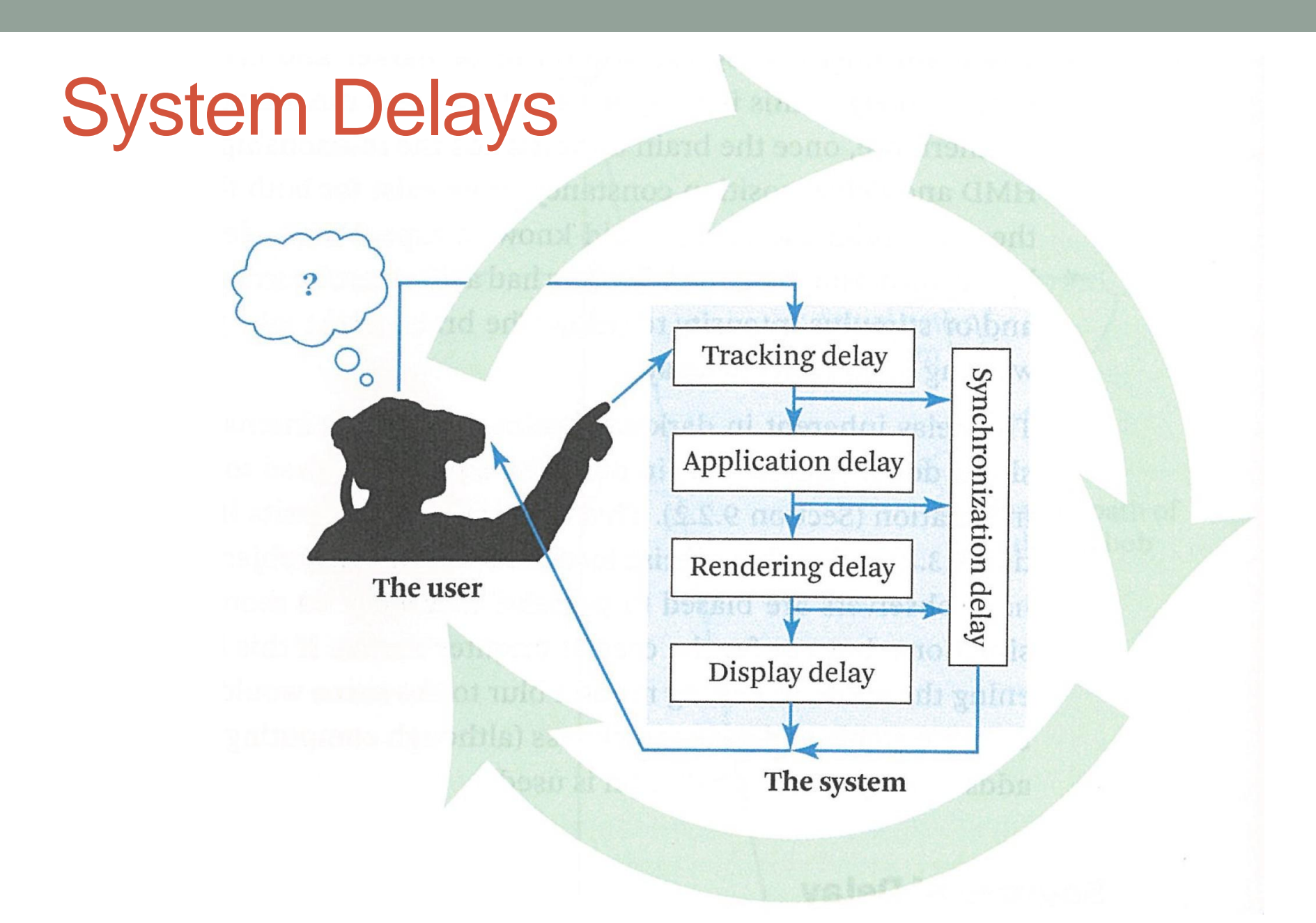

• Need to synchronize system to reduce delays

## VR System Pipeline

## **MODERN VR SYSTEM**

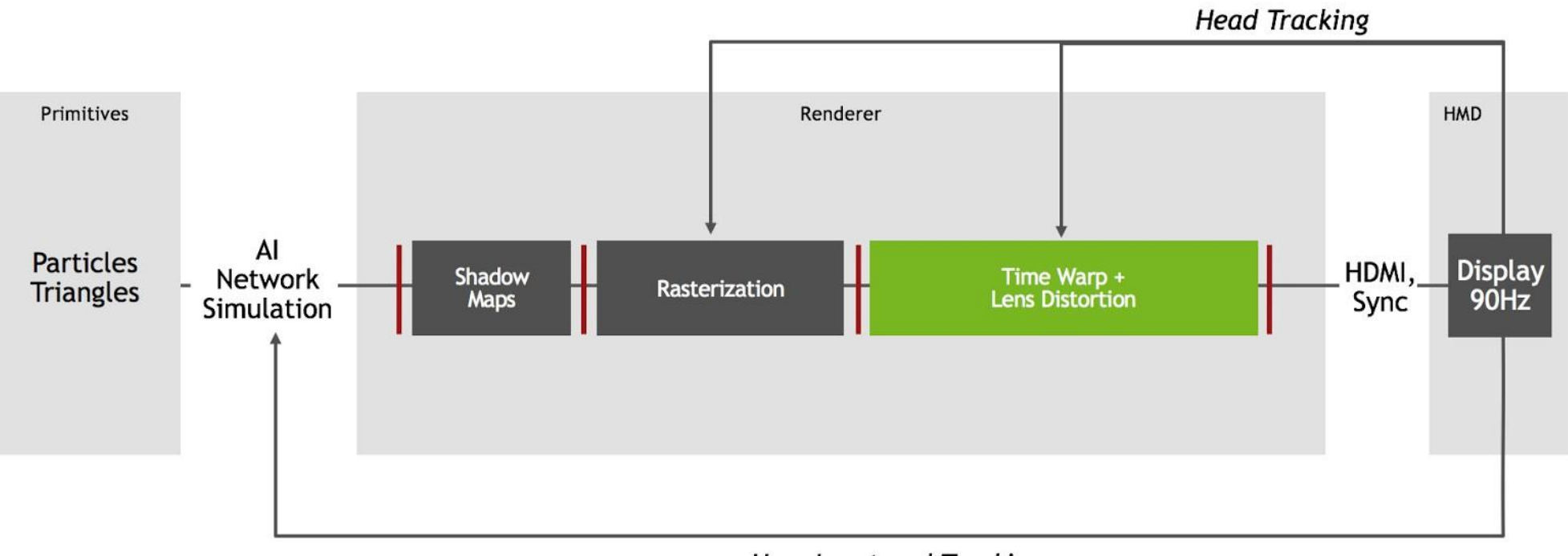

**User Input and Tracking** 

• Using time warping and lens distortion

# Scene Graphs

- Tree-like structure for organising VR graphics
	- e.g. VRML, OSG, X3D
- Hierarchy of nodes that define:
	- Groups (and Switches, Sequences etc…)
	- Transformations
	- Projections
	- Geometry
	- $\bullet$  . . .
- And states and attributes that define:
	- Materials and textures
	- Lighting and blending

• …

## Example Scene Graph

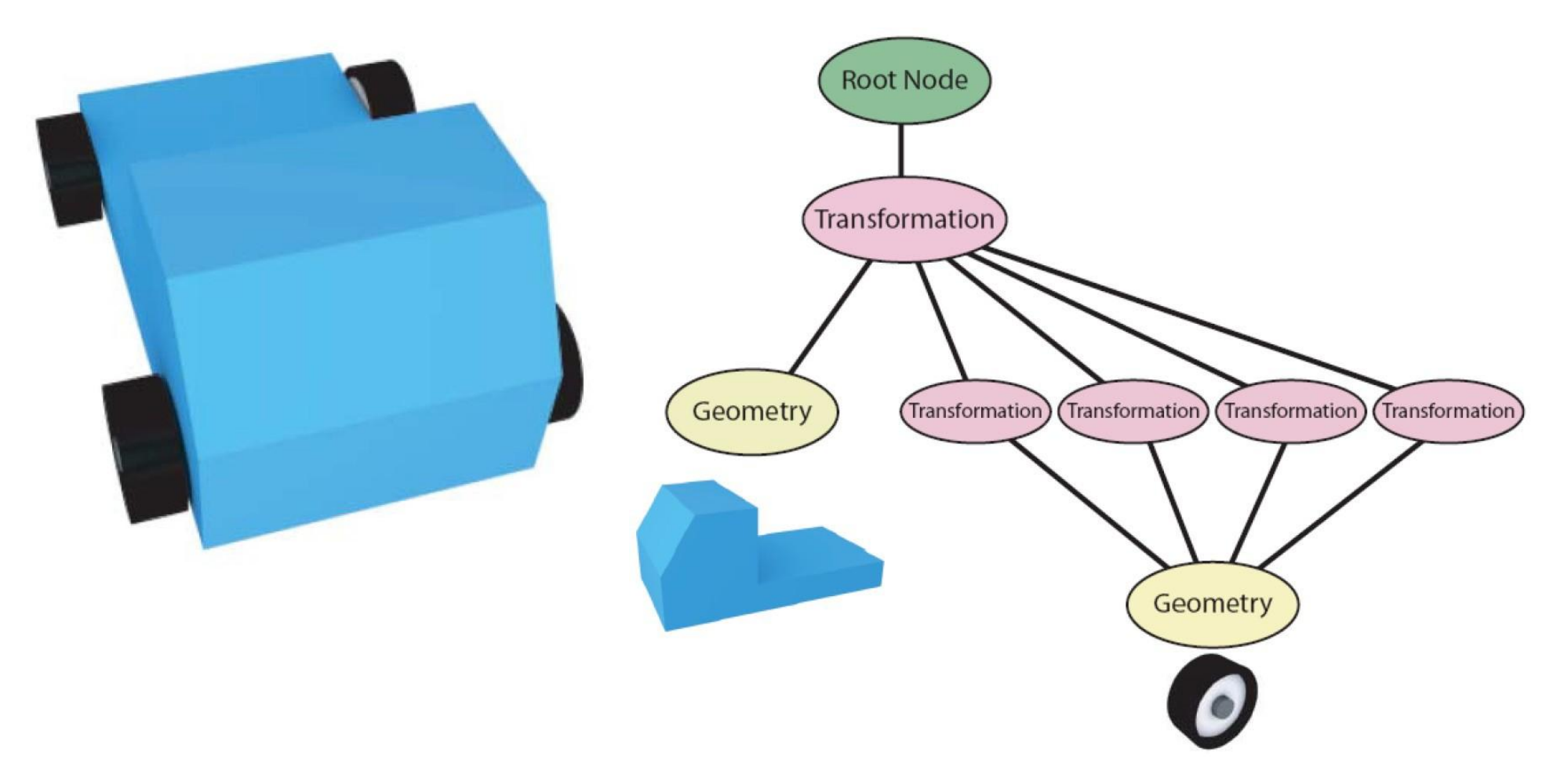

- Car model with four wheels
	- Only need one wheel geometry object in scene graph

# **INTERACTING IN VR**

## Typical Virtual Reality System

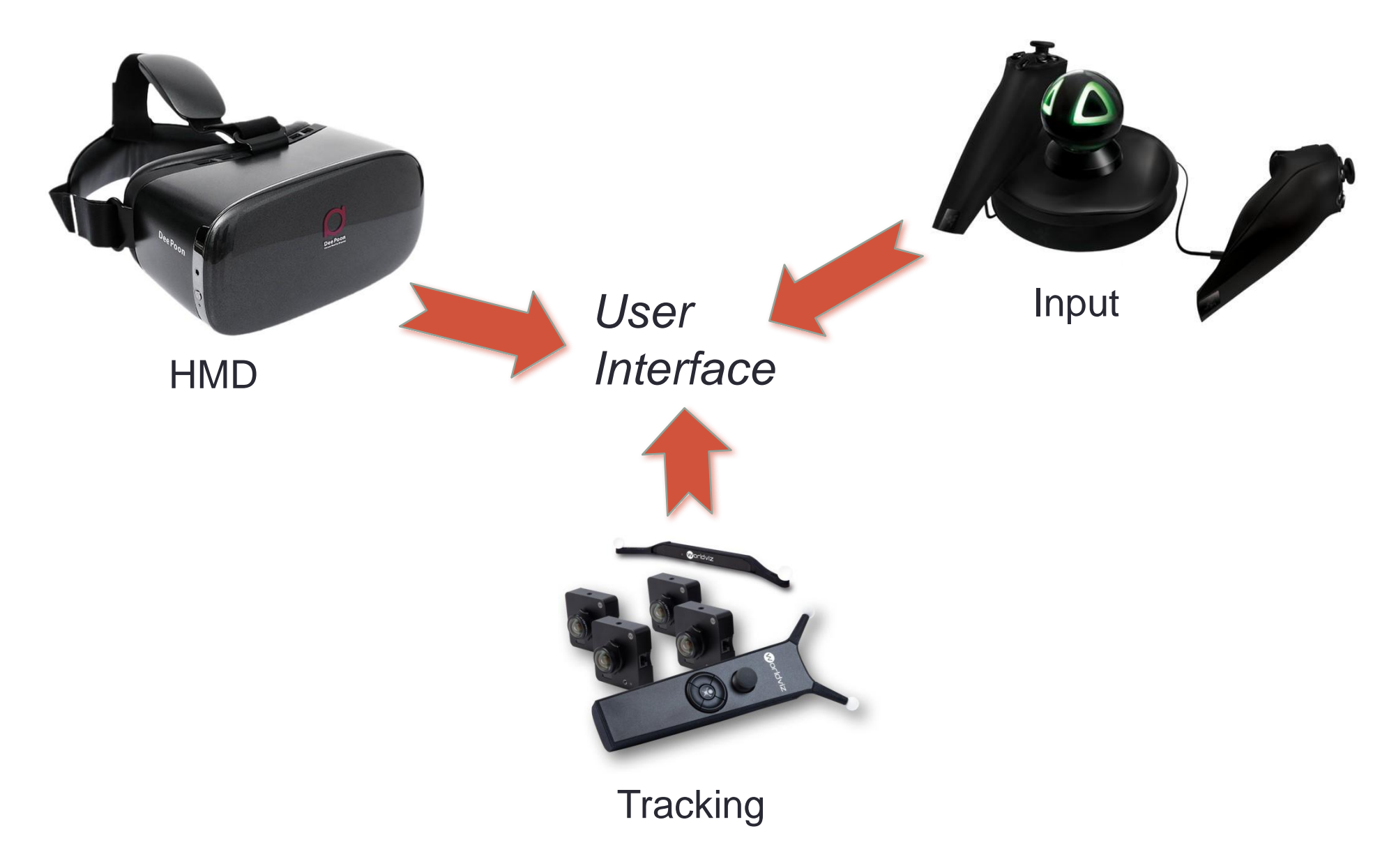

## How can we Interact in VR?

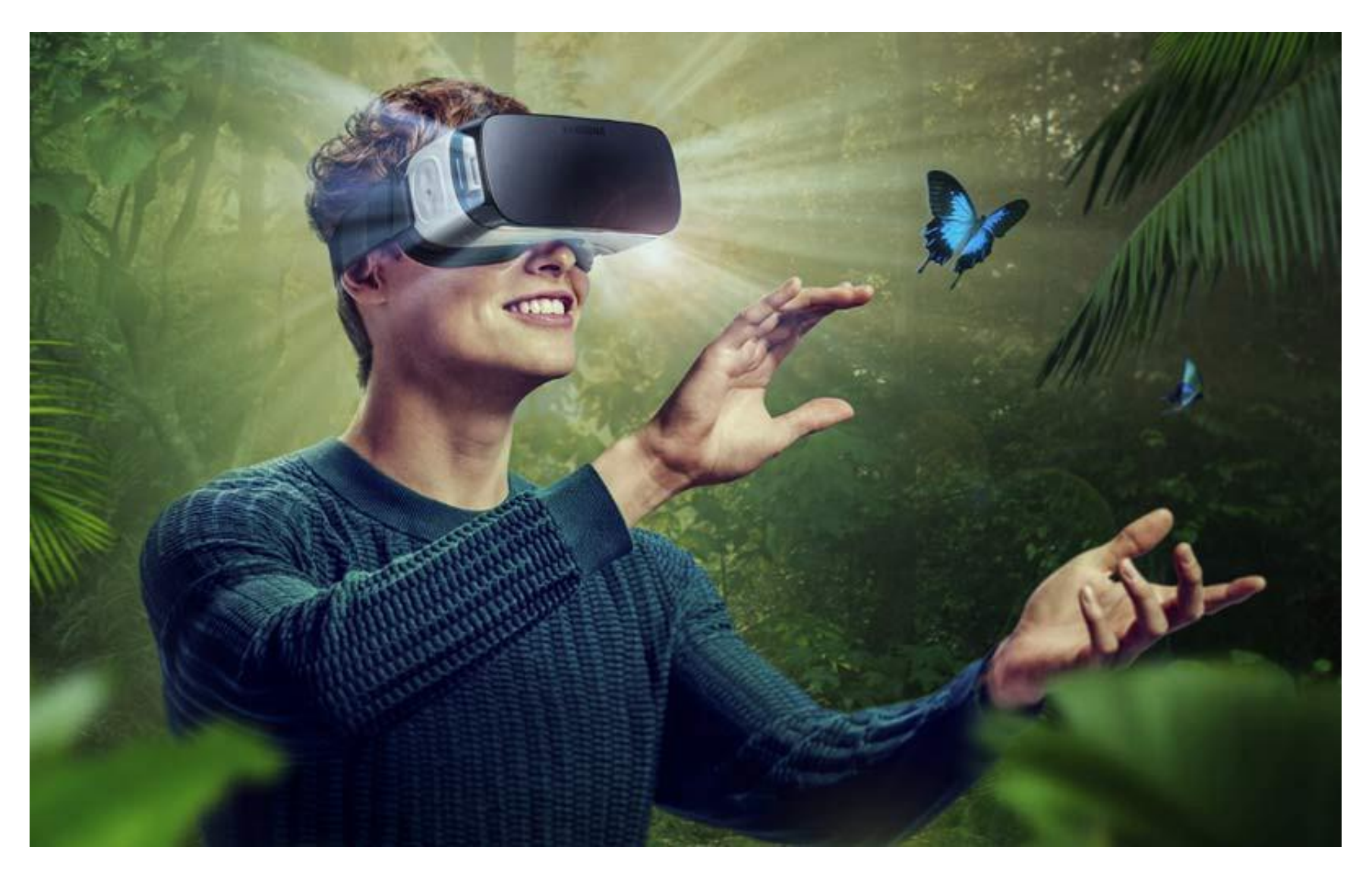

• How can VR devices create a natural user experience?

## Background: Human-computer interaction

- HCI studies *communication*
	- Users and computers communicate via the interface
- Traditional UI design issues:
	- Input device
	- Interaction style
	- Feedback to the user
	- Gulf of execution / gulf of evaluation
- All these are relevant for 3D/VR User Interfaces

# Why 3D Interaction?

- 3D / VR application should be useful
	- Support immersion
	- Use natural skills
	- Provide immediacy of visualization
- But many current VR apps either
	- Support only simple interaction
	- Or, have serious usability problems
- We need good 3D user interface guidelines

## Some Definitions

- 3D Interaction:
	- Human-computer interaction in which the user's tasks are carried out in a 3D spatial context
		- 3D input devices, 2D input devices mapping into 3D
- 3D user interface (3D UI):
	- A UI that involves 3D interaction
- 3D interaction technique:
	- A method (hardware and software) allowing a user to accomplish a task in a 3D UI

## Examples of 3D UIs – VR and non-VR

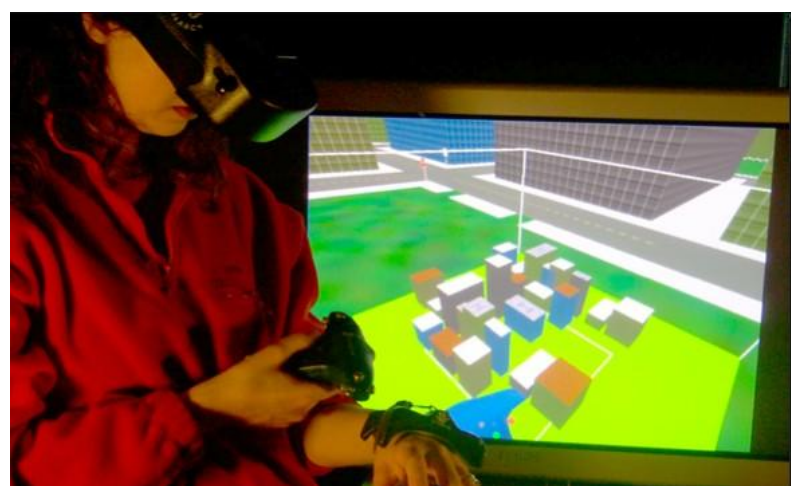

#### 3D physical input, 3D virtual context

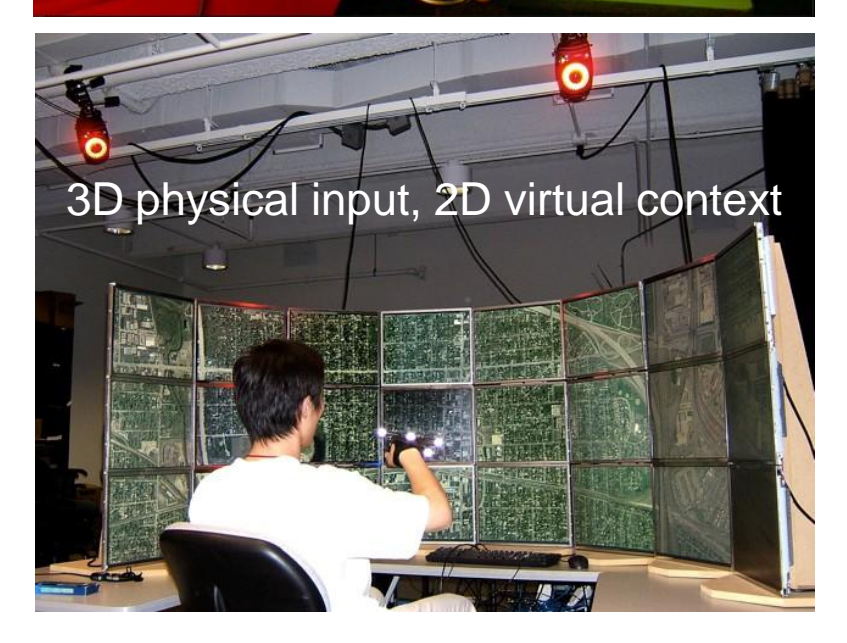

#### DOF LACFORQA

2D physical input, 3D virtual context

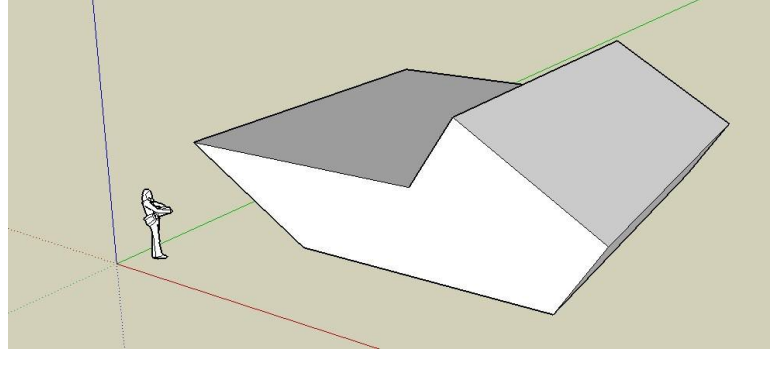

## What makes 3D interaction difficult?

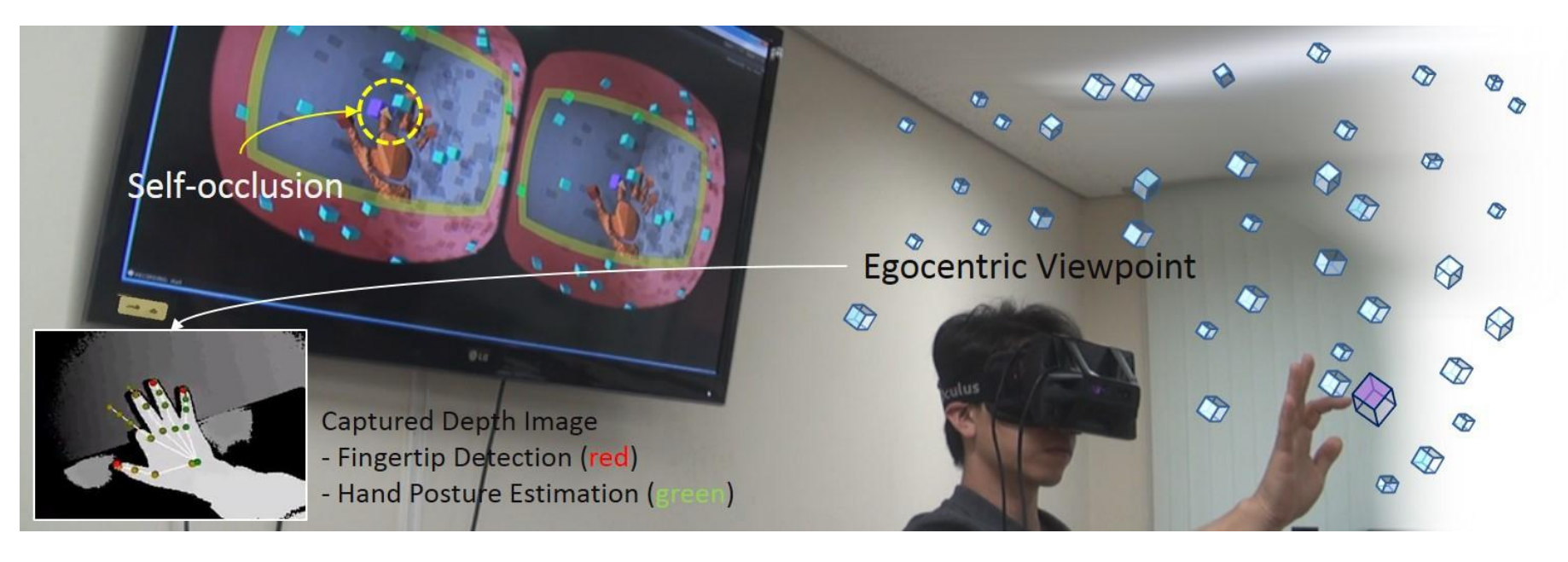

- Spatial input
- Lack of constraints
- Lack of standards
- Lack of tools
- Lack of precision
- Fatigue
- Layout more complex
- Perception

## Example: Virtual-SAP

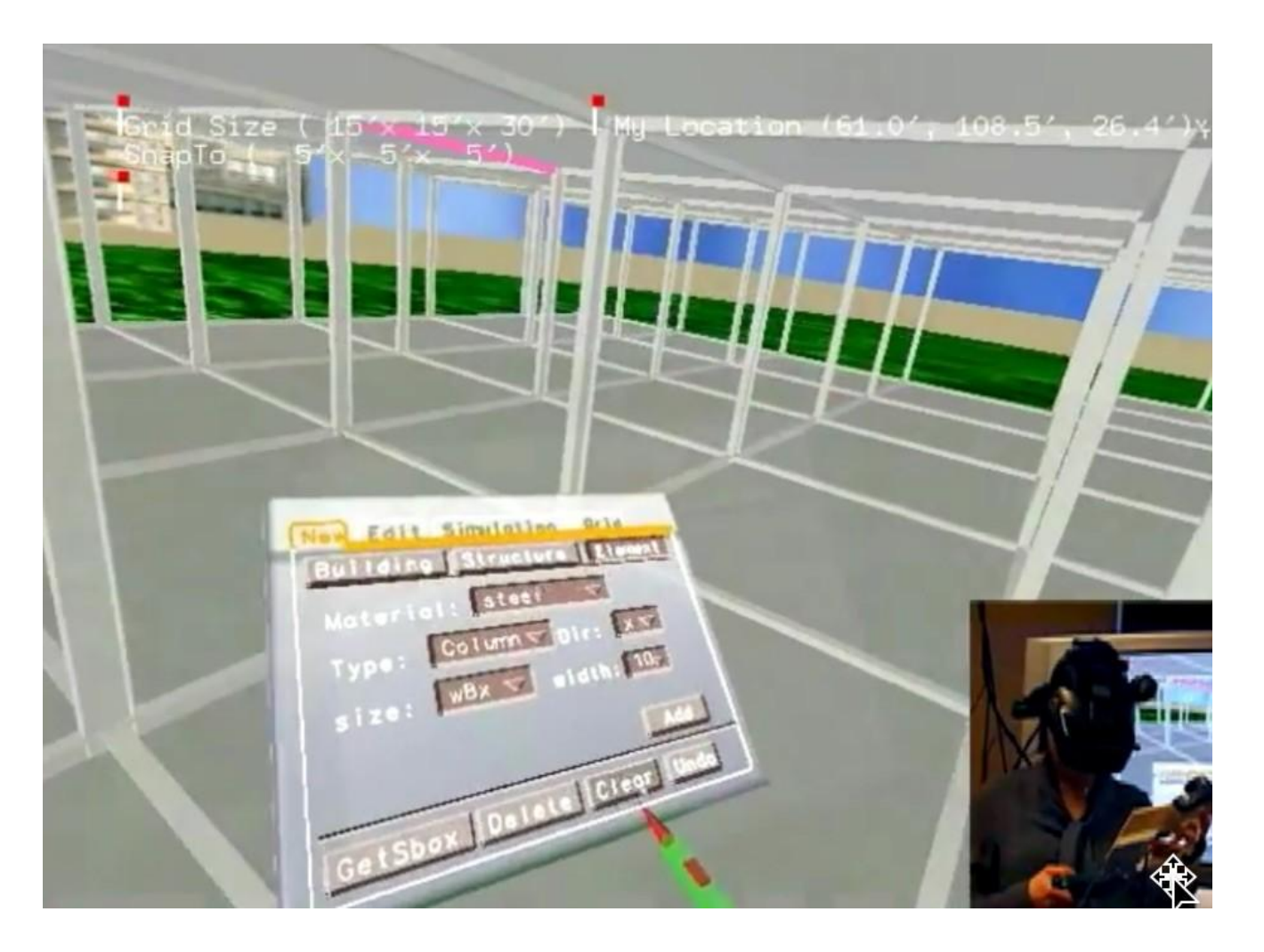

• https://[www.youtube.com/watch?v=Xz\\_J0EK8LLs](http://www.youtube.com/watch?v=Xz_J0EK8LLs)

## Moving from Menus to Natural Interaction

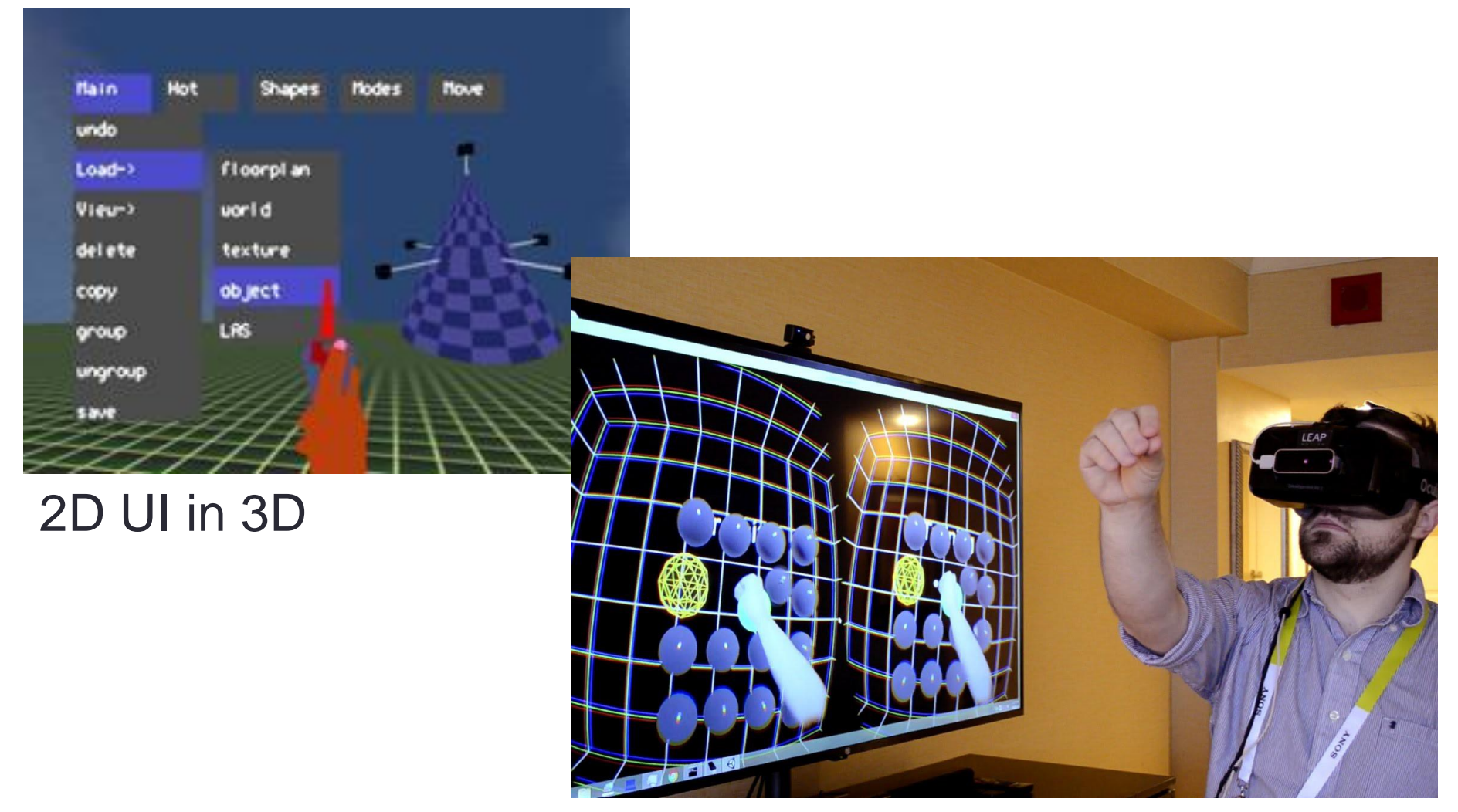

Natural 3D Interaction

#### Natural Interface Concept - WorldBuilder

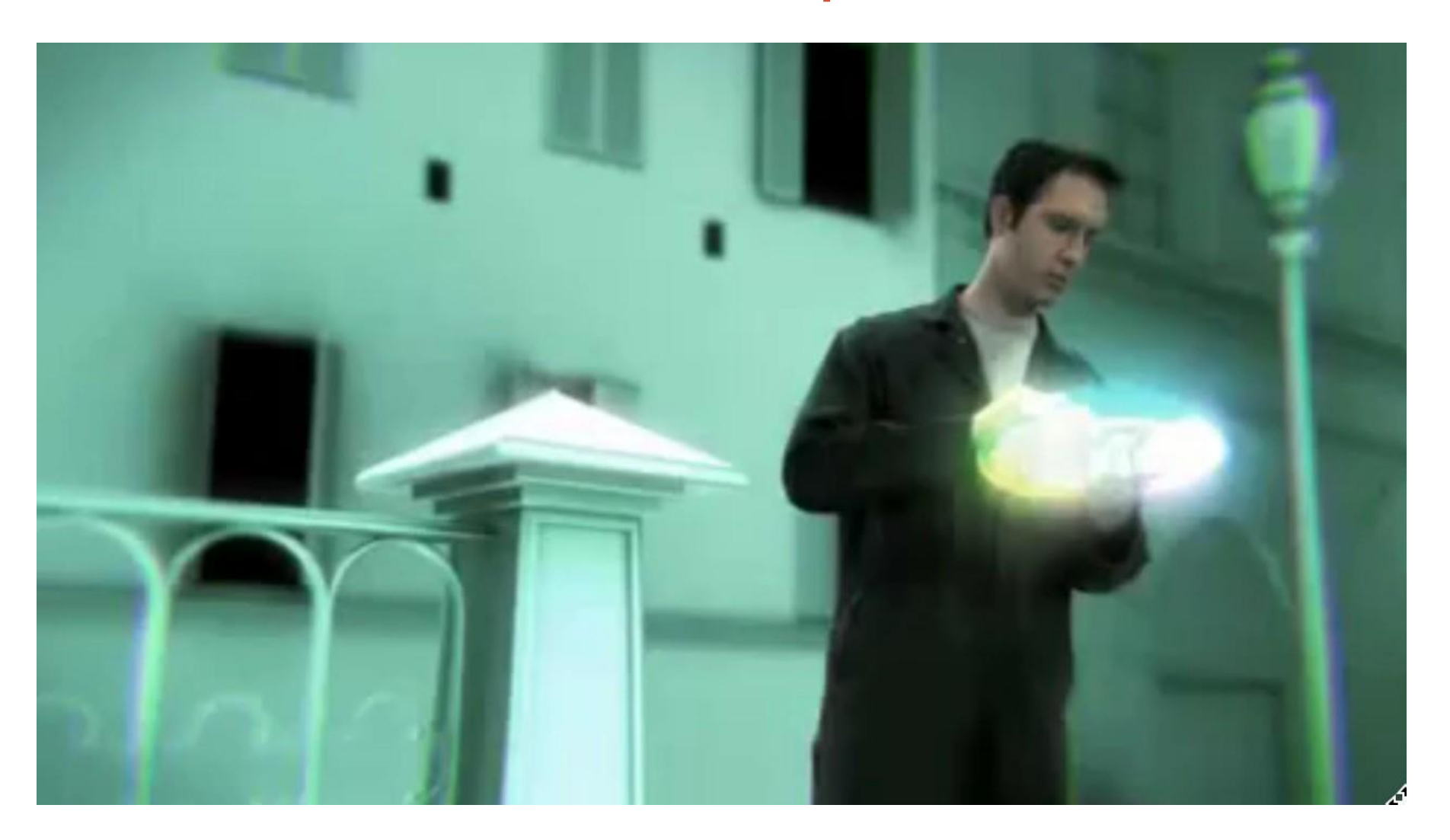

• https://[www.youtube.com/watch?v=FheQe8rflWQ&t=43s](http://www.youtube.com/watch?v=FheQe8rflWQ&t=43s)

## World Builder Today (Available on Steam)

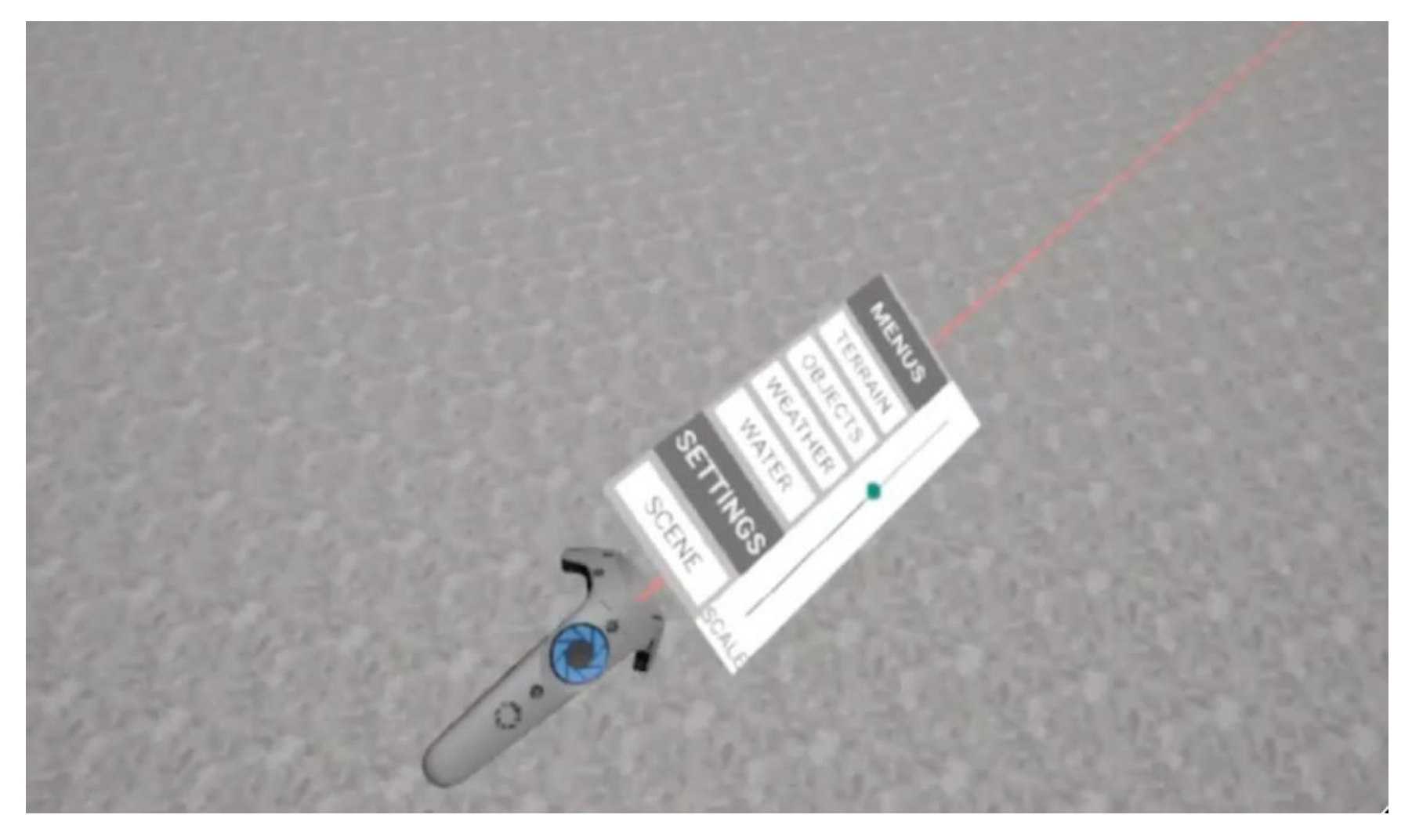

• https://[www.youtube.com/watch?v=65u3W7wjXs0](http://www.youtube.com/watch?v=65u3W7wjXs0)

## Vision vs. Reality – Still Work to Do..

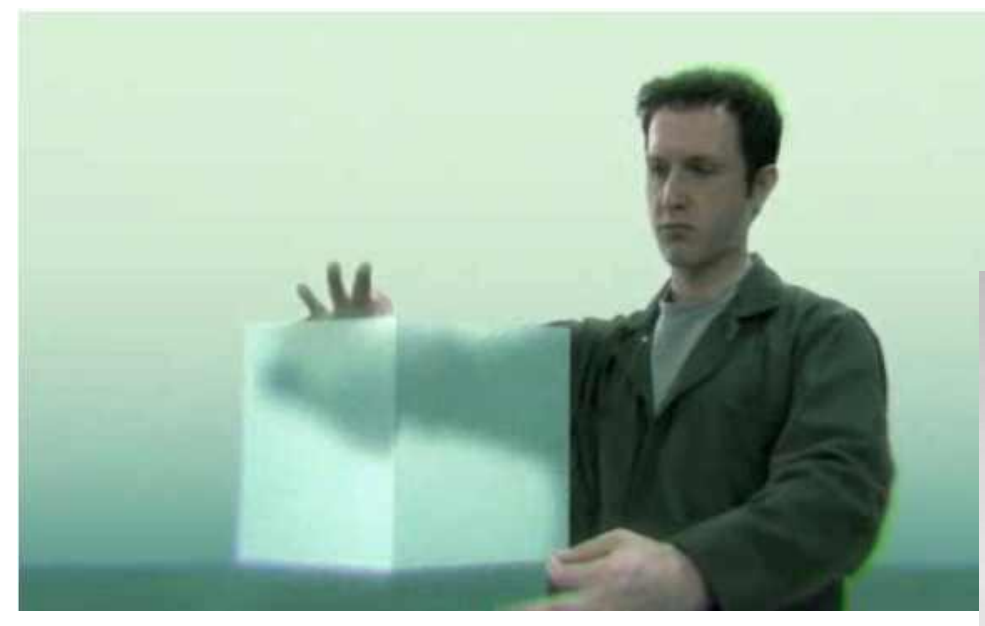

Natural interface Gesture, speech Wide field of view Full body input

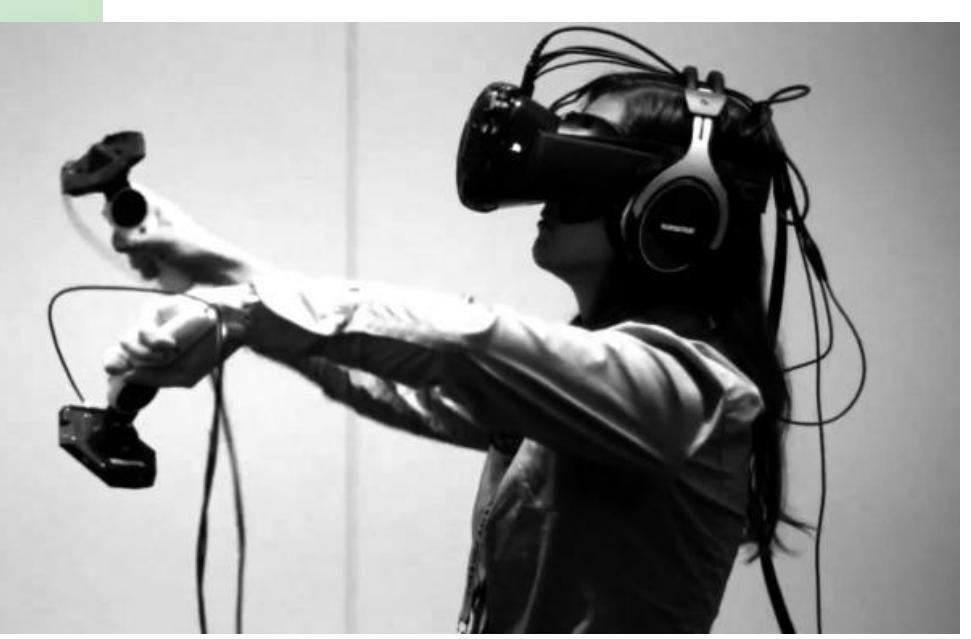

Limited input Wireless, limited range tracking Reduced field of view 2D GUI in VR

# Universal 3D Interaction Tasks in VR

- Object Interaction
	- *Selection:* Picking object(s) from a set
	- *Manipulation:* Modifying object properties
- Navigation
	- *Travel:* motor component of viewpoint motion
	- *Wayfinding:* cognitive component; decision-making
- System control
	- Issuing a command to change system state or mode

# OBJECT INTERACTION

## Selection and Manipulation

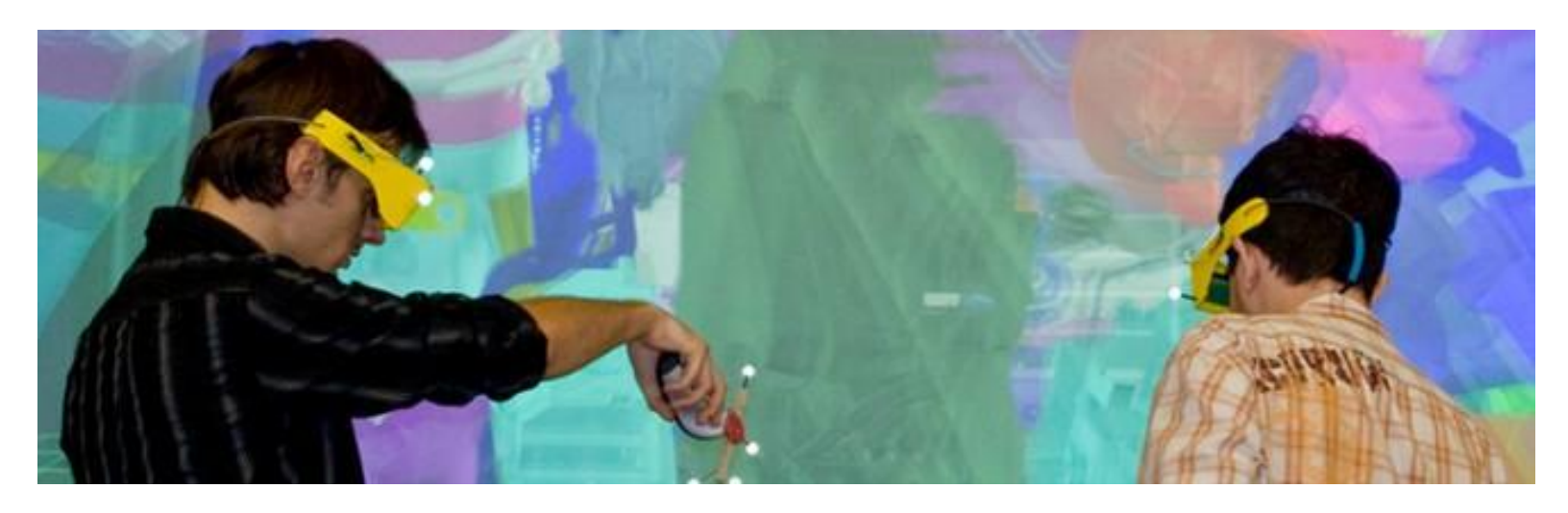

### •Selection:

• specifying one or more objects from a set

#### • Manipulation:

- modifying object properties
	- position, orientation, scale, shape, color, texture, behavior, etc.

# Goals of selection

- •Indicate action on object
- •Query object
- •Make object active
- •Travel to object location
- •Set up manipulation

## Selection performance

- •Variables affecting user performance
	- Object distance from user
	- Object (visual) size
	- Density of objects in area
	- Occluders

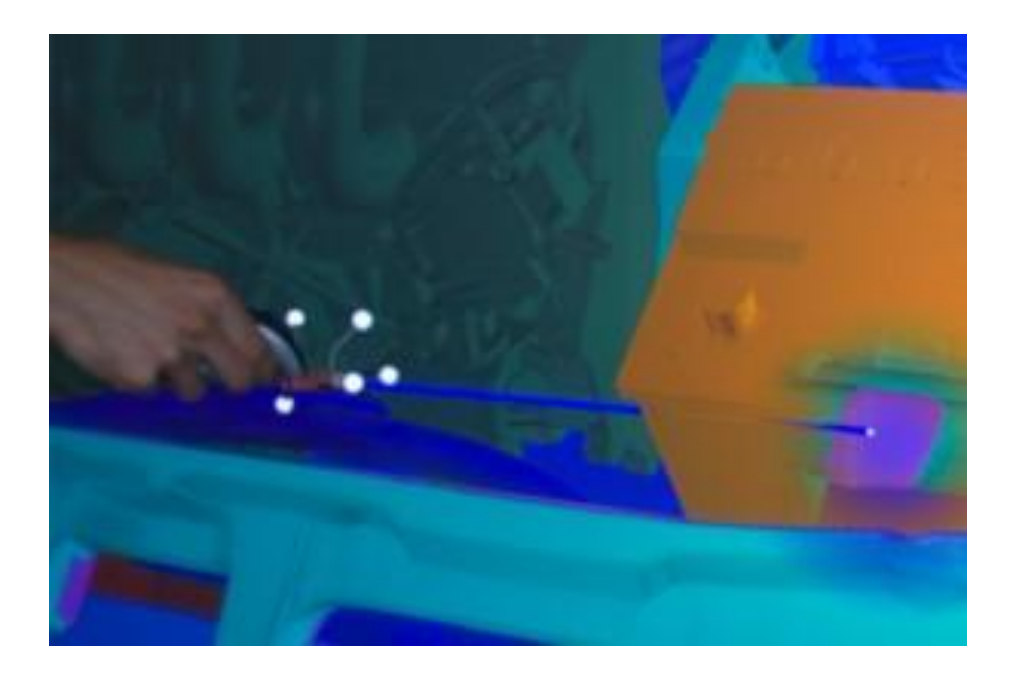

## Classification of Selection Techniques

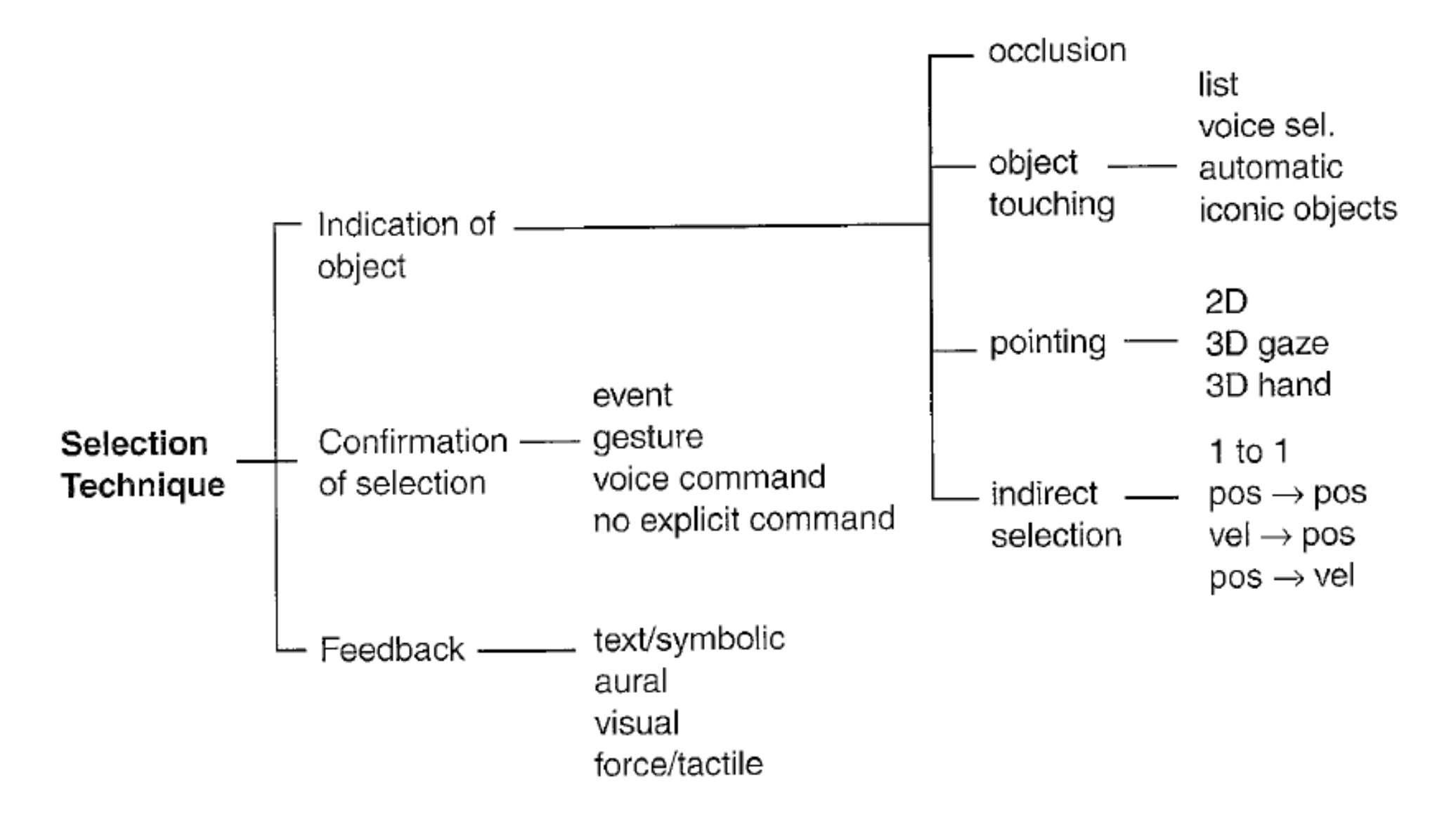

## Selection classification

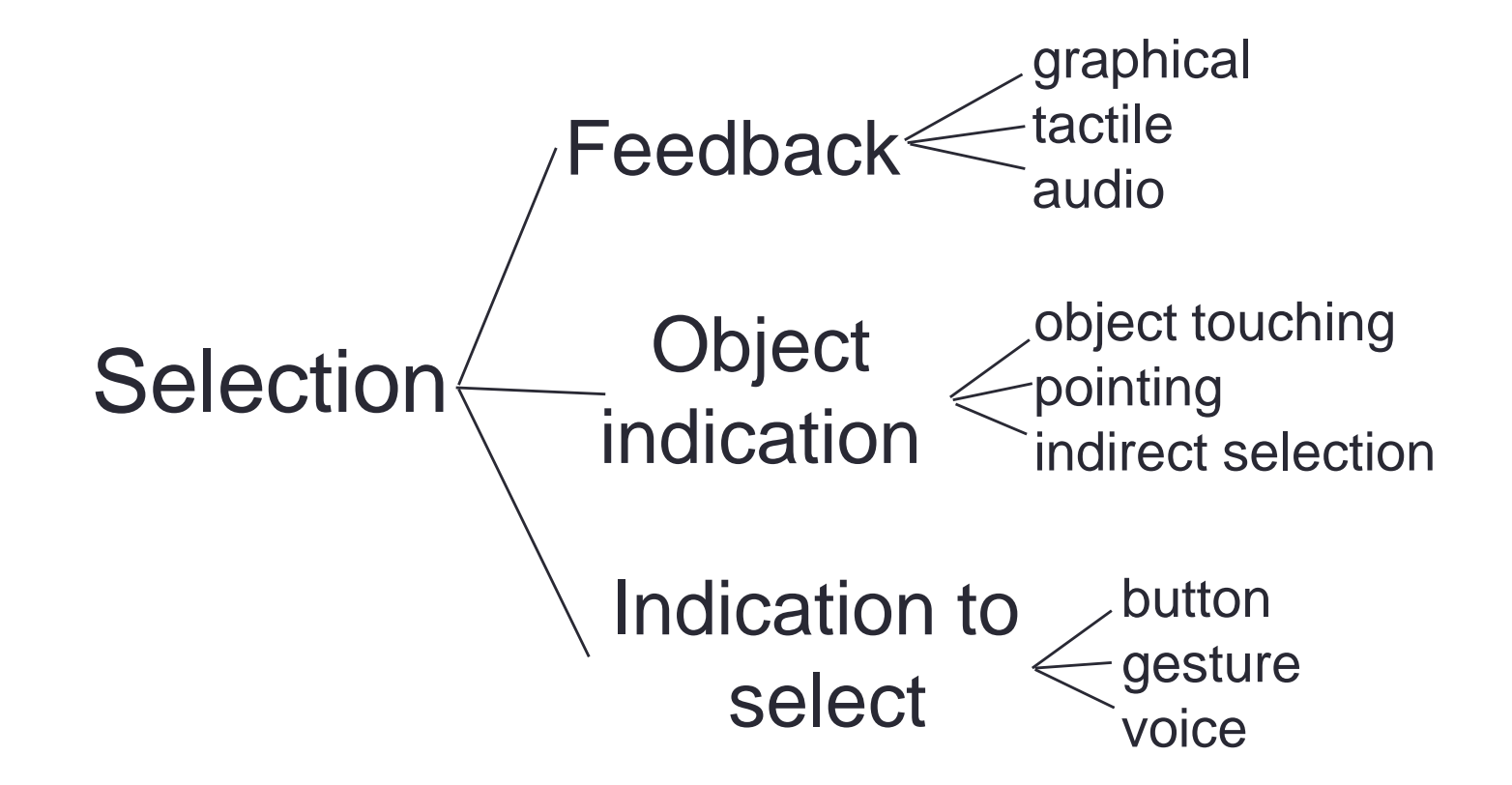

# Common Selection Techniques

- •Simple virtual hand
- •Ray-casting
- •Occlusion
- •Go-go (arm-extension)

## Simple virtual hand technique

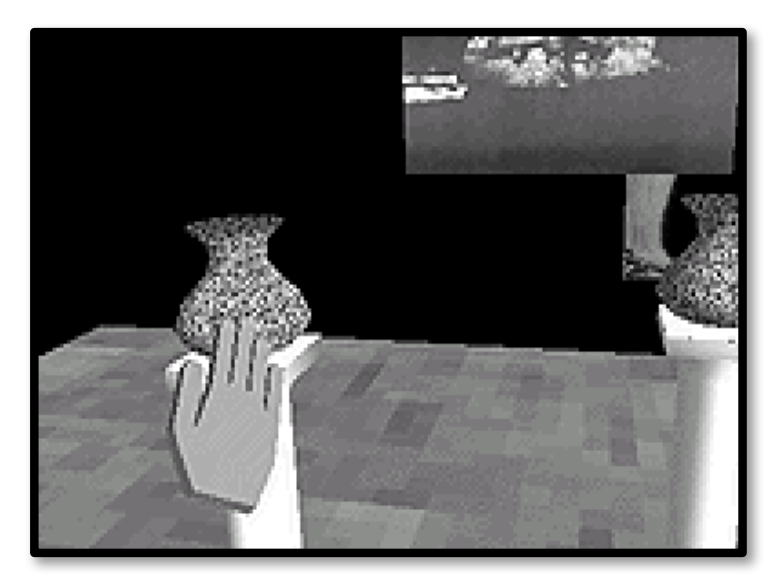

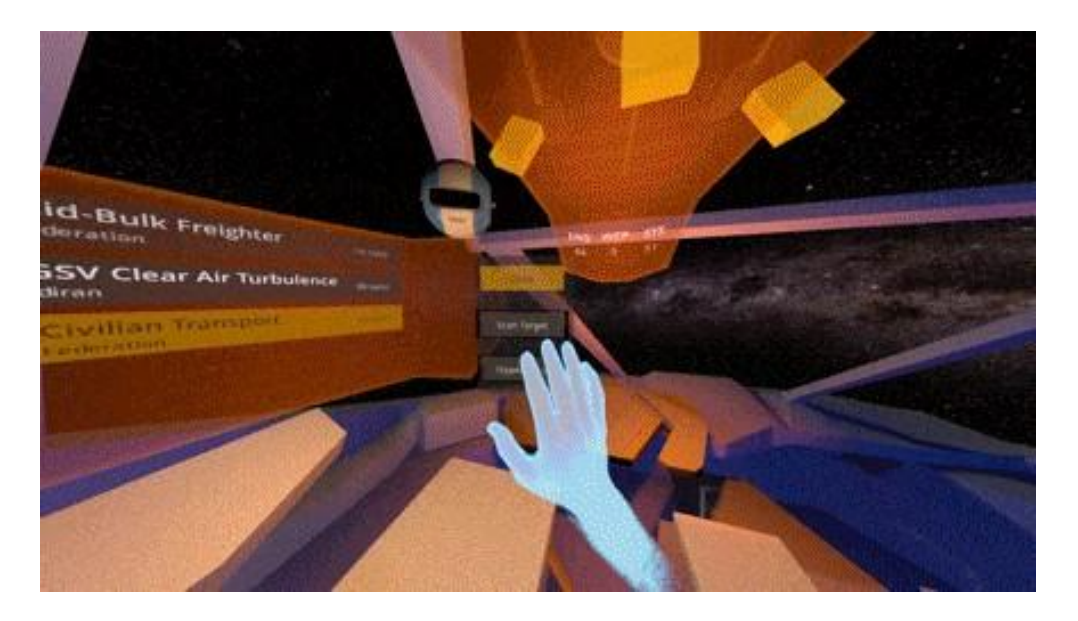

#### • Process

- One-to-one mapping between physical and virtual hands
- Object can be selected by "touching" with virtual hand
- "Natural" mapping
- Limitation:
	- Only select objects in hand reach

## Ray-casting technique

- "Laser pointer" attached to virtual hand
	- First object intersected by ray may be selected
	- User only needs to control 2 DOFs
- Proven to perform well for remote selection
- Variants:
	- Cone casting
	- Snap-to-object rays

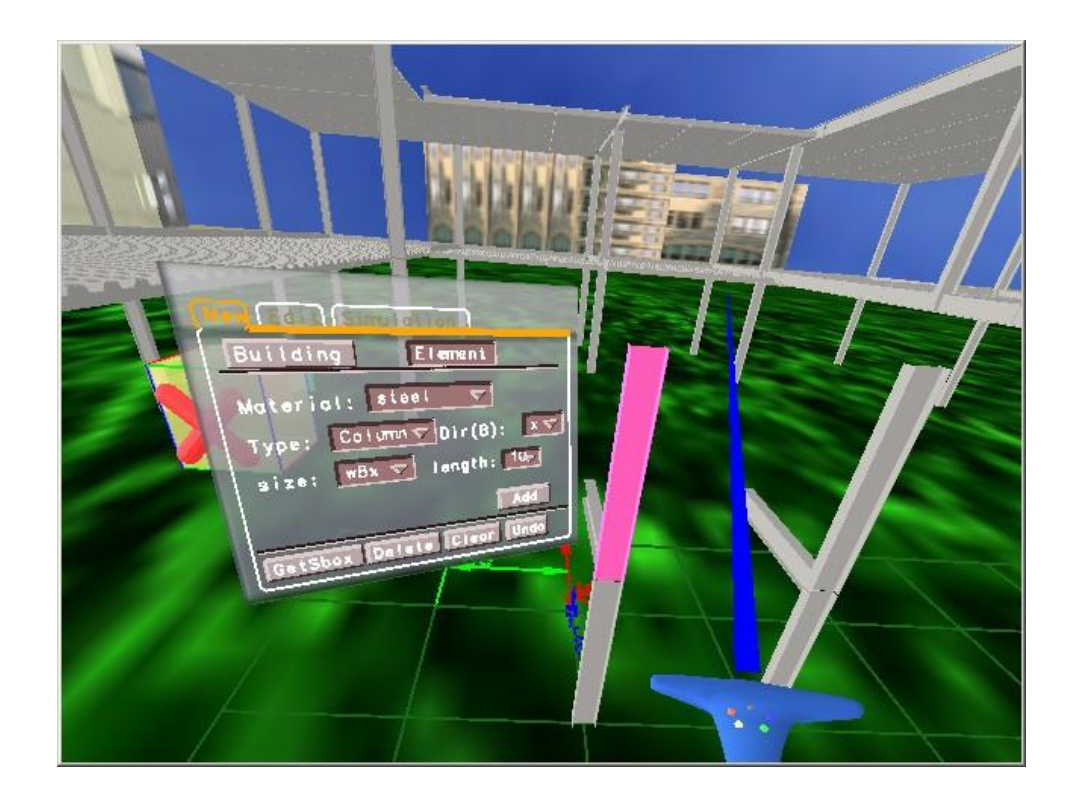

## Example Ray Casting

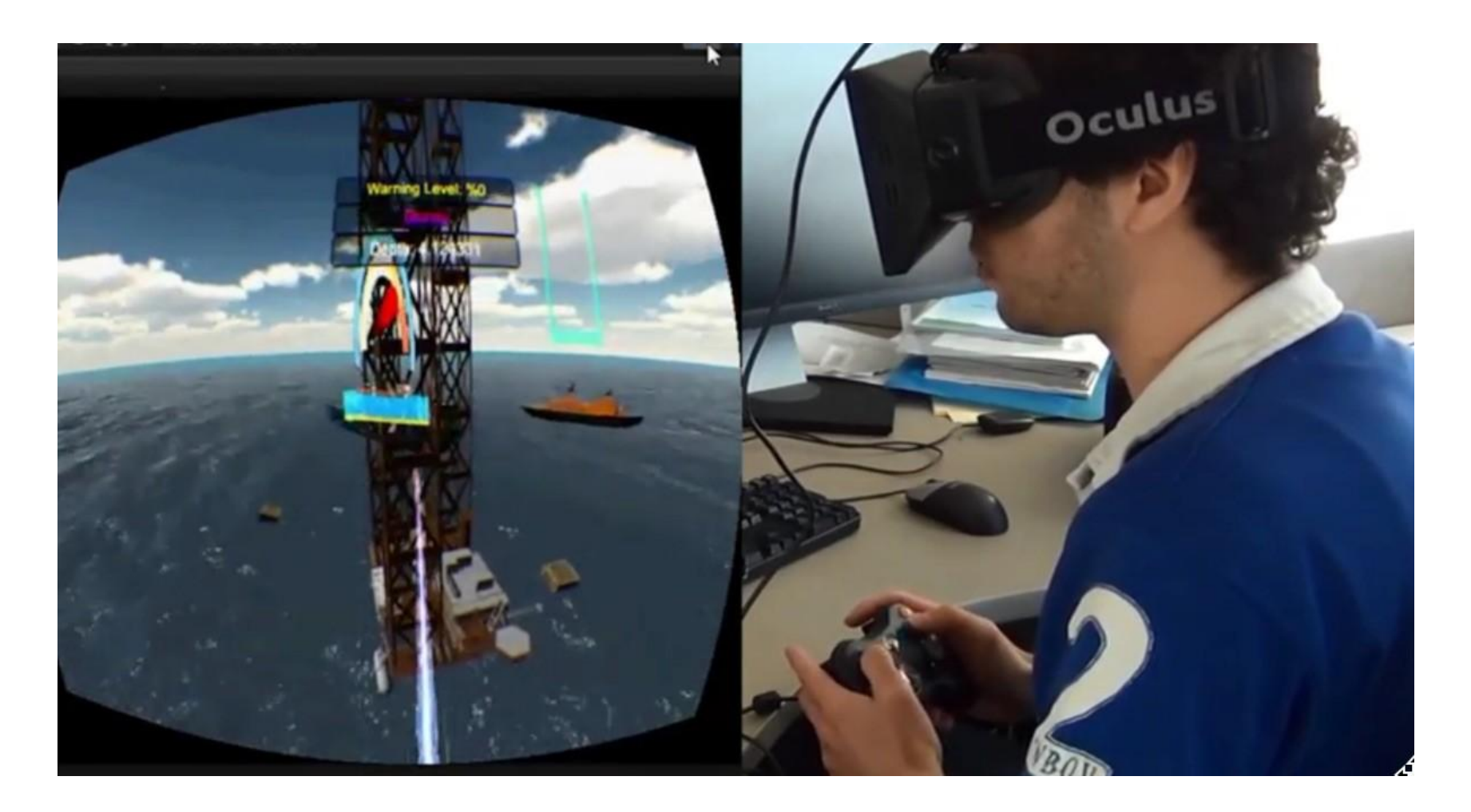

• https://[www.youtube.com/watch?v=W1ZUBTPCL3E](http://www.youtube.com/watch?v=W1ZUBTPCL3E)

## Occlusion technique

- Image-plane technique truly 2D
- Occlude/cover desired object with selector object (e.g. finger)
- Nearest object along ray from eye through finger may be selected

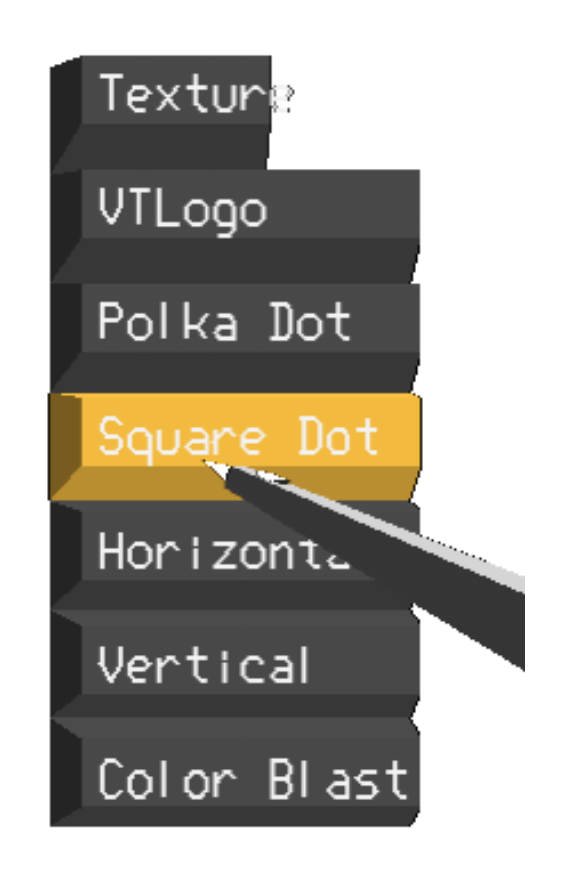

## Image Plane Interaction

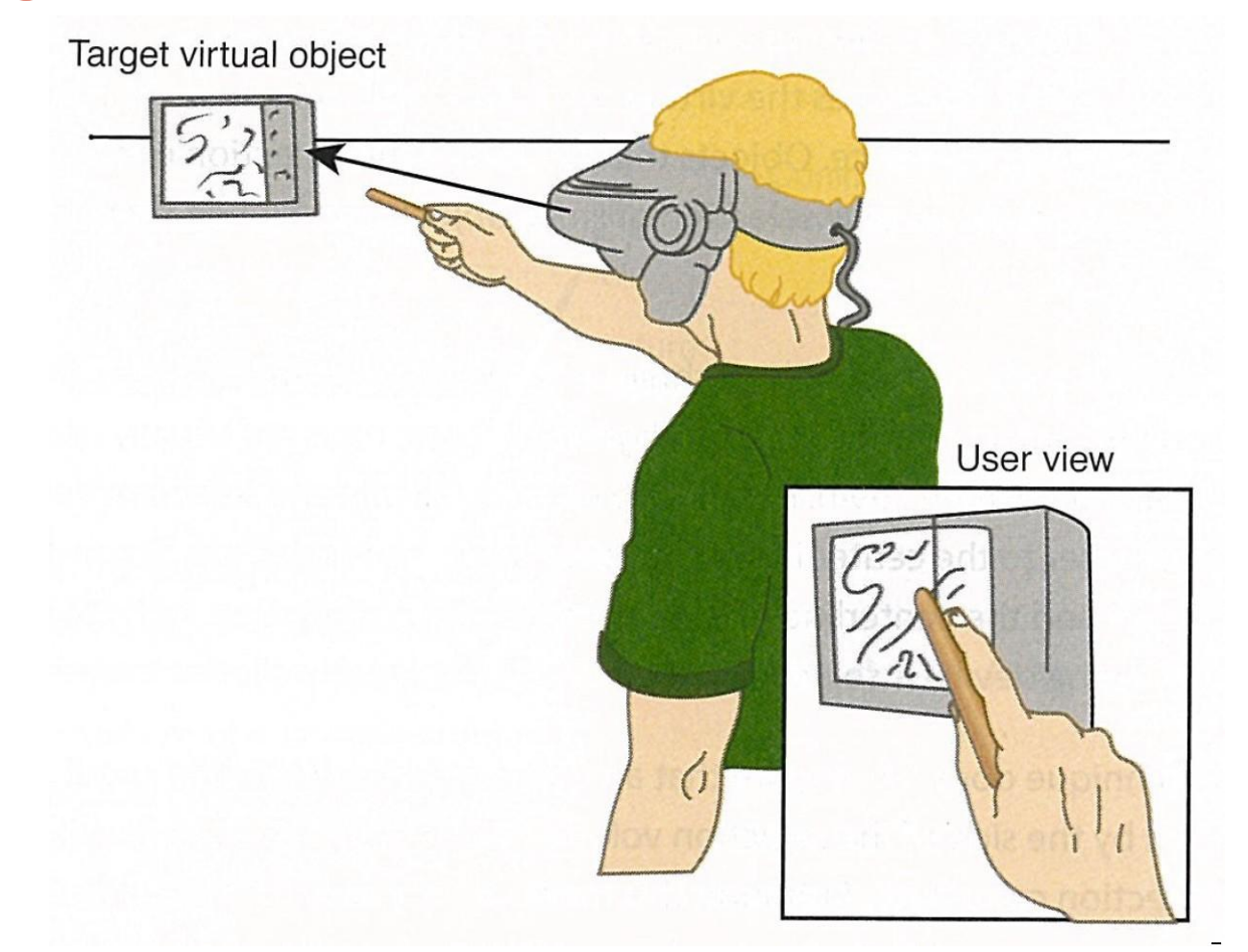

• Pierce, J., Forsberg, A., Conway, M., Hong, S., Zeleznik, R., & Mine, M. (1997). *Image Plane Interaction Techniques in 3D Immersive Environments.* Proceedings of the ACM Symposium on Interactive 3D Graphics, 39-44.

## Example

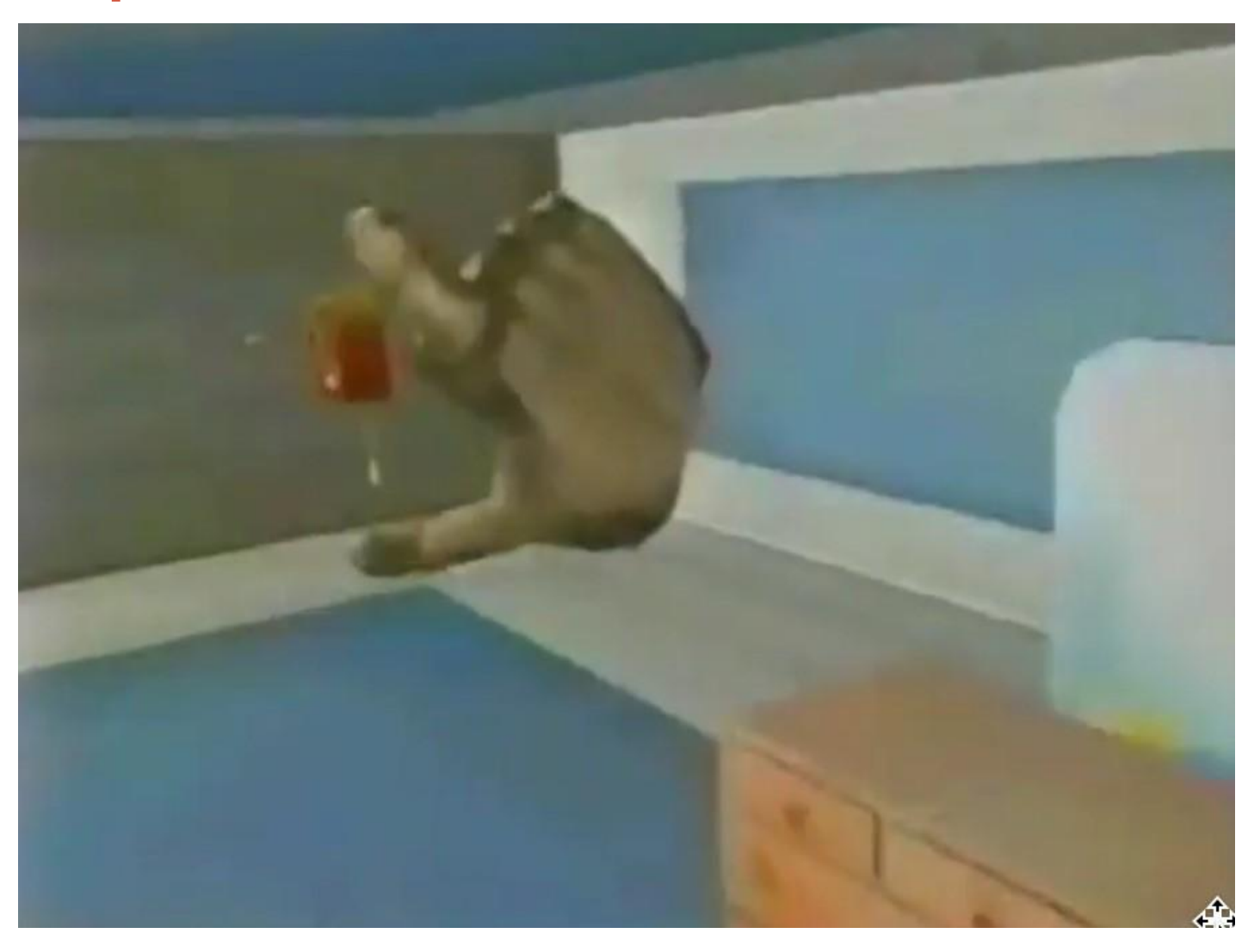

• https://[www.youtube.com/watch?v=DBPkE9wsqlY](http://www.youtube.com/watch?v=DBPkE9wsqlY)
### Go-Go Technique

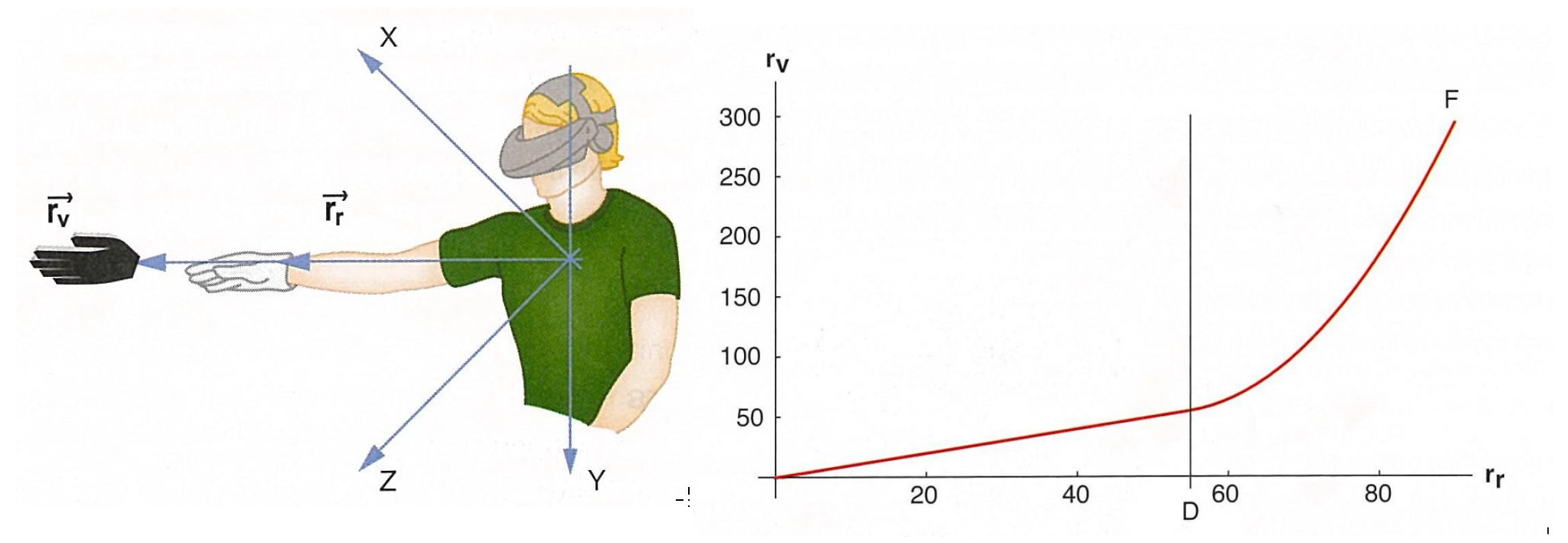

- Arm-extension technique
- Non-linear mapping between physical and virtual hand position
- Local and distant regions (linear < D, non-linear > D)

Poupyrev, I., Billinghurst, M., Weghorst, S., & Ichikawa, T.(1996). The Go-Go Interaction Technique: Non-linear Mapping for Direct Manipulation in VR. *Proceedings of the ACM Symposium on User Interface Software and Technology,* 79-80.

### Precise 3D selection techniques

- •Increase selection area
	- Cone-casting (Liang, 1993)
	- Snapping (de Haan, 2005)

```
Not ideal for cluttered 
environments (high 
density, occlusion)
```
- 3D Bubble Cursor (Vanacken, 2007)
- Sphere-casting (Kopper 2011)
- Increase control/display ratio
	- PRISM (Frees, 2007)
	- ARM (Kopper, 2010)

**May require careful interaction**

# Cone-Casting

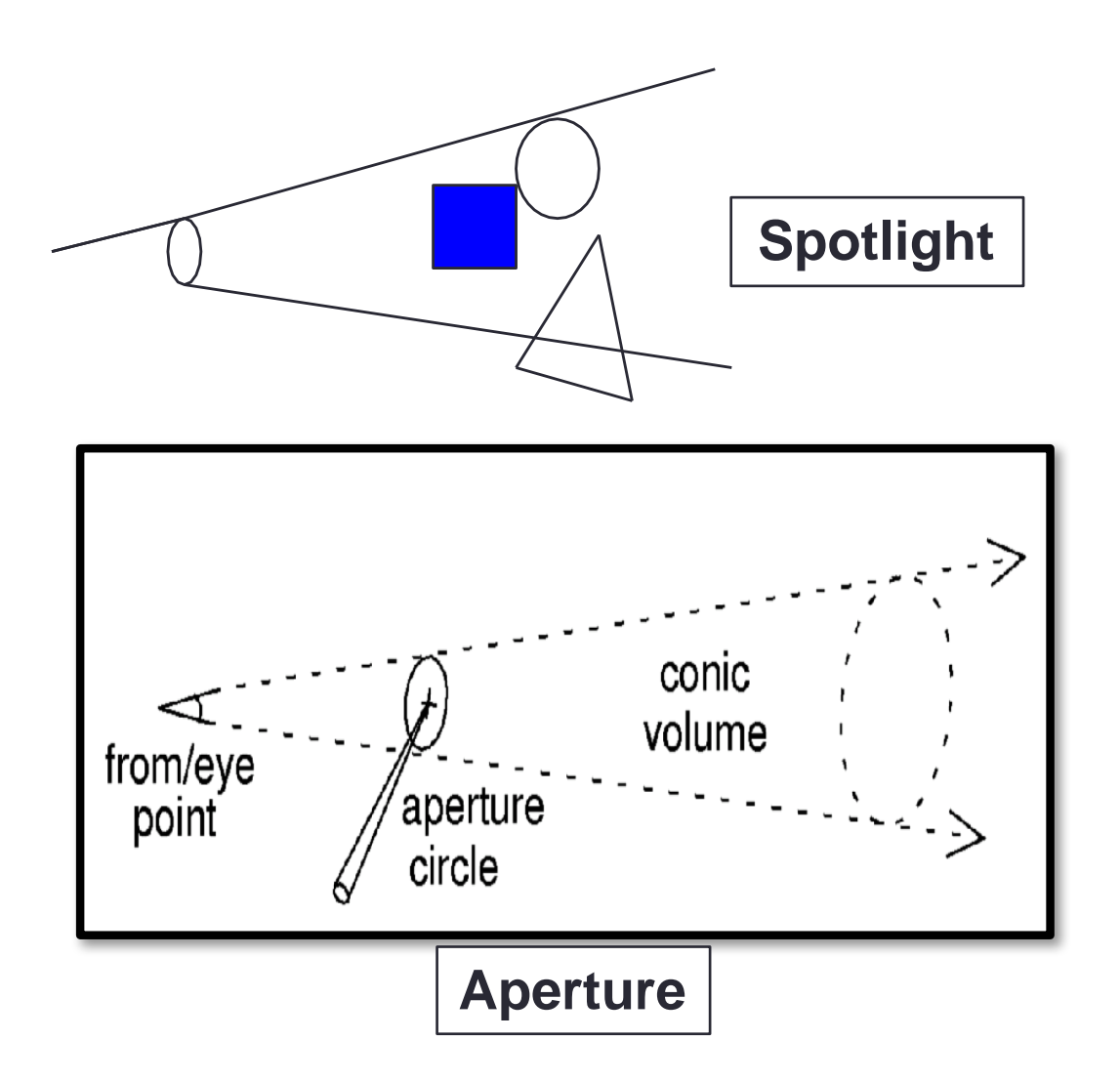

# Sphere-casting (SQUAD)

- Two phases
	- Sphere-casting followed by QUAD-menu selection
- Features
	- Multiple low precision selections
	- Scales well at most  $log_4$ n+1 refinement steps
- Limitations
	- Quad-menu phase is done outside spatial context
	- Target needs to be unique or selectable among identical ones

Kopper, R., Bacim, F., & Bowman, D.A. (2011). Rapid and accurate 3D selection by progressive refinement. In *3D User Interfaces (3DUI), 2011 IEEE Symposium on* (pp. 67-74). IEEE.

### SQUAD Selection

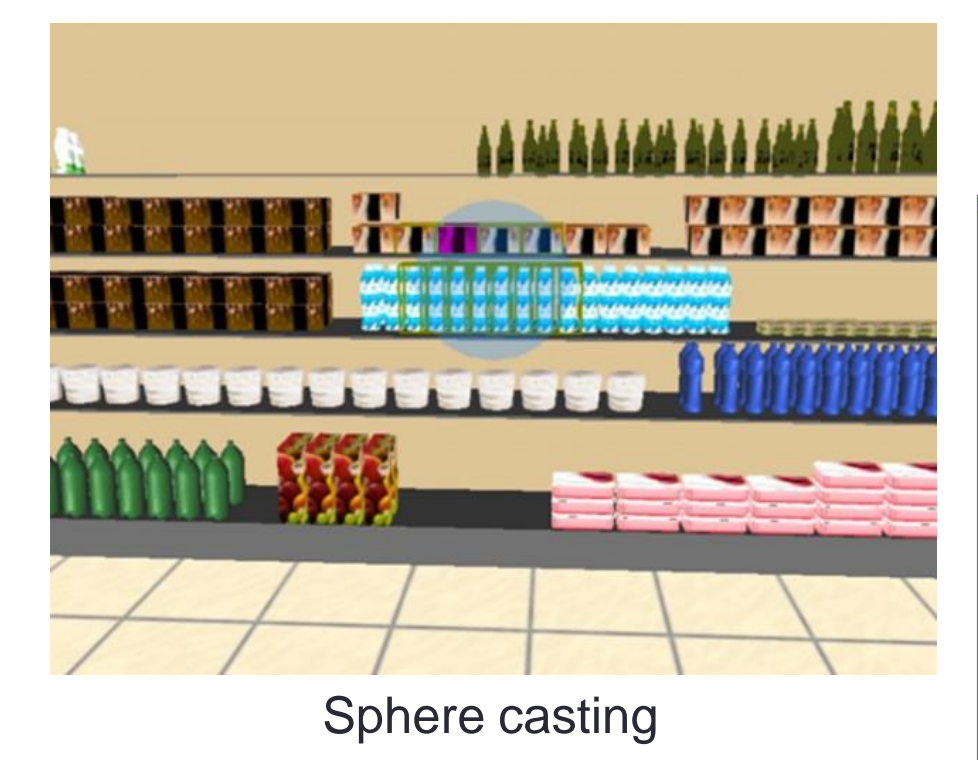

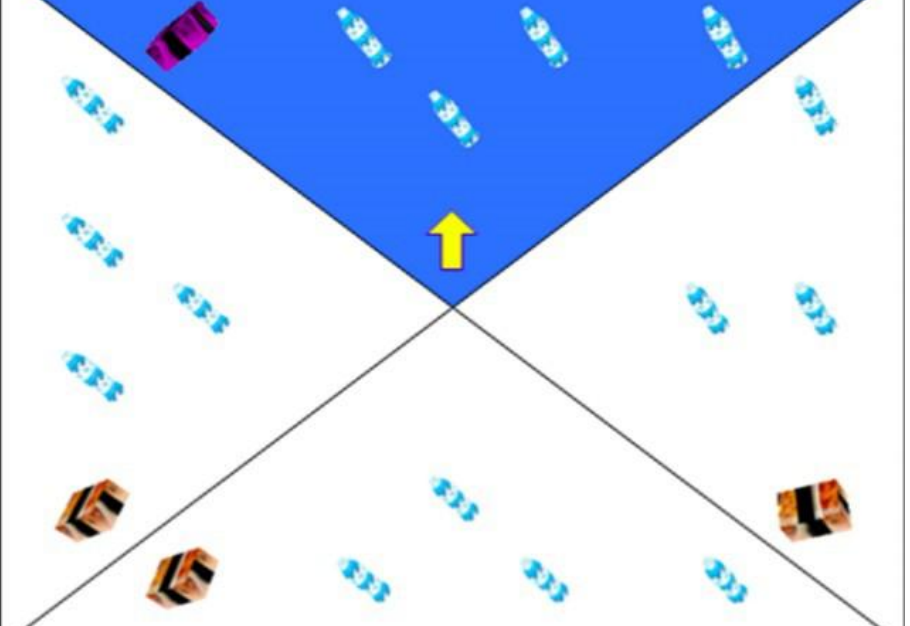

Quad Selection

### Example: SQUAD Selection

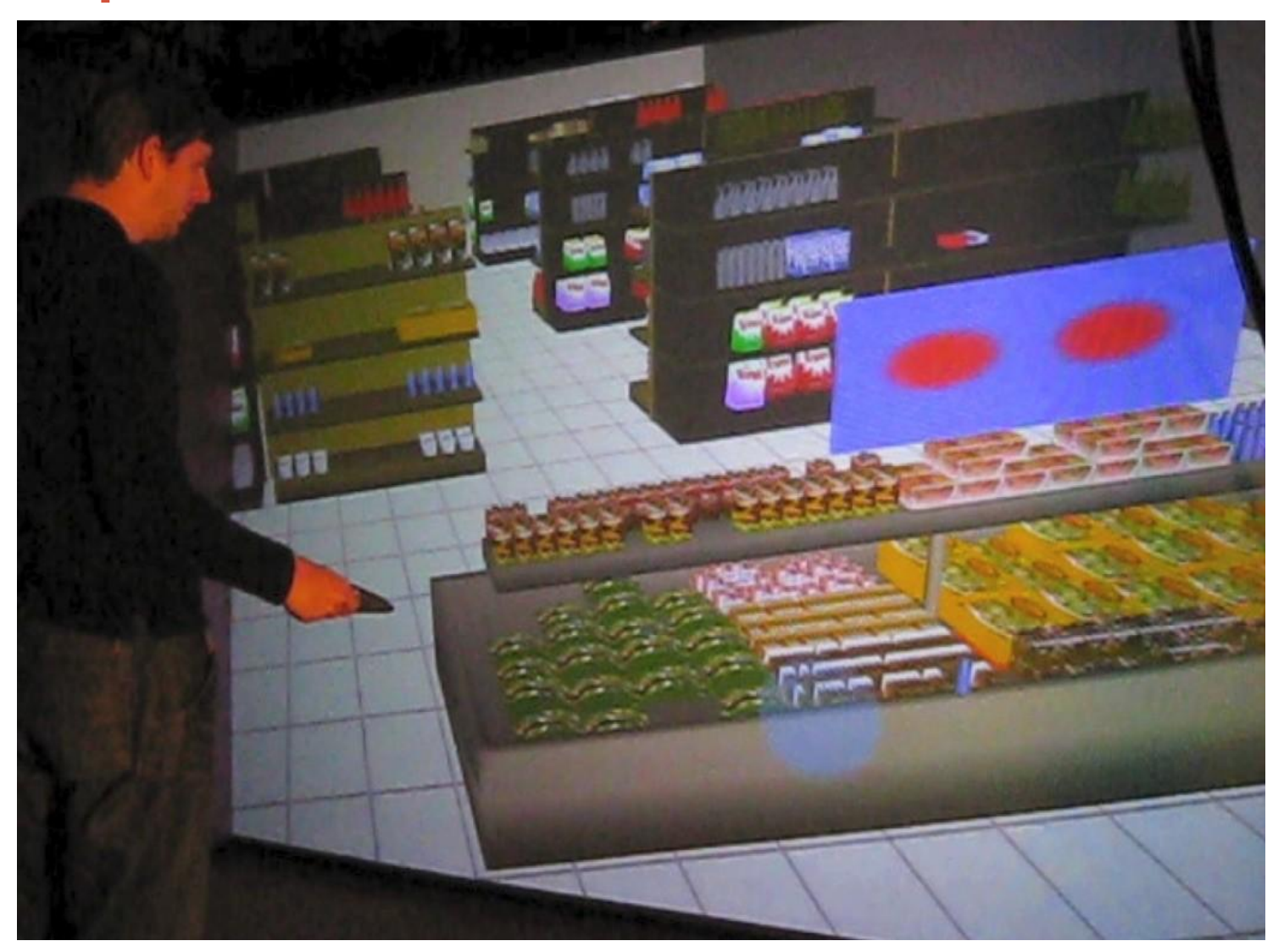

https://[www.youtube.com/watch?v=e-4SaOTxf5Y](http://www.youtube.com/watch?v=e-4SaOTxf5Y)

# PRISM (Frees 2005)

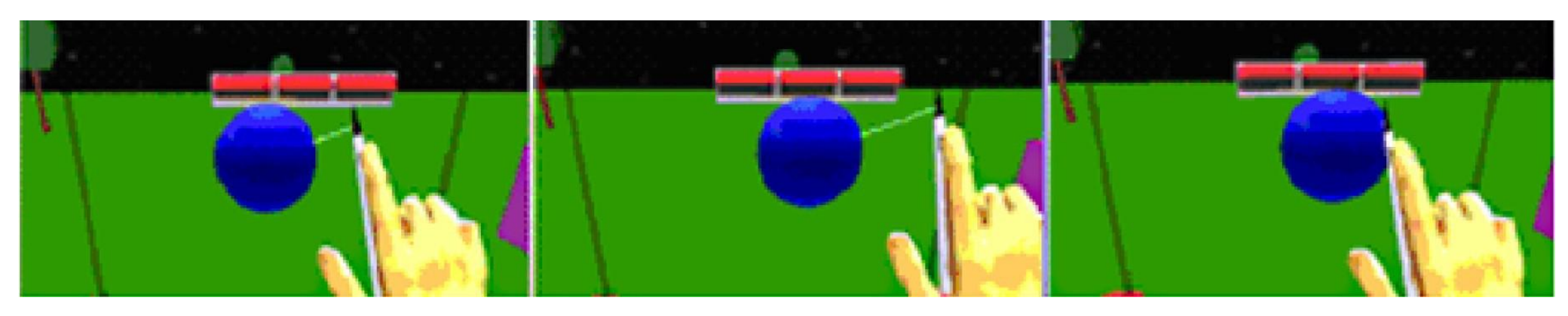

- Change Control/Gain ratio based on hand speed
	- As hand moves slower, scale down object motion
	- As hand moves faster, us 1:1 motion mapping
- Twice the performance for object docking tasks

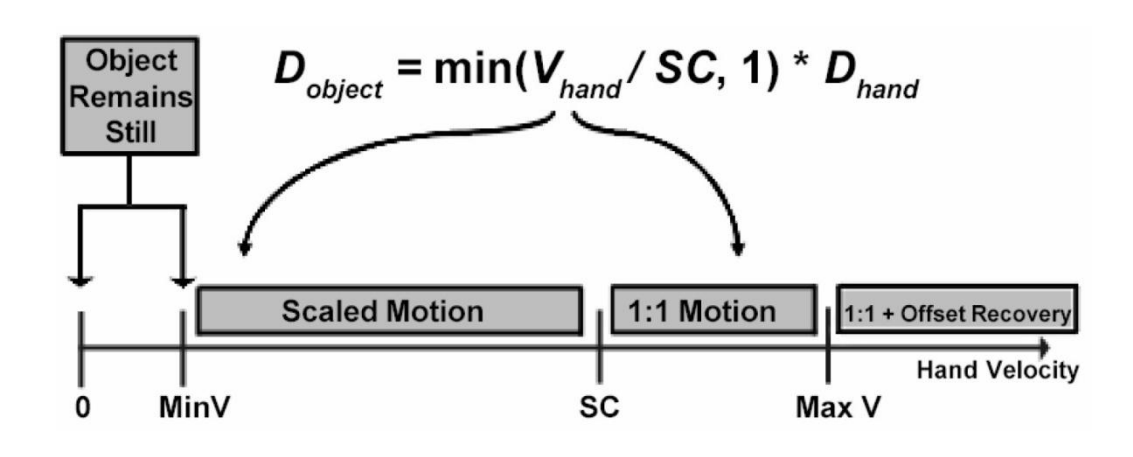

Frees, S., & Kessler, G. D. (2005). Precise and rapid interaction through scaled manipulation in immersive virtual environments. In *Virtual Reality, 2005. Proceedings. VR 2005. IEEE* (pp. 99-106).

### Goals of manipulation

- •Object placement
	- Design
	- Layout
	- •Grouping
- •Tool usage
- •Travel

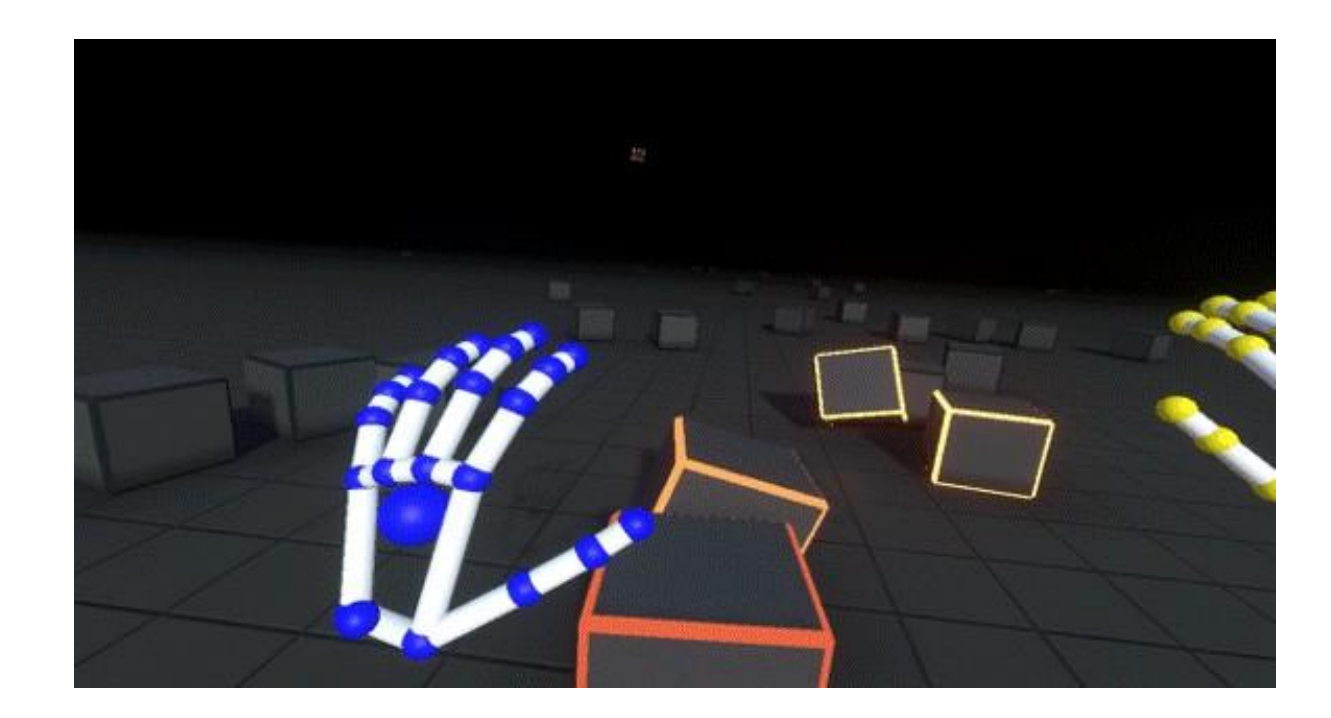

### Classification of Manipulation Techniques

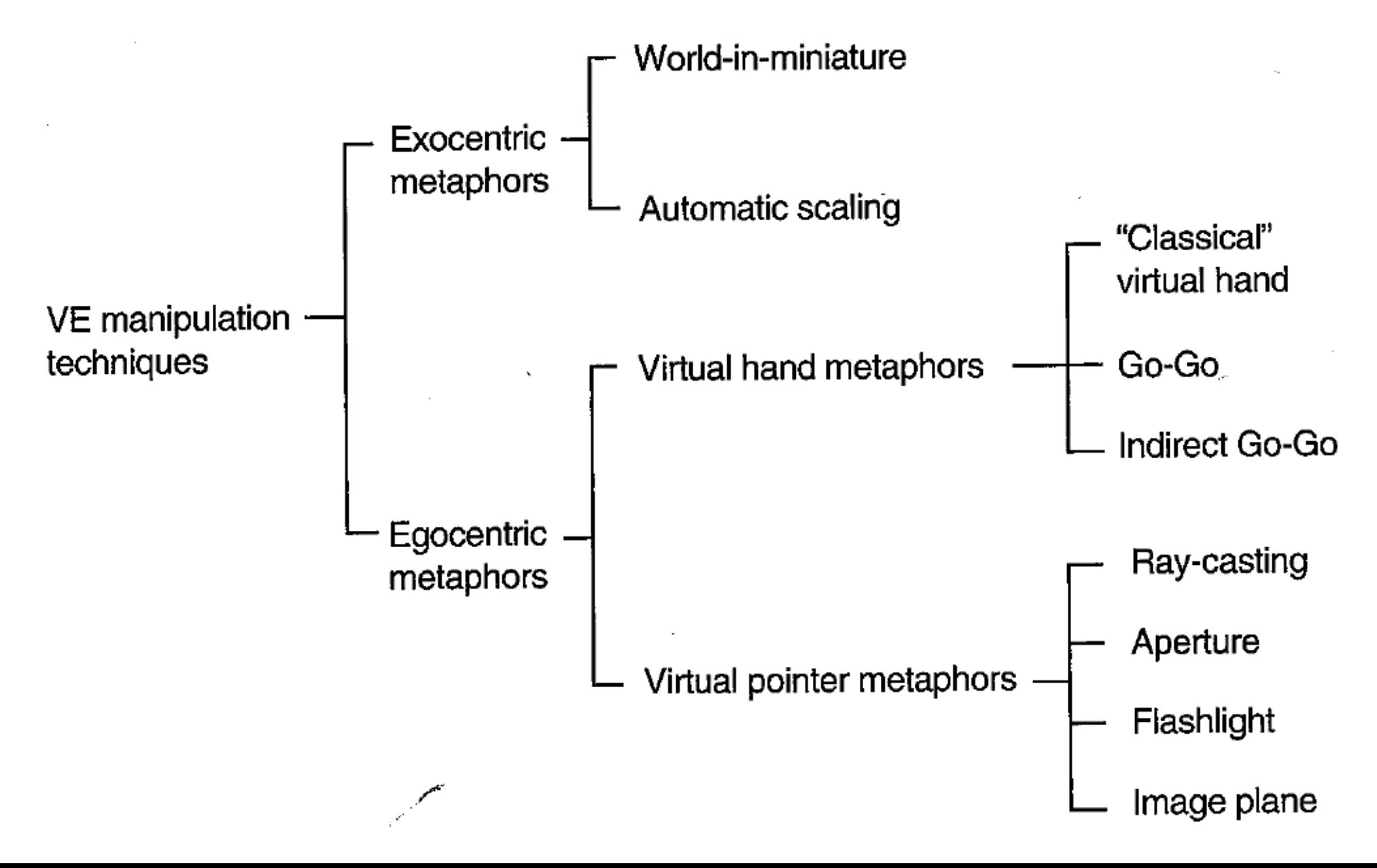

### Technique Classification by Components

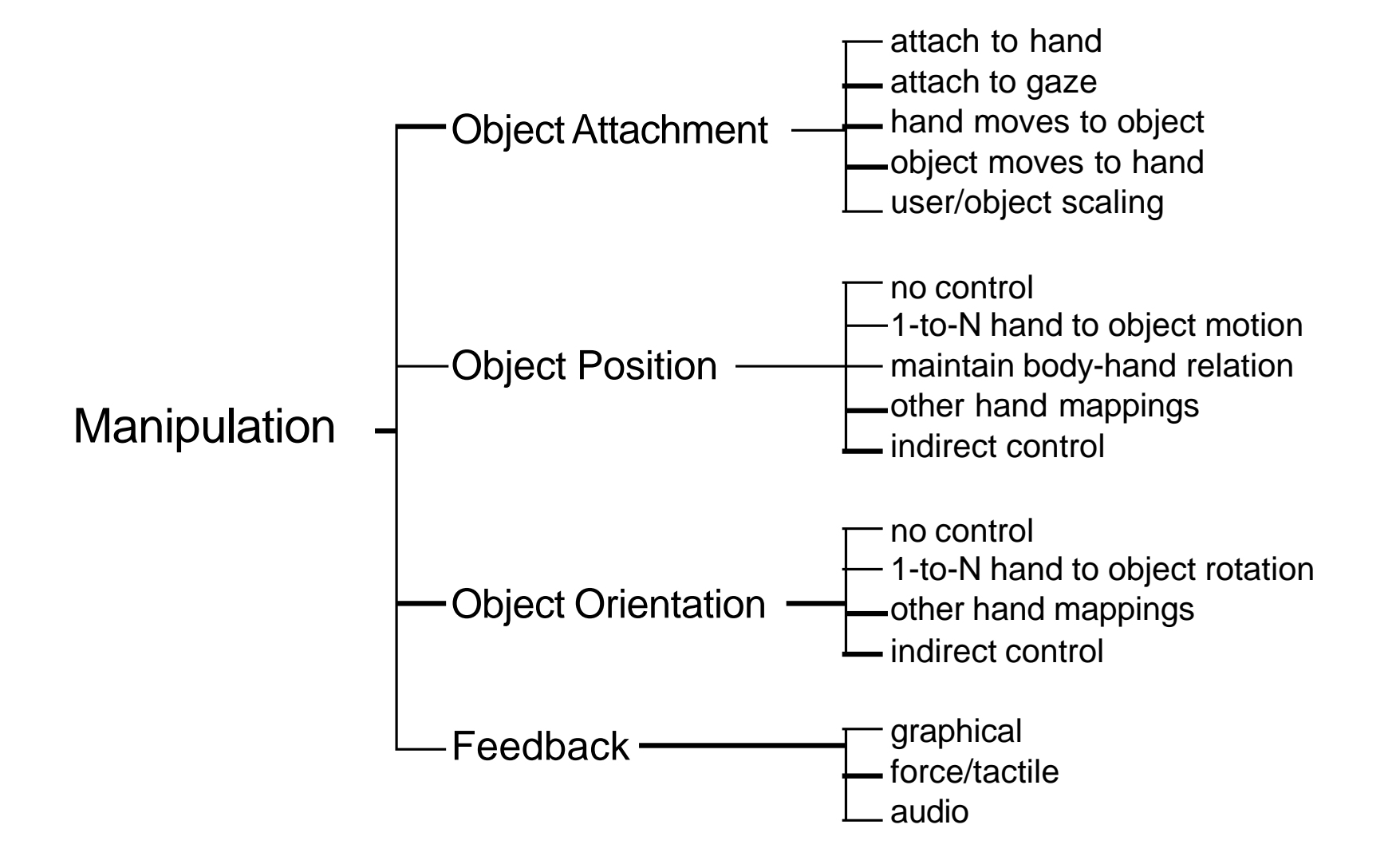

# Common Manipulation Techniques

- •Simple virtual hand
- •HOMER
- •Scaled-world grab
- •World-in-miniature

### Simple Virtual Hand Manipulation

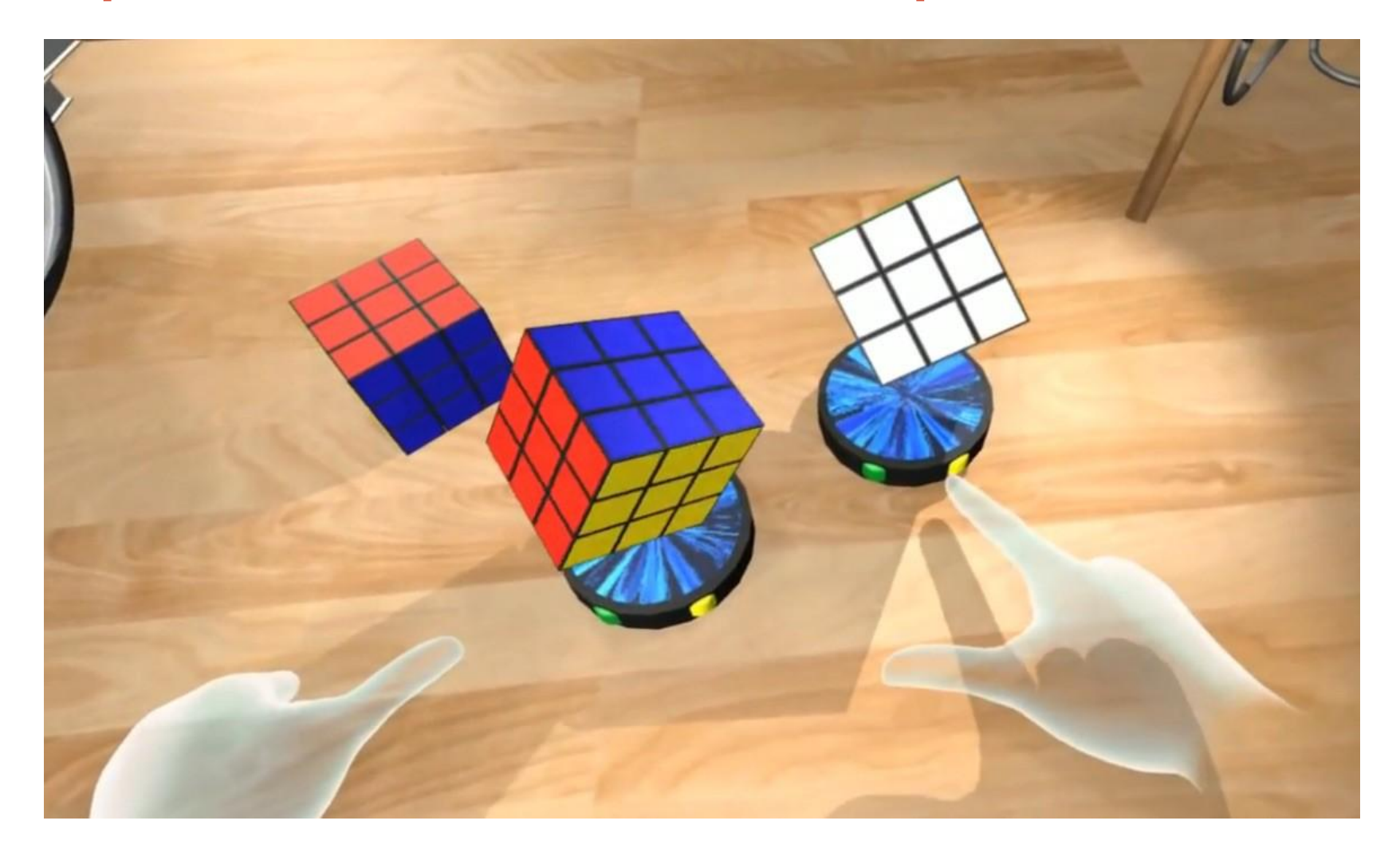

https://[www.youtube.com/watch?v=\\_OgfREa4ggw](http://www.youtube.com/watch?v=_OgfREa4ggw)

# HOMER technique

Hand-Centered **Object Manipulation Extending** Ray-Casting

- Selection: ray-casting
- Manipulate: directly with virtual hand
- Include linear mapping to allow wider range of placement in depth

Bowman, D., & Hodges, L. (1997). *An Evaluation of Techniques for Grabbing and Manipulating Remote Objects in Immersive Virtual Environments.* Proceedings of the ACM Symposium on Interactive 3D Graphics, 35-38.

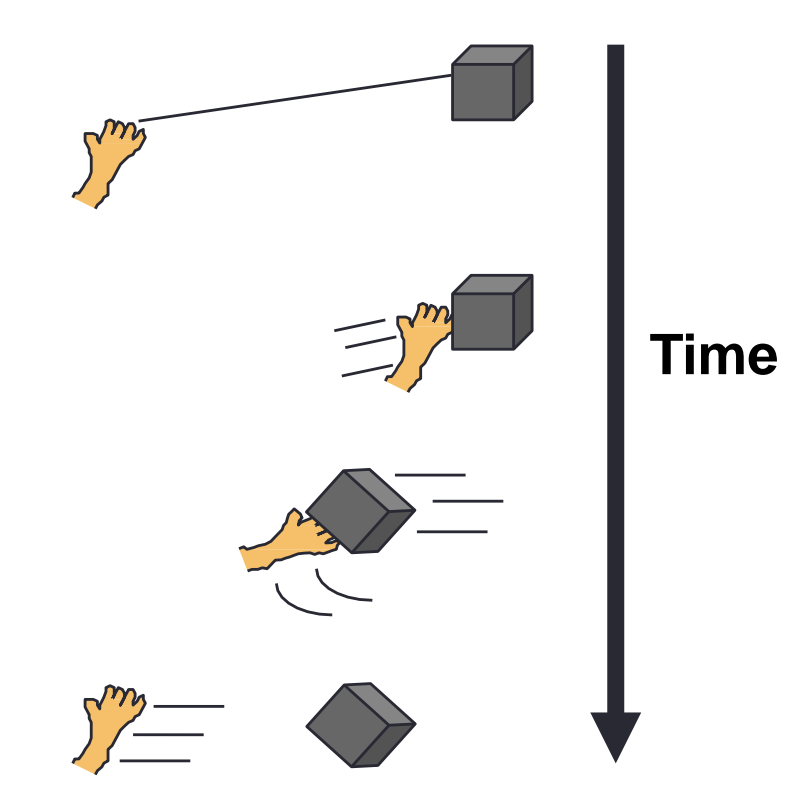

### Example

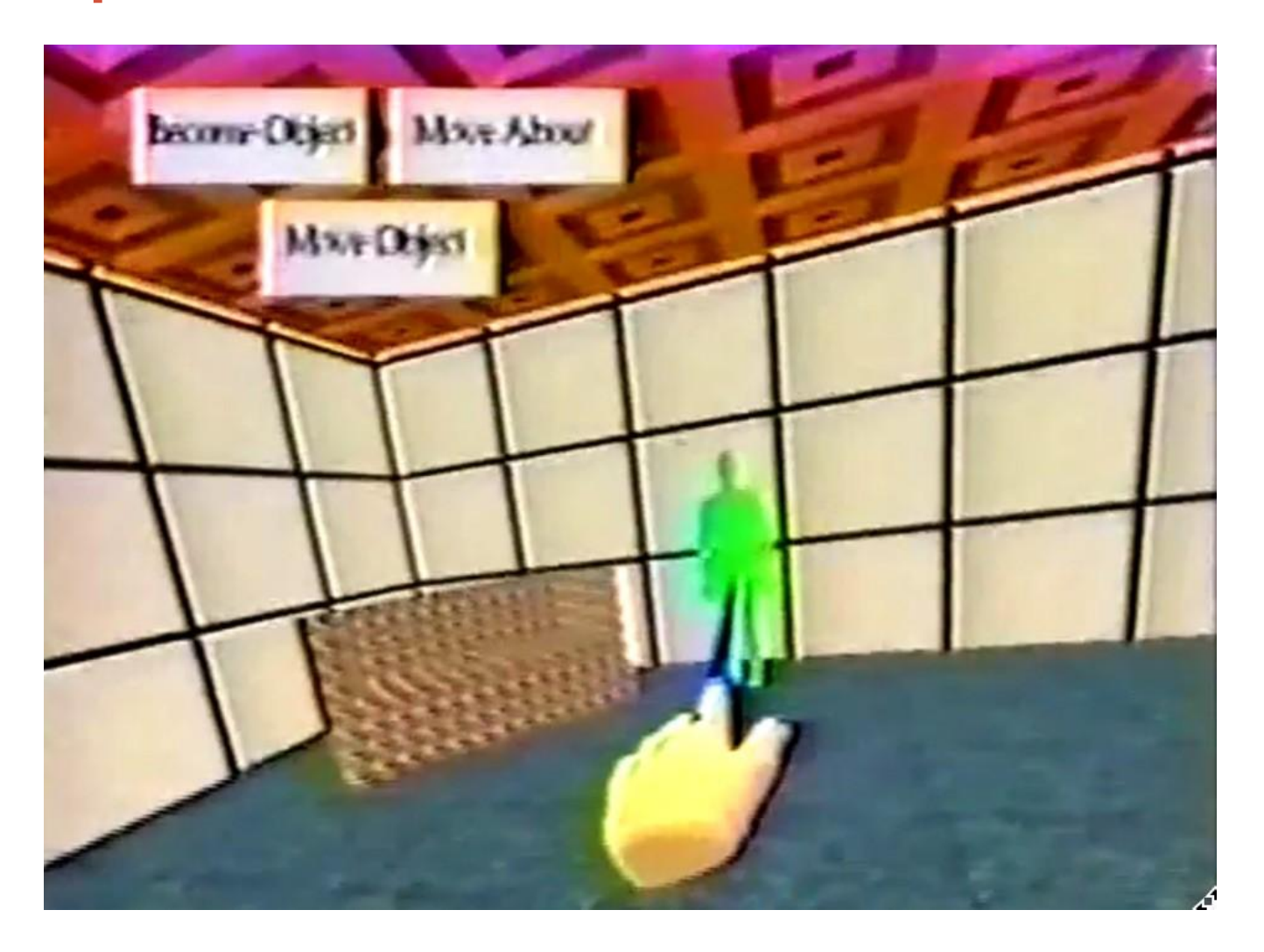

• https://[www.youtube.com/watch?v=V6Fo3iza5cY](http://www.youtube.com/watch?v=V6Fo3iza5cY)

### Scaled-world Grab Technique

- Often used w/ occlusion
- At selection, scale user up (or world down) so that virtual hand is actually touching selected object
- User doesn't notice a change in the image until he moves

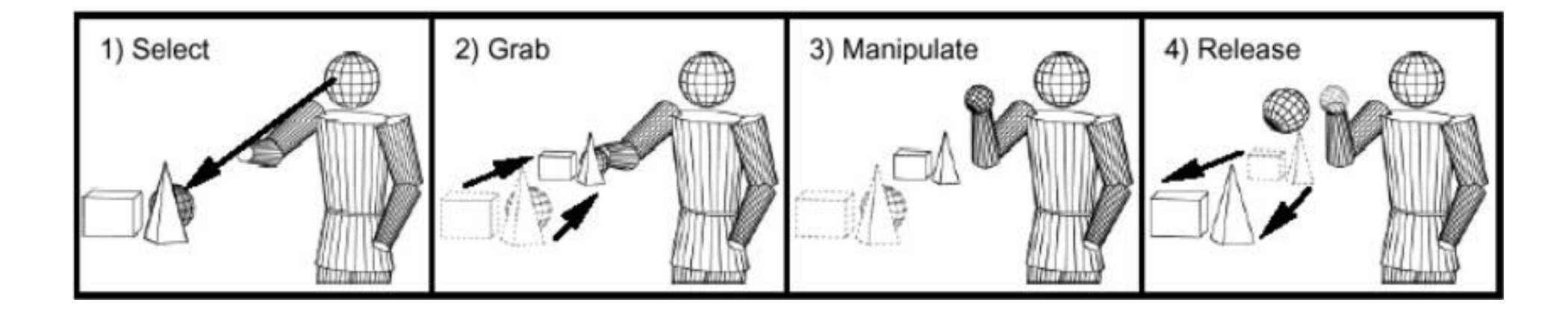

Mine, M., Brooks, F., & Sequin, C. (1997). *Moving Objects in Space: Exploiting Proprioception in Virtual Environment Interaction.* Proceedings of ACM SIGGRAPH, 19-26

# World-in-miniature (WIM) technique

- "Dollhouse" world held in user's hand
- Miniature objects can be manipulated directly
- Moving miniature objects affects full-scale objects
- Can also be used for navigation

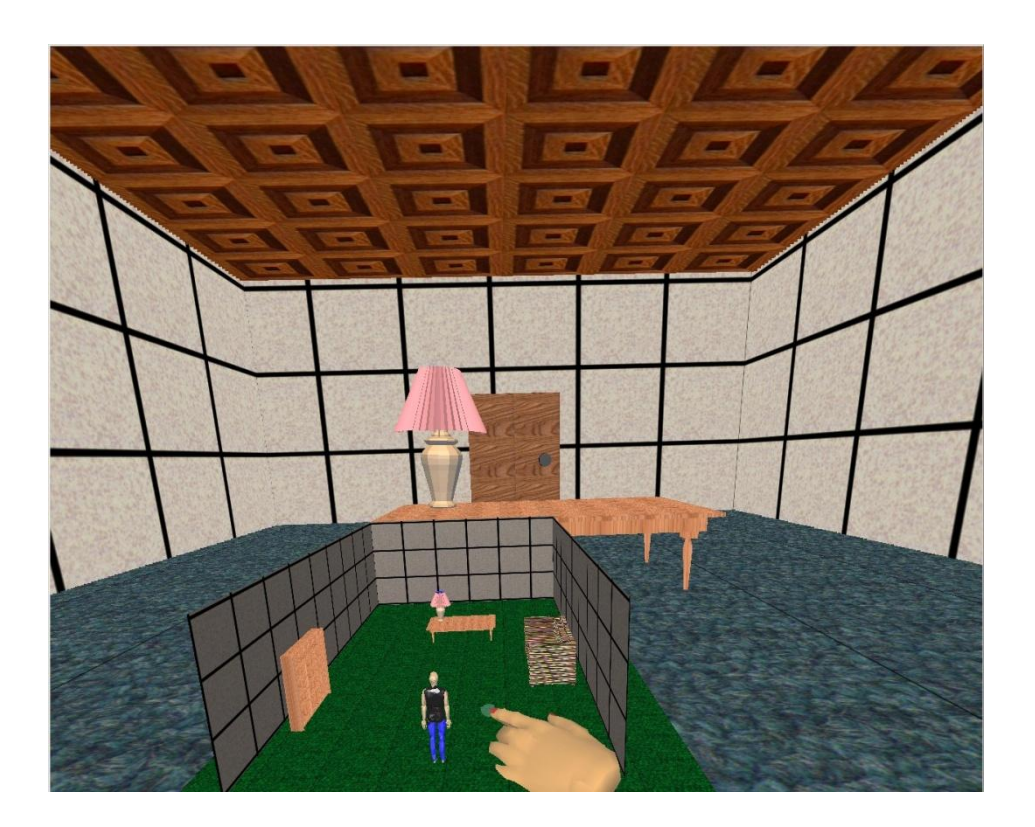

Stoakley, R., Conway, M., & Pausch, R. (1995). *Virtual Reality on a WIM: Interactive Worlds in Miniature.* Proceedings of CHI: Human Factors in Computing Systems, 265-272, and Pausch, R., Burnette, T., Brockway, D., & Weiblen, M. (1995). *Navigation and Locomotion in Virtual Worlds via Flight into Hand-Held Miniatures.* Proceedings of ACM SIGGRAPH, 399-400.

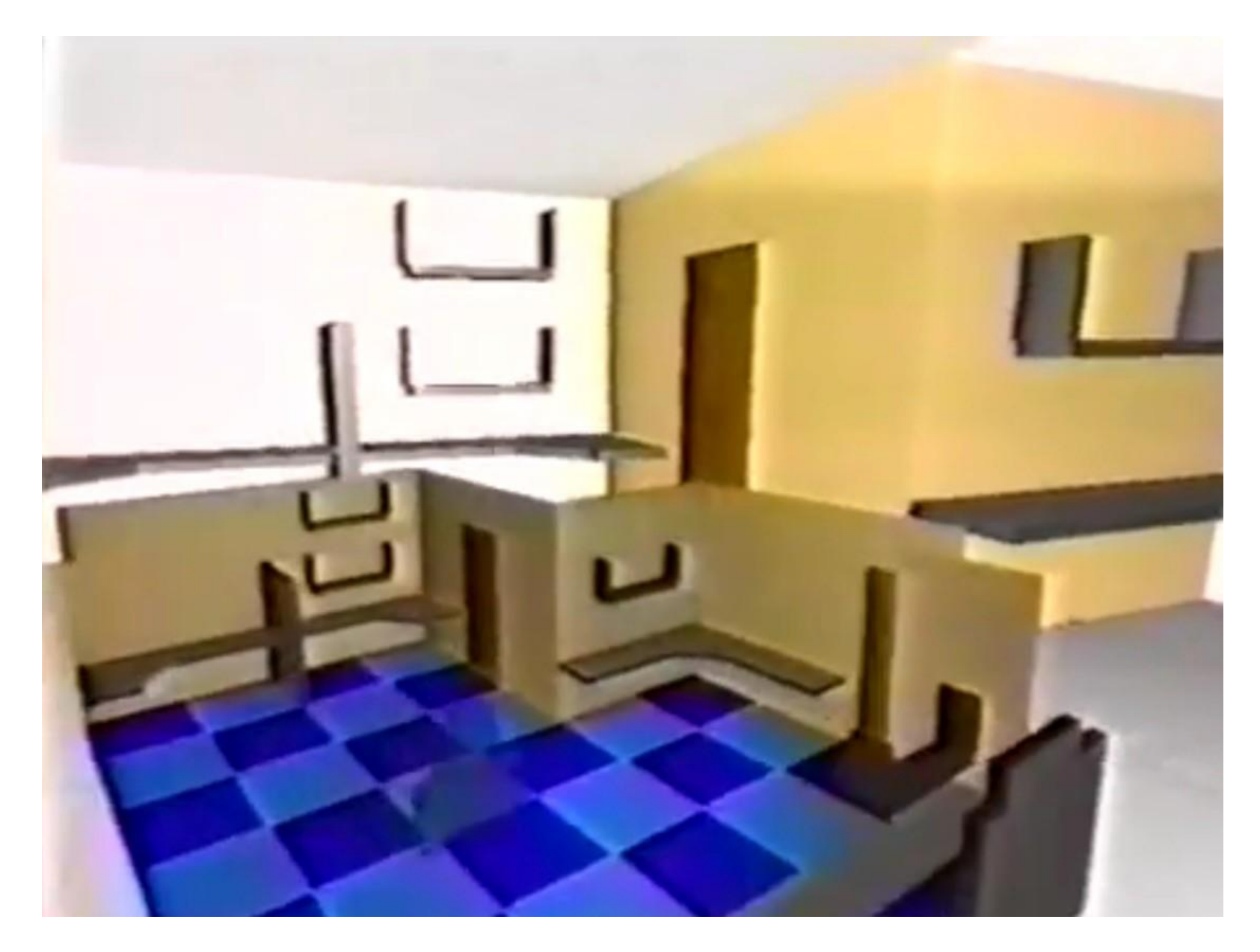

https:/[/www.youtube.com/watch?v=Ytc3ix-He4E](http://www.youtube.com/watch?v=Ytc3ix-He4E)

# Voodoo Doll Interaction

- Manipulate miniature objects
	- Act on copy of objects
	- Actions duplicated on actual object
	- Supports action at a distance
- Two handed technique
	- One hand sets stationary reference frame
	- Second hand manipulates object

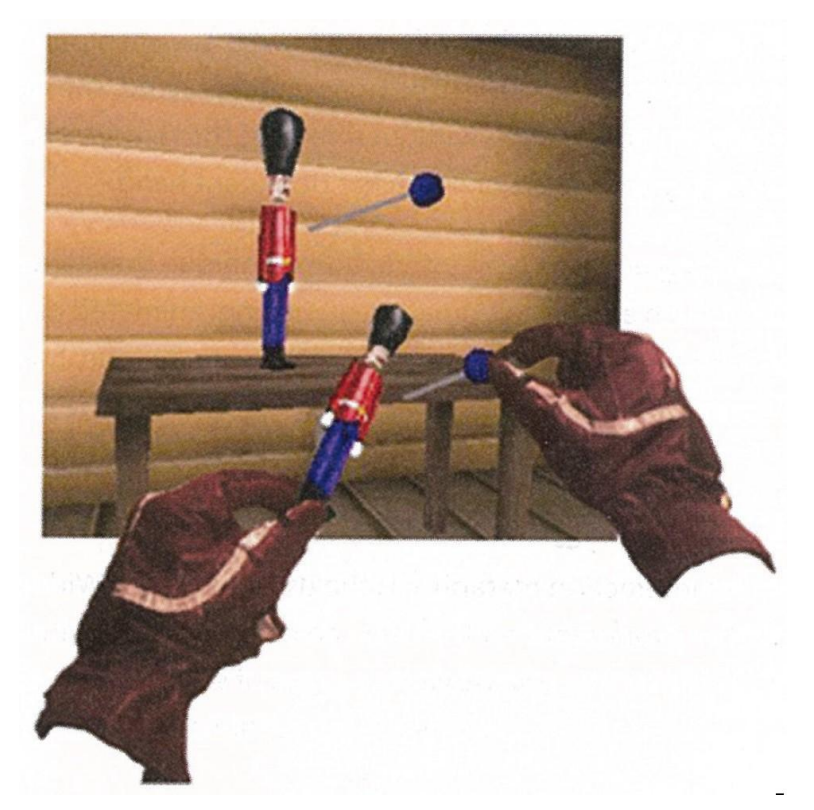

Pierce, J. S., Stearns, B. C., & Pausch, R. (1999). Voodoo dolls: seamless interaction at multiple scales in virtual environments. In *Proceedings of the 1999 symposium on Interactive 3D graphics* (pp. 141-145).ACM.

### Two-Handed Interaction

#### • Symmetric vs. Asymmetric

- Symmetric: both hands performing same actions
- Asymmetric: both hands performing different actions
- Dominant (D) vs. non-dominant (ND) hand
	- Guiard's principles
	- ND hand provides frame of reference
	- ND hand used for coarse tasks, D hand for fine-grained tasks
	- Manipulation initiated by ND hand

Guiard, Y., "Asymmetric Division of Labor in Human Skilled Bimanual Action: The Kinematic Chain as a Model," *J. Motor Behavior*, 19 (4), 1987, pp. 486-517.

# Symmetric Bimanual Technique

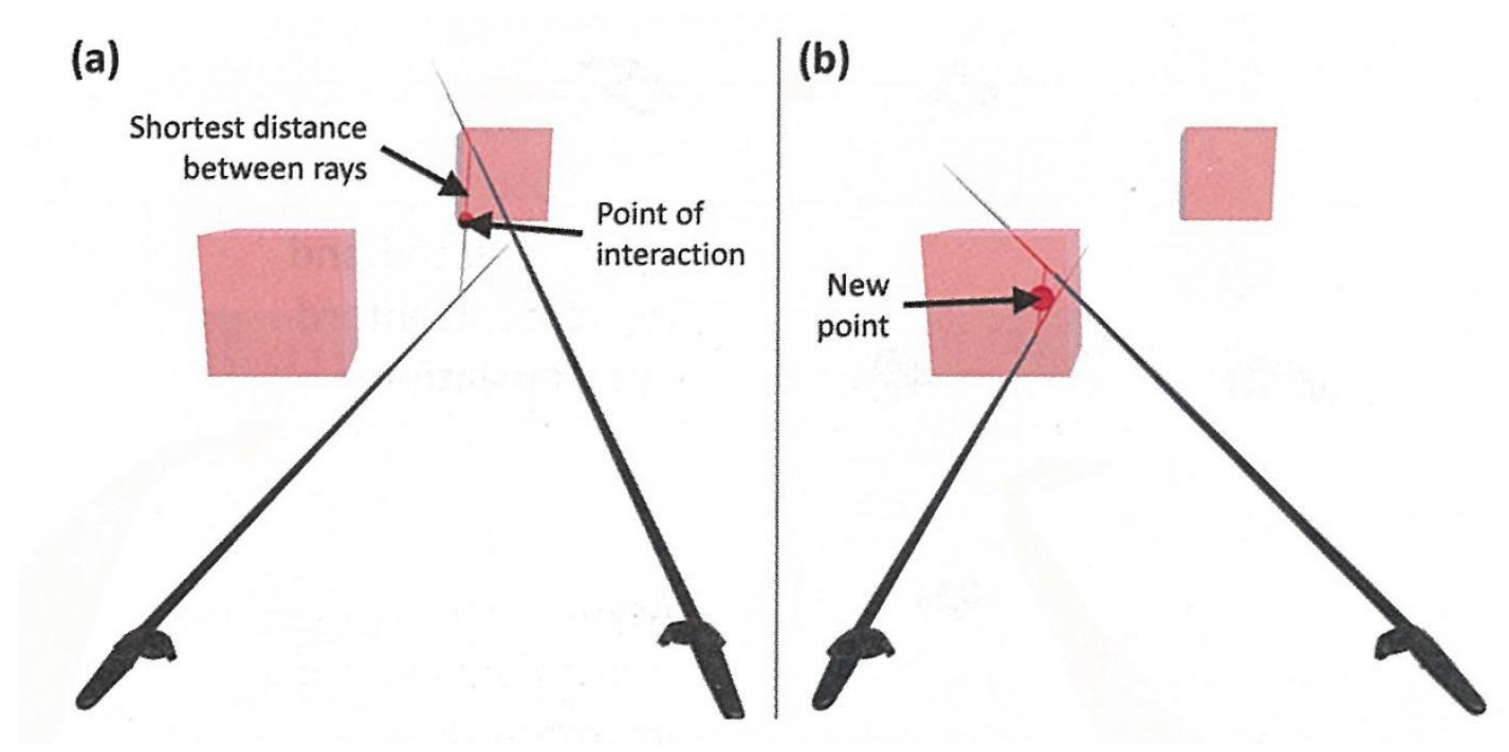

- iSith (Wyss 2006)
- Using two 6 DOF controllers each ray casting
- Intersection point of two rays determines interaction point

Wyss, H. P., Blach, R., & Bues, M. (2006, March). iSith-Intersection-based spatial interaction for two hands. In *3D User Interfaces, 2006. 3DUI 2006. IEEE Symposium on* (pp. 59-61). IEEE.

# Asymmetric Bimanual Technique

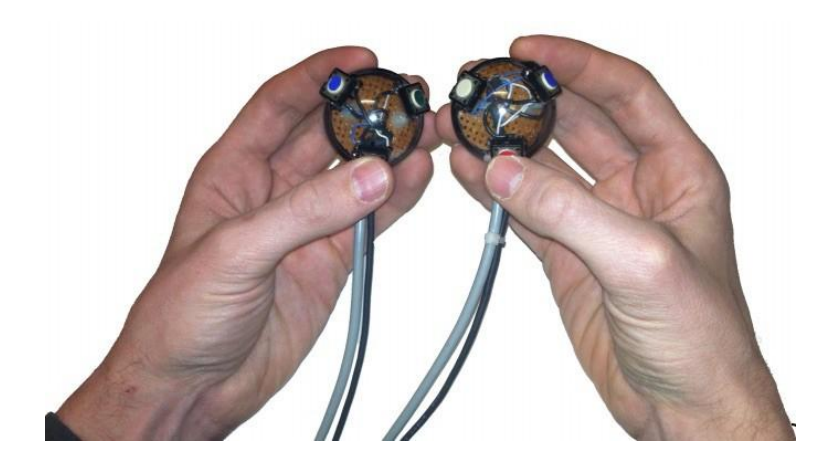

- Spindle + Wheel (Cho 2015)
- Two 6 DOF handheld controls
	- One dominant, one ND
- Movement one hand relative to other provides 7 DOF input

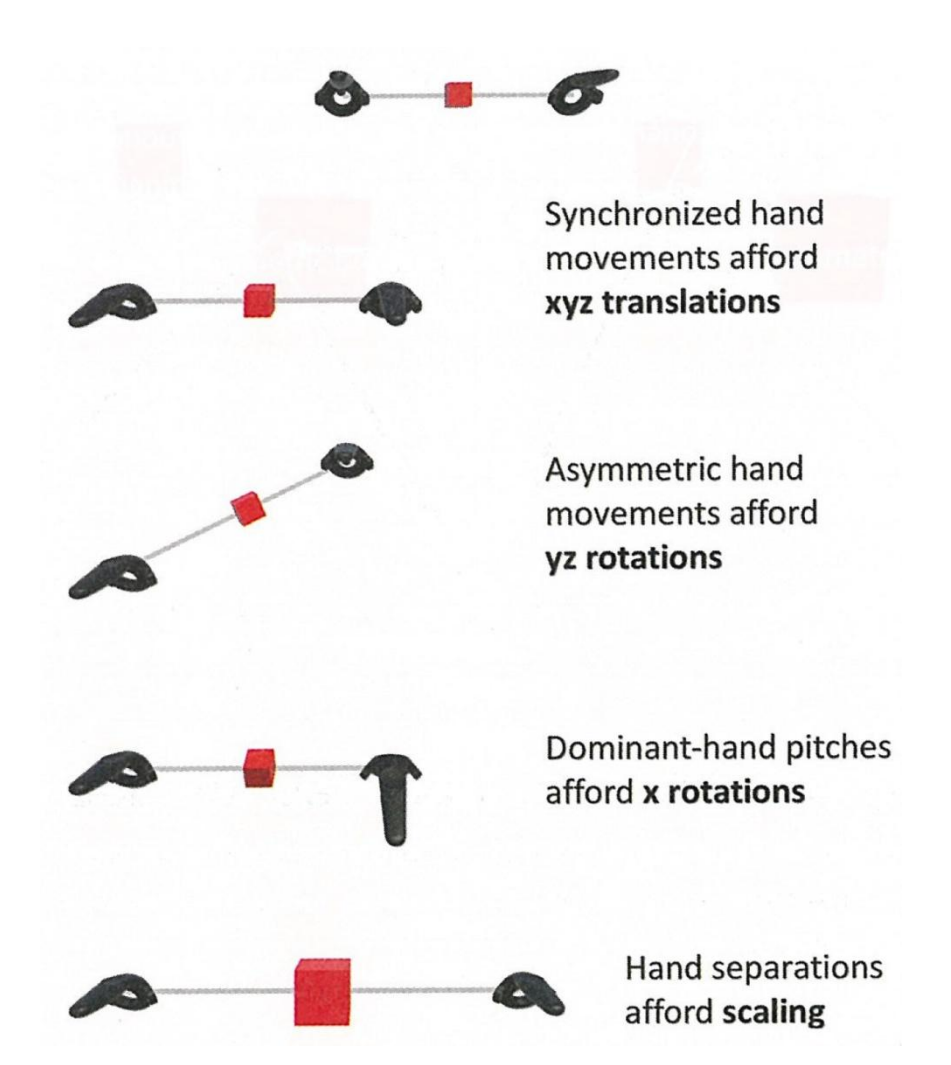

Cho, I., & Wartell, Z. (2015). Evaluation of a bimanual simultaneous 7DOF interaction technique in virtual environments. In *3D User Interfaces, 2015 IEEE Symposium on* (pp. 133-136). IEEE.

### Demo: Spindle + Wheel 7 DOF Input

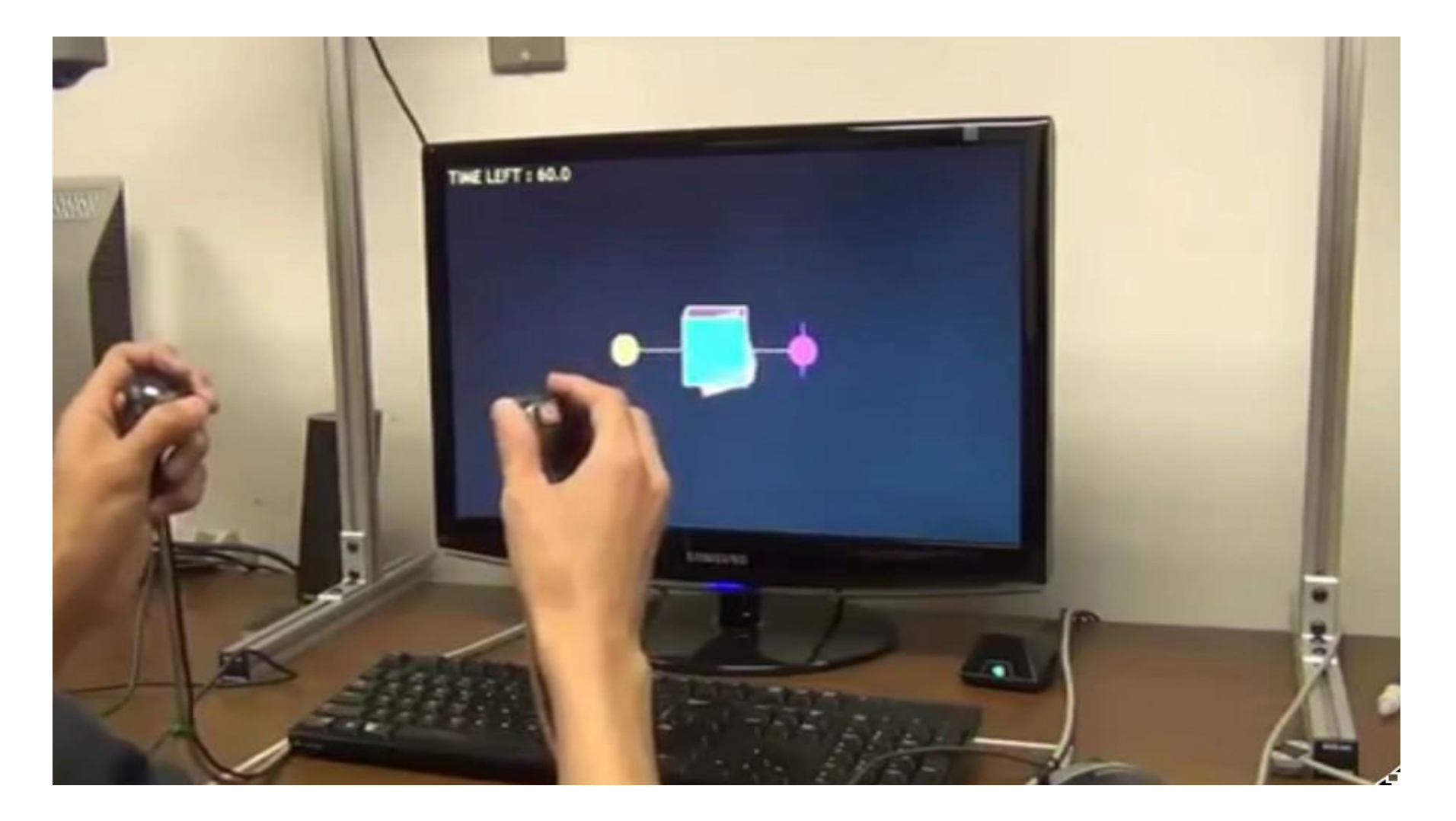

• https://[www.youtube.com/watch?v=nF4egFHyLYM](http://www.youtube.com/watch?v=nF4egFHyLYM)

# Design Guidelines for Manipulation

- There is no single best manipulation technique
- Map the interaction technique to the device
- Reduce degrees of freedom when possible
- Use techniques that can help to reduce clutching
- Consider the use of grasp-sensitive object selection
- Use pointing techniques for selection and grasping techniques for manipulation
- Use existing techniques unless there is a large amount of benefit from designing a new application-specific method
- Consider the trade-off between technique design and environmental design

# NAVIGATION

# **Navigation**

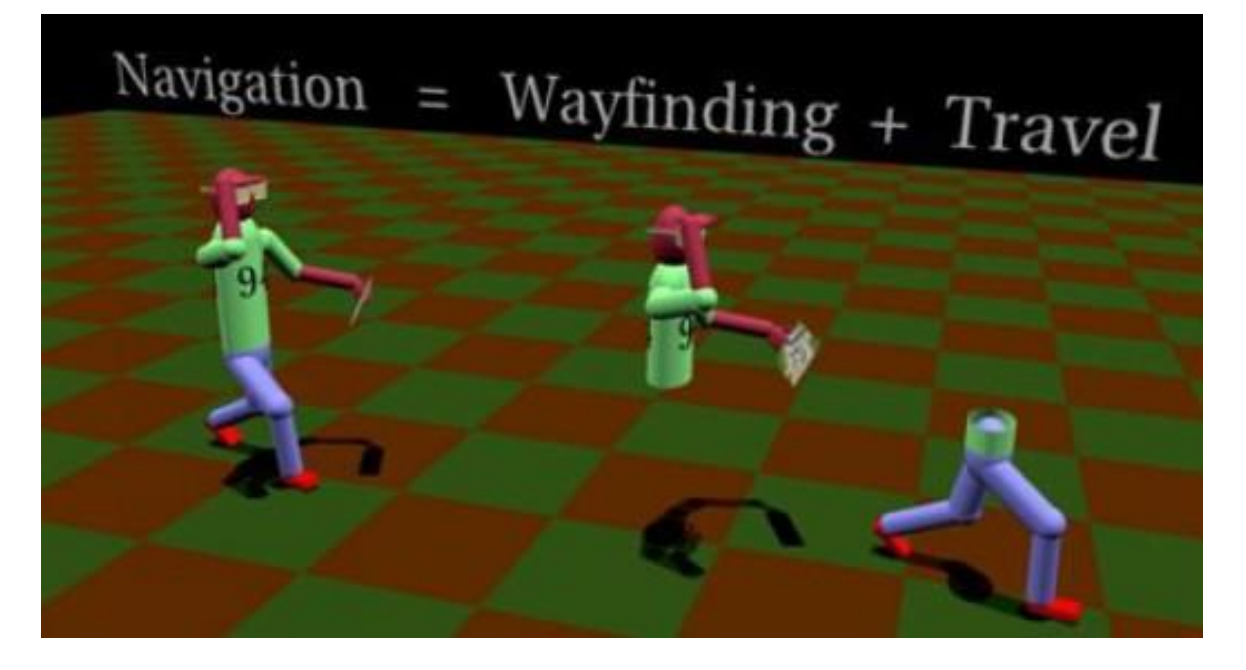

- How we move from place to place within an environment
- The combination of travel with wayfinding
	- *Wayfinding*: cognitive component of navigation
	- *Travel:* motor component of navigation
- Travel without wayfinding: "exploring", "wandering"

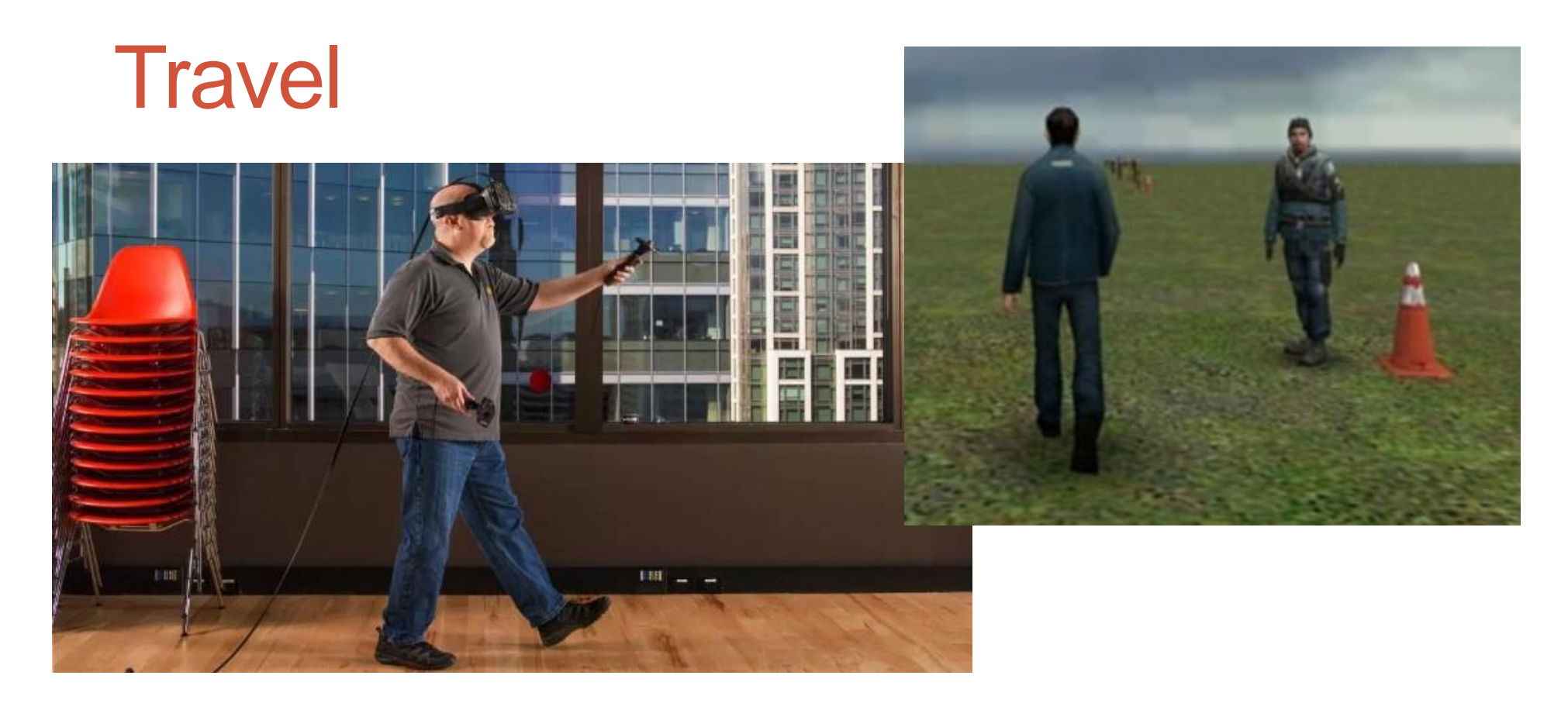

- The motor component of navigation
- Movement between 2 locations, setting the position (and orientation) of the user's viewpoint
- The most basic and common VE interaction technique, used in almost any large-scale VE

# Types of Travel

- •Exploration
	- No explicit goal for the movement
- •Search
	- Moving to specific target location
		- Naïve target position not known
		- Primed position of target known
- Maneuvering
	- Short, precise movements changing viewpoint

### Movement Process

• Focusing on user control

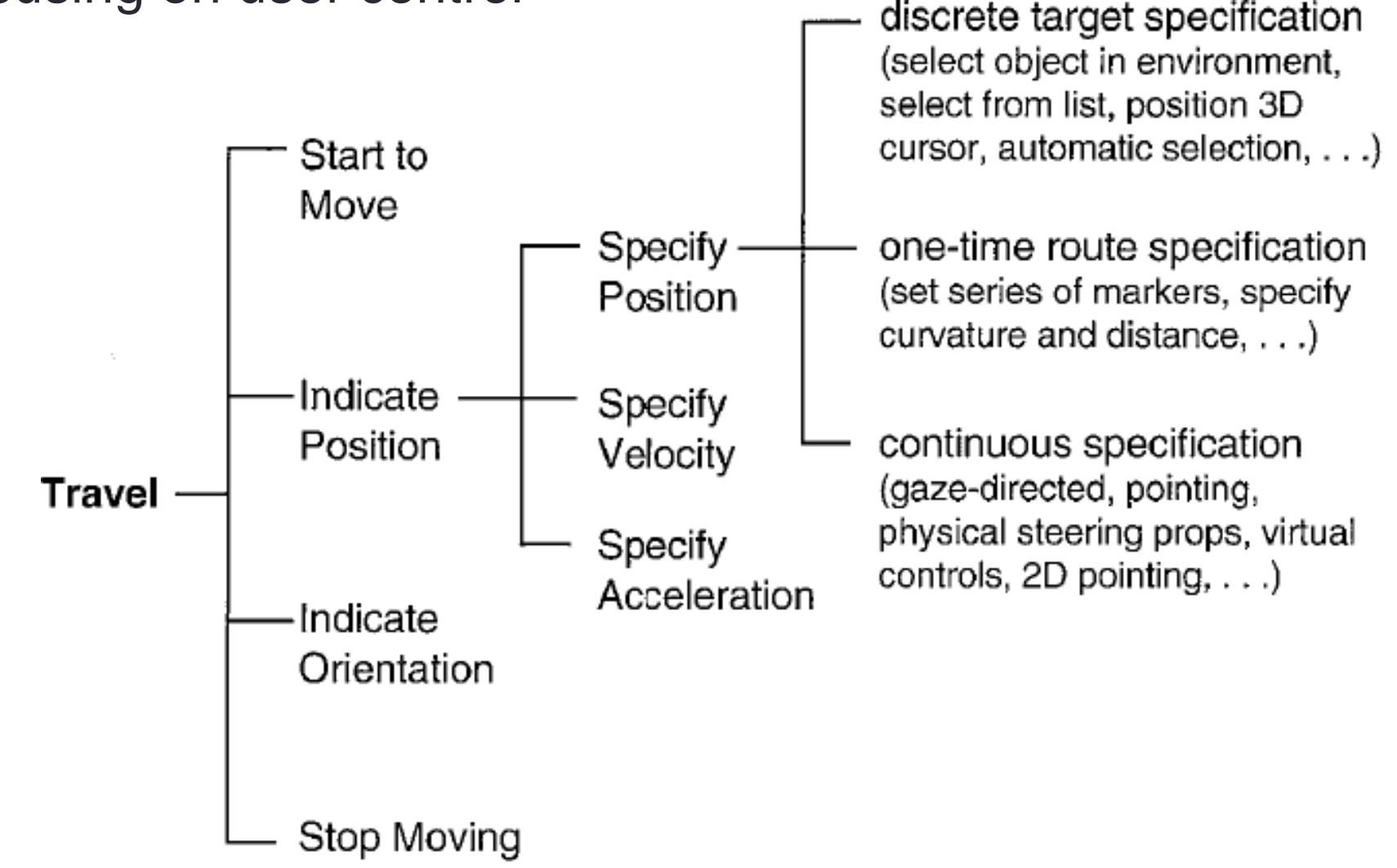

# Technique classification

- •Physical locomotion metaphors
	- treadmills, cycles, etc…
- •Steering metaphor
- Route planning metaphor
- •Target specification metaphor
- Manual manipulation metaphor
- •Scaling metaphor

### Different Locomotion Devices

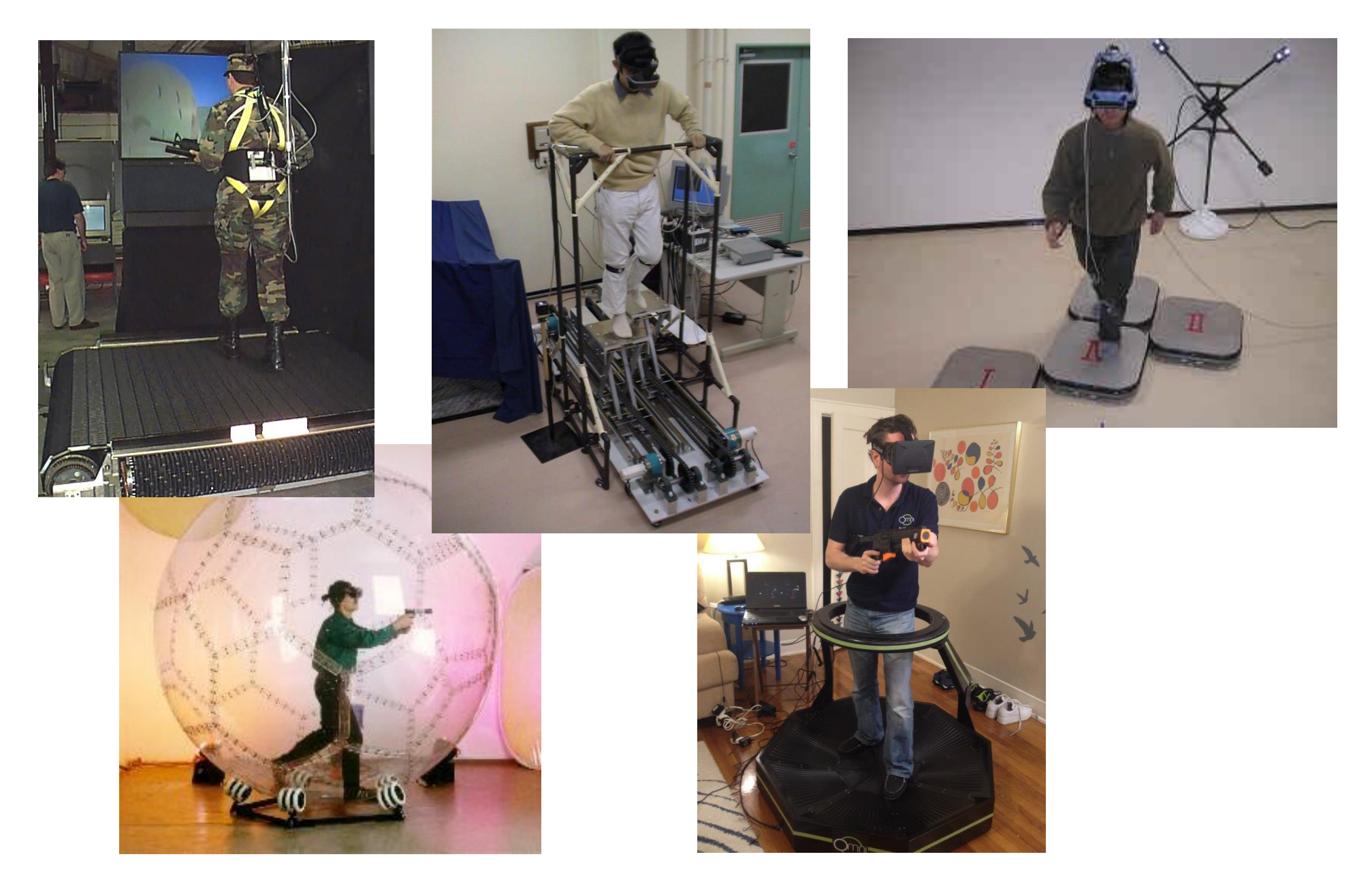

### Classification of Travel and Locomotion

Can classify locomotion devices in terms of real vs. virtual travel

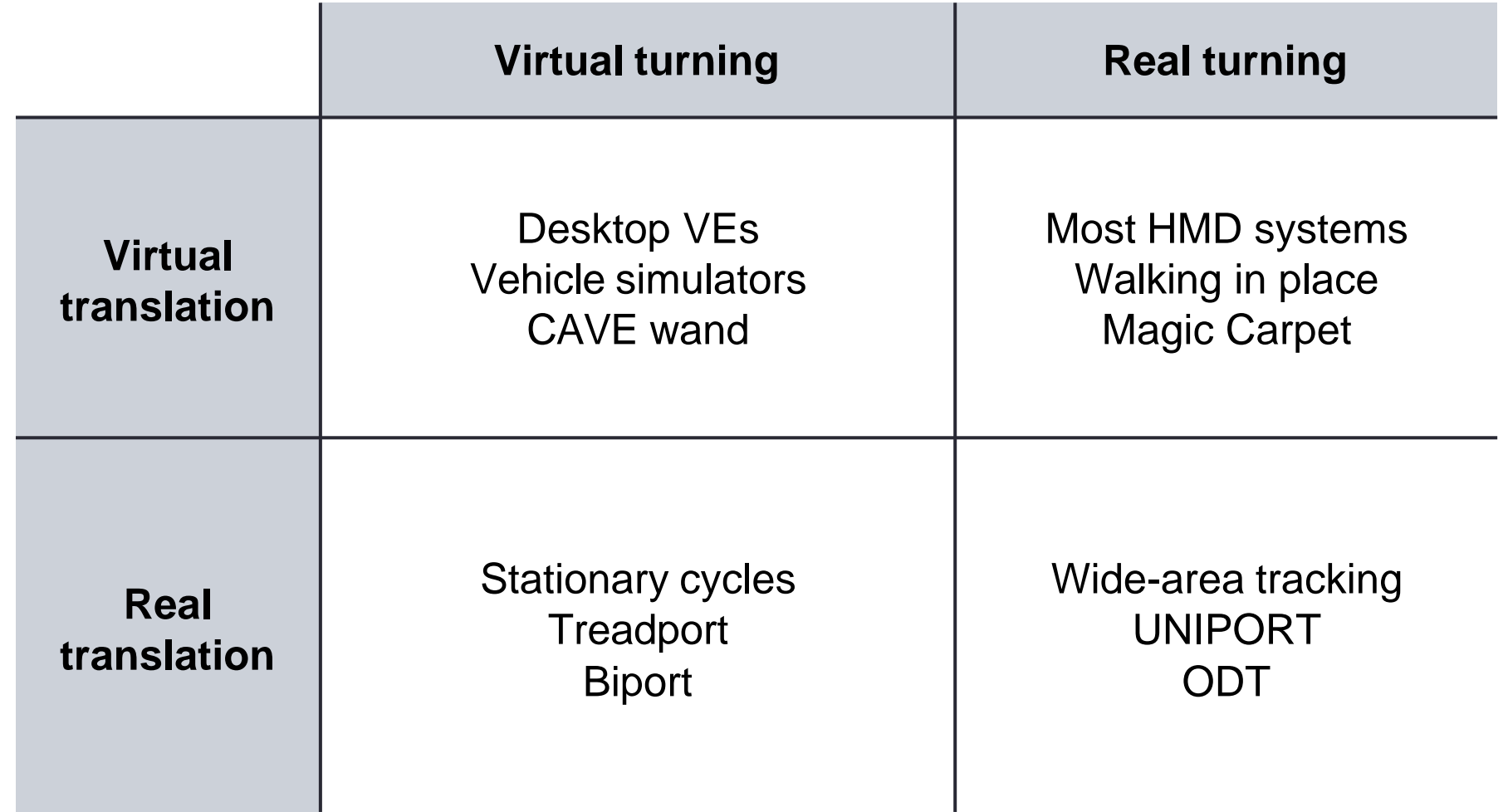

# Taxonomy of Travel Techniques

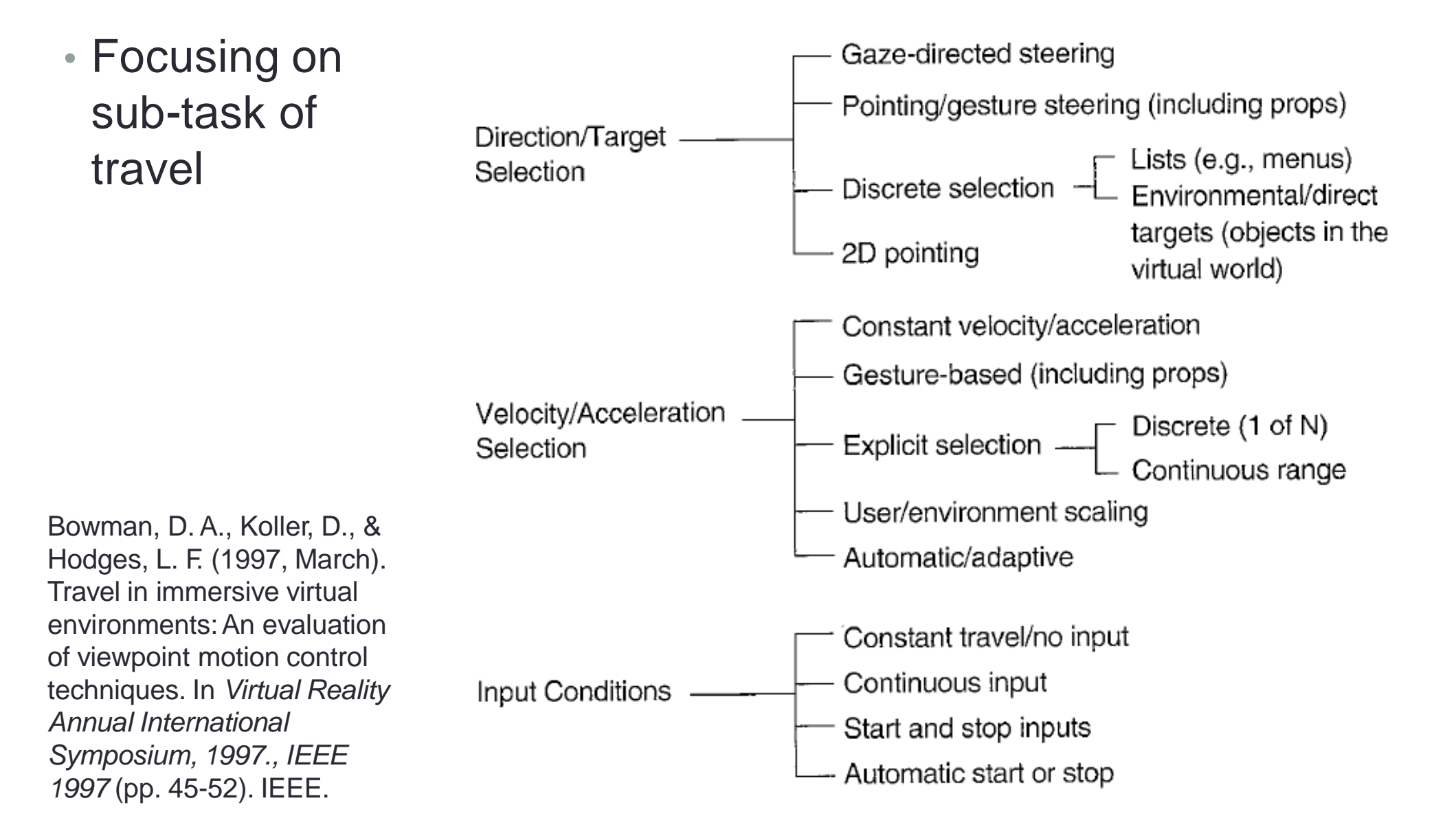

# Gaze Directed Steering

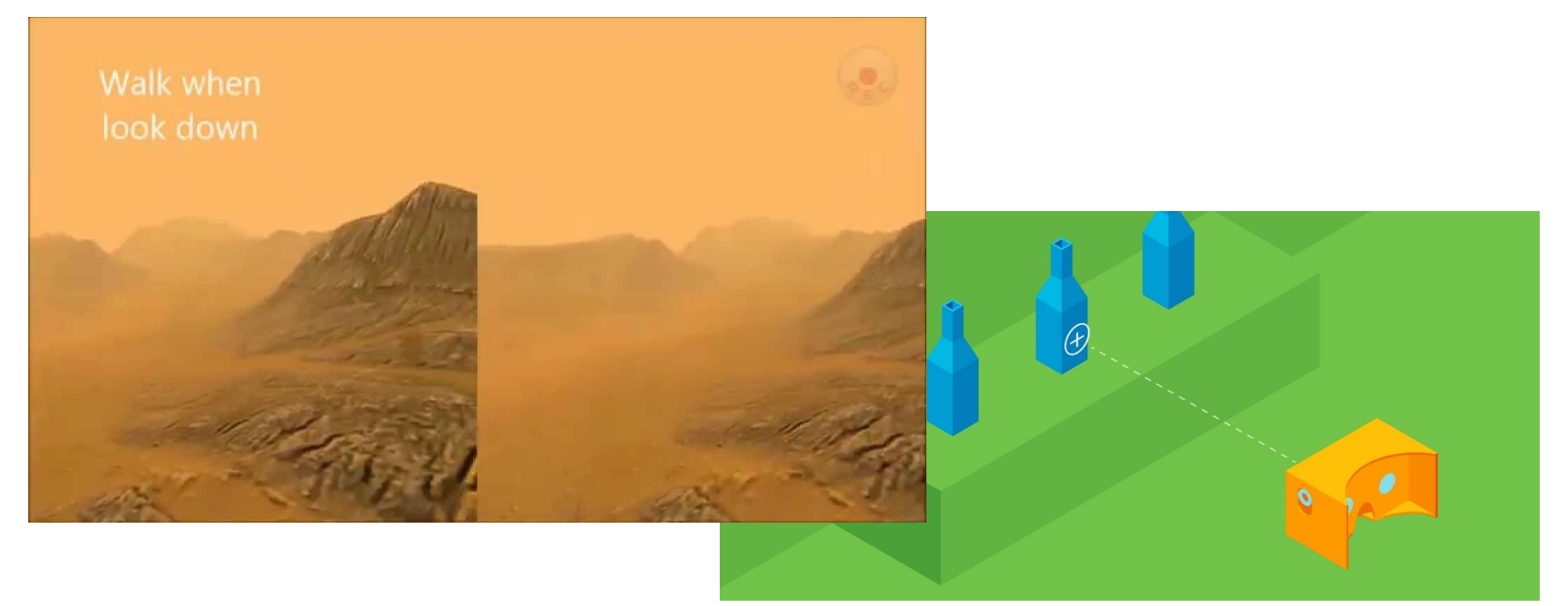

- Move in direction that you are looking
- Very intuitive, natural navigation
- Can be used on simple HMDs (e.g. Google Cardboard)
- But: Can't look in different direction while moving

### Example: Gaze Directed Steering

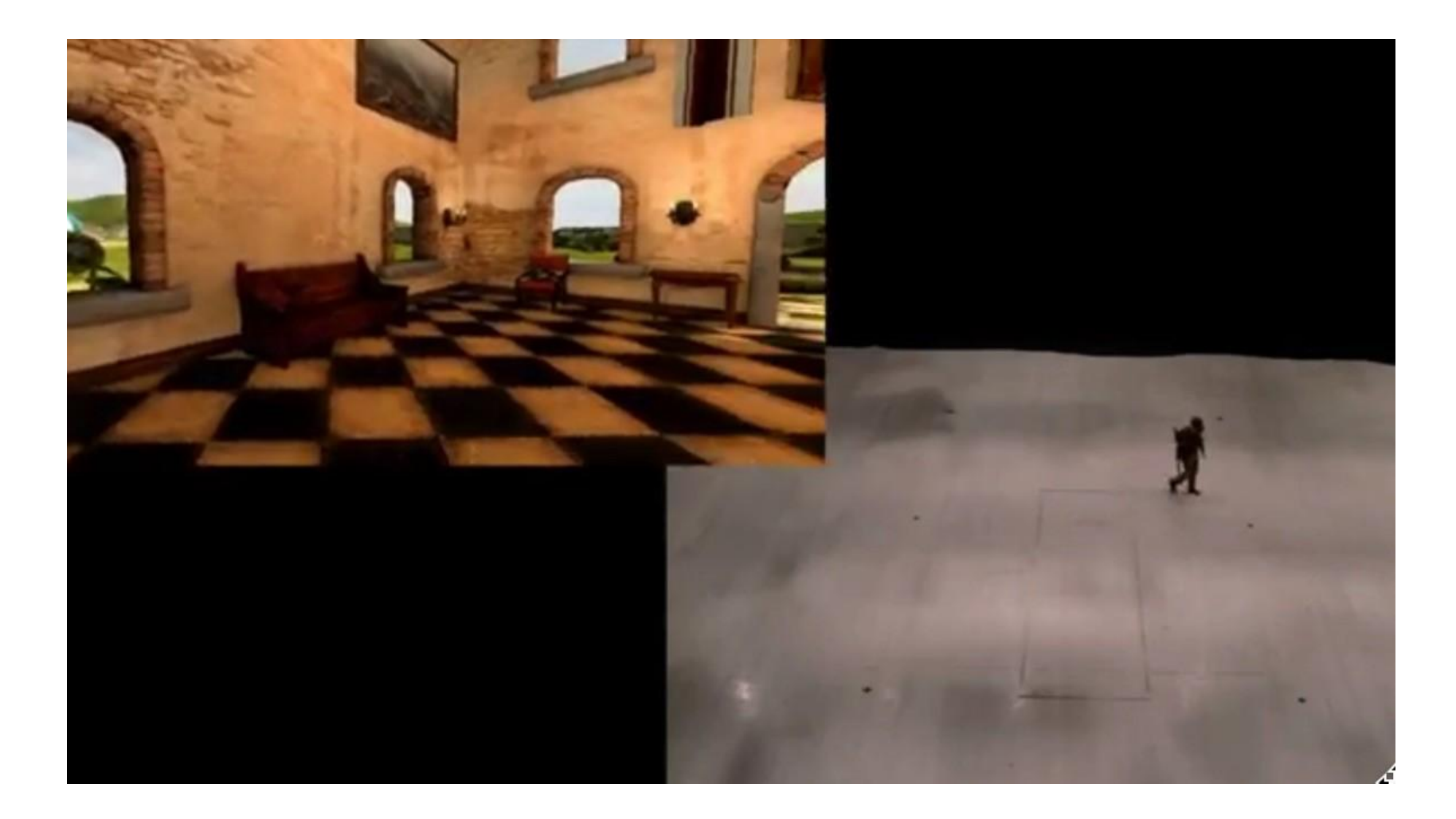

• https://[www.youtube.com/watch?v=6iKxser1Wic](http://www.youtube.com/watch?v=6iKxser1Wic)

# **TelePortation**

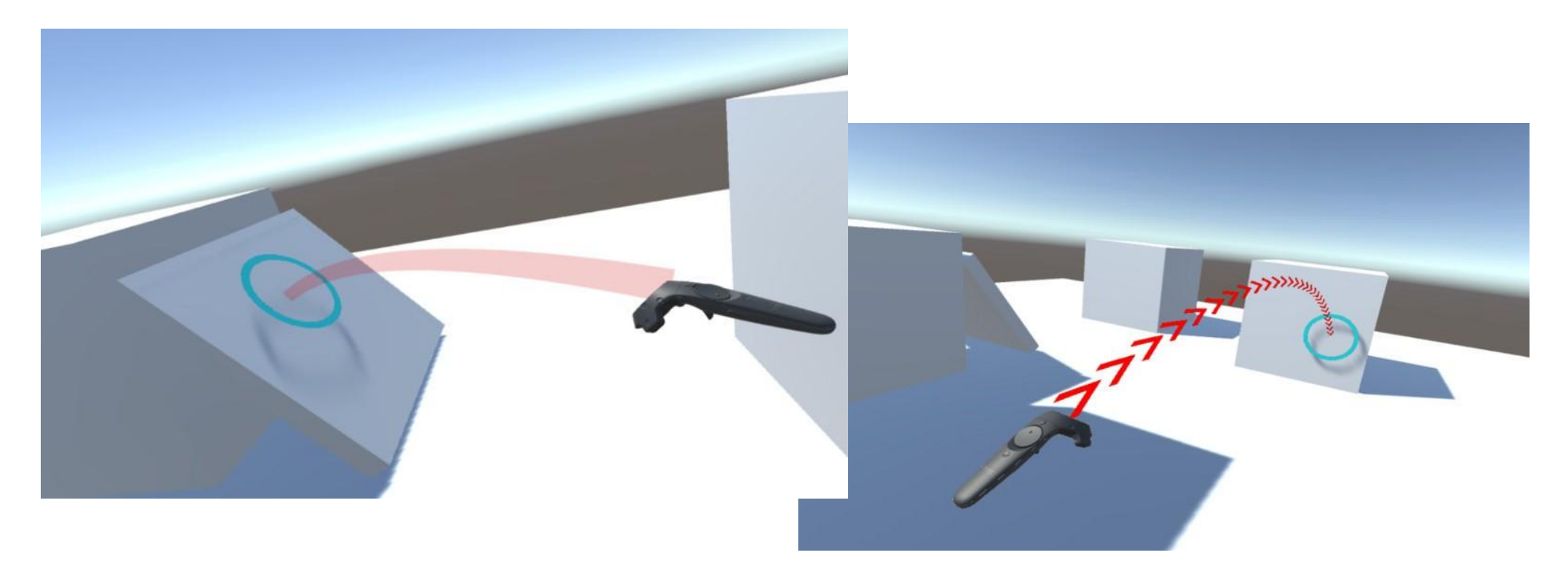

- Use controller to select end point
	- Usable with 3DOF contoller
- Jump to a fixed point in VR
- Discrete motion can be confusing/cause sickness

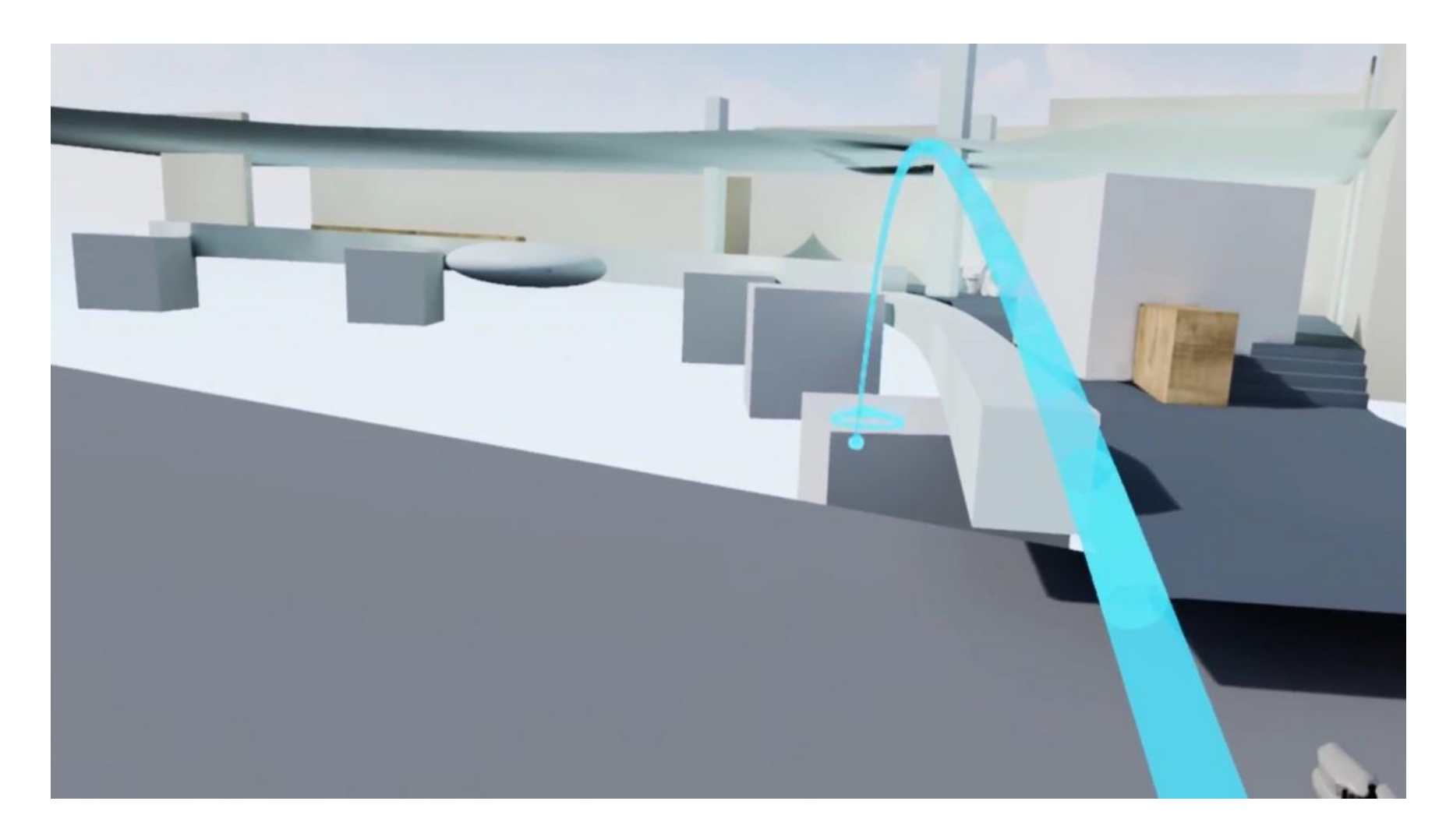

https:/[/www.youtube.com/watch?v=SbxgNnOeyF8](http://www.youtube.com/watch?v=SbxgNnOeyF8)
# Pointing Technique

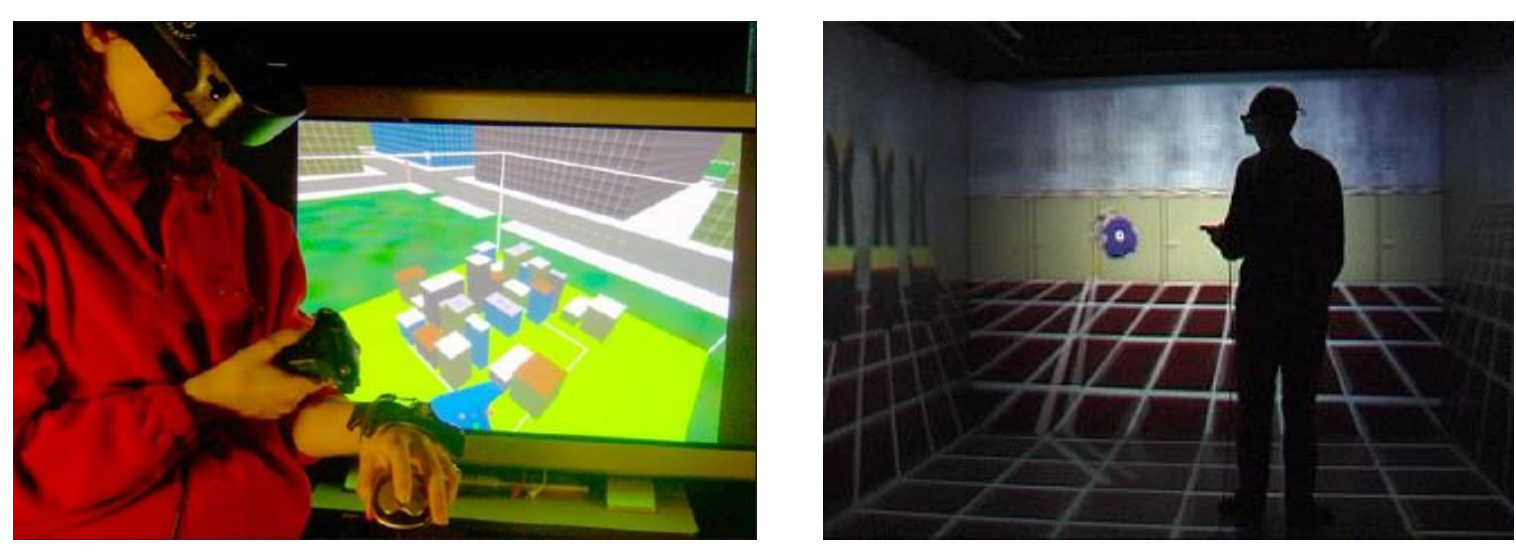

- A "steering" technique
- Use hand tracker instead of head tracker
	- Point in direction you want to go
- Slightly more complex, than gaze-directed steering
- Allows travel and gaze in different directions
	- good for relative motion, look one way, move another

#### **Example: VIVE Thrust**

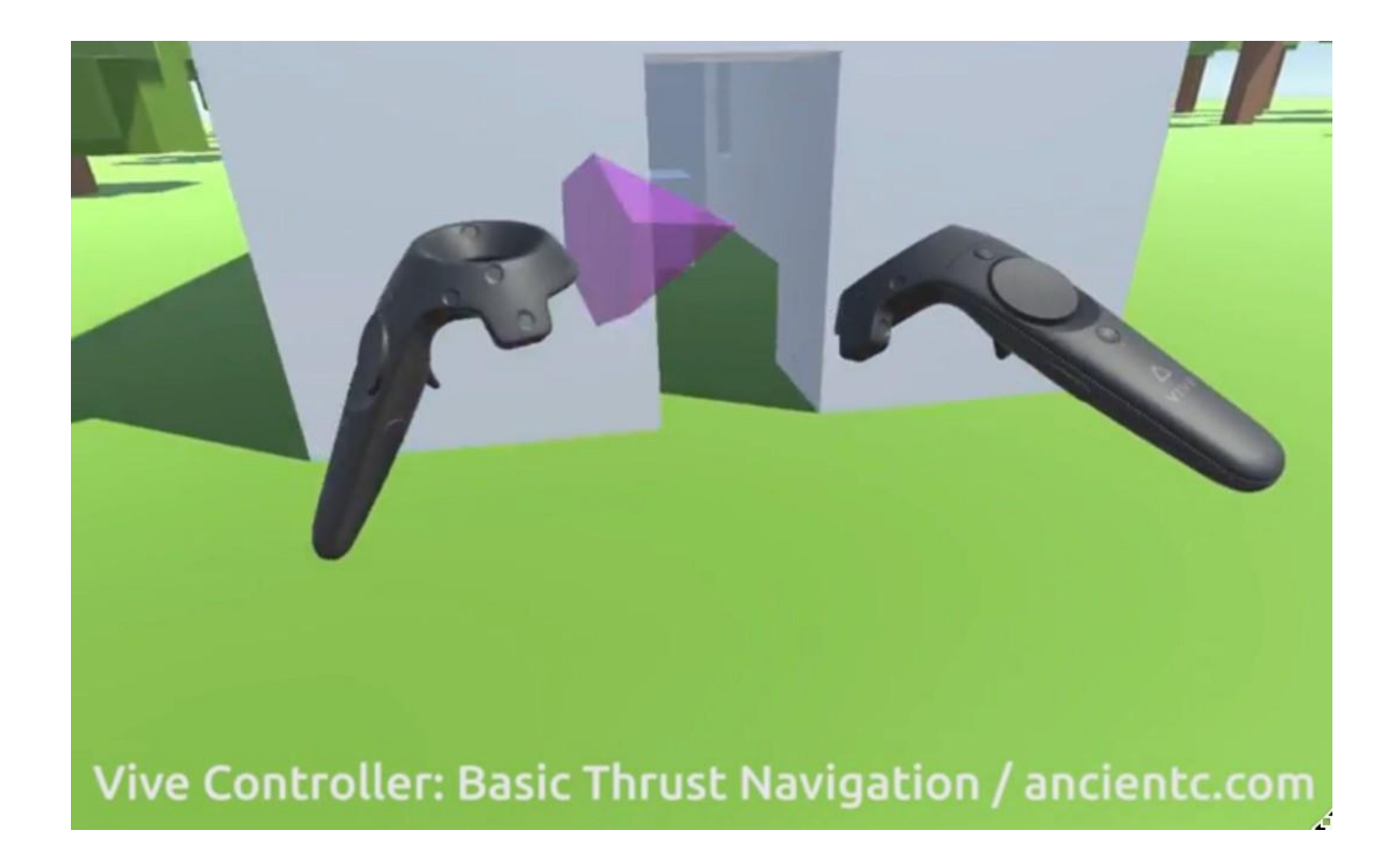

• https://www.youtube.com/watch?v=JRgCe\_8q4vE

#### Grabbing the Air Technique

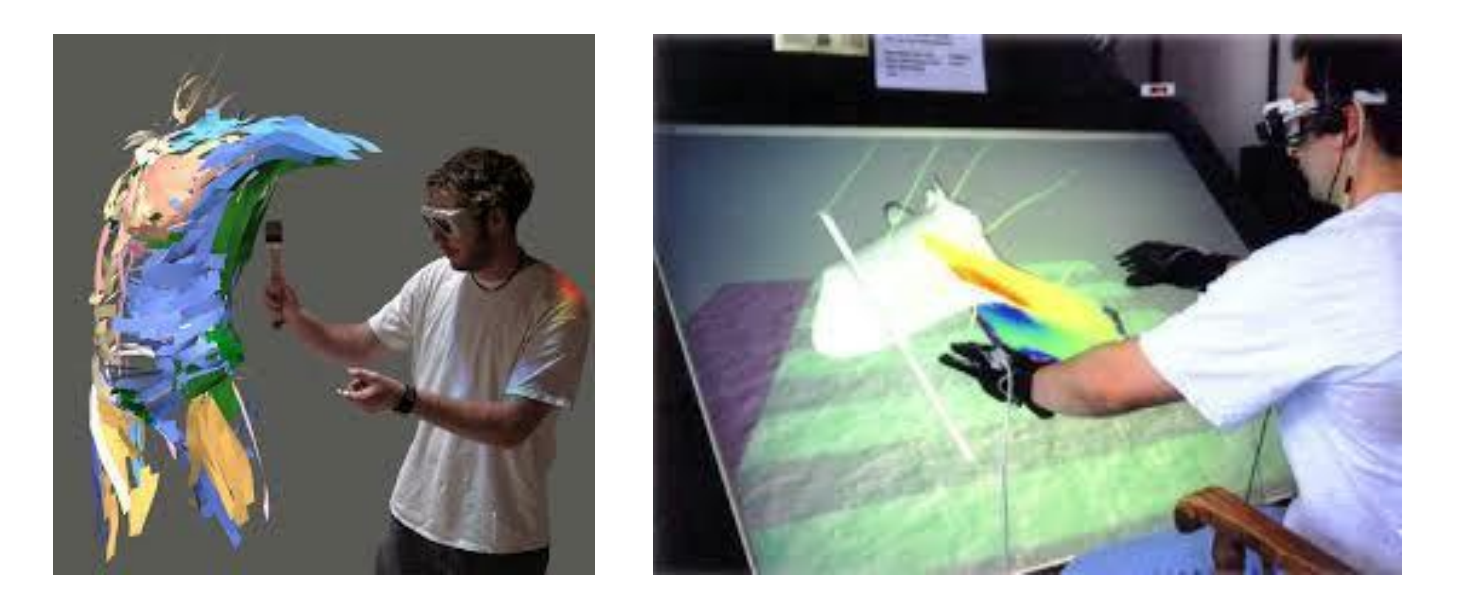

- Use hand gestures to move yourself through the world
- Metaphor of pulling a rope
- Often a two-handed technique
- May be implemented using Pinch Gloves

Mapes, D., & Moshell, J. (1995). A Two-Handed Interface for Object Manipulation in Virtual Environments. *Presence: Teleoperators and Virtual Environments, 4*(4), 403-416.

## Moving Your Own Body

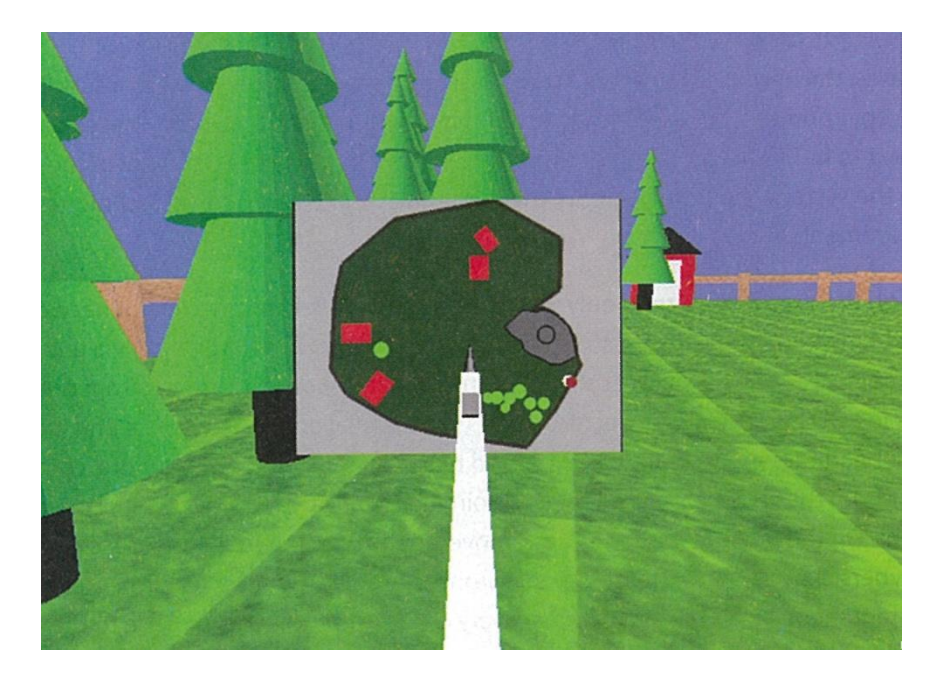

*Moving avatar in Map View Moving avatar in WIM view*

- Can move your own body
	- In World in Miniature, or map view
- Grab avatar and move to desired point
- Immediate teleportation to new position in VE

#### Example: Navigation Using WIM

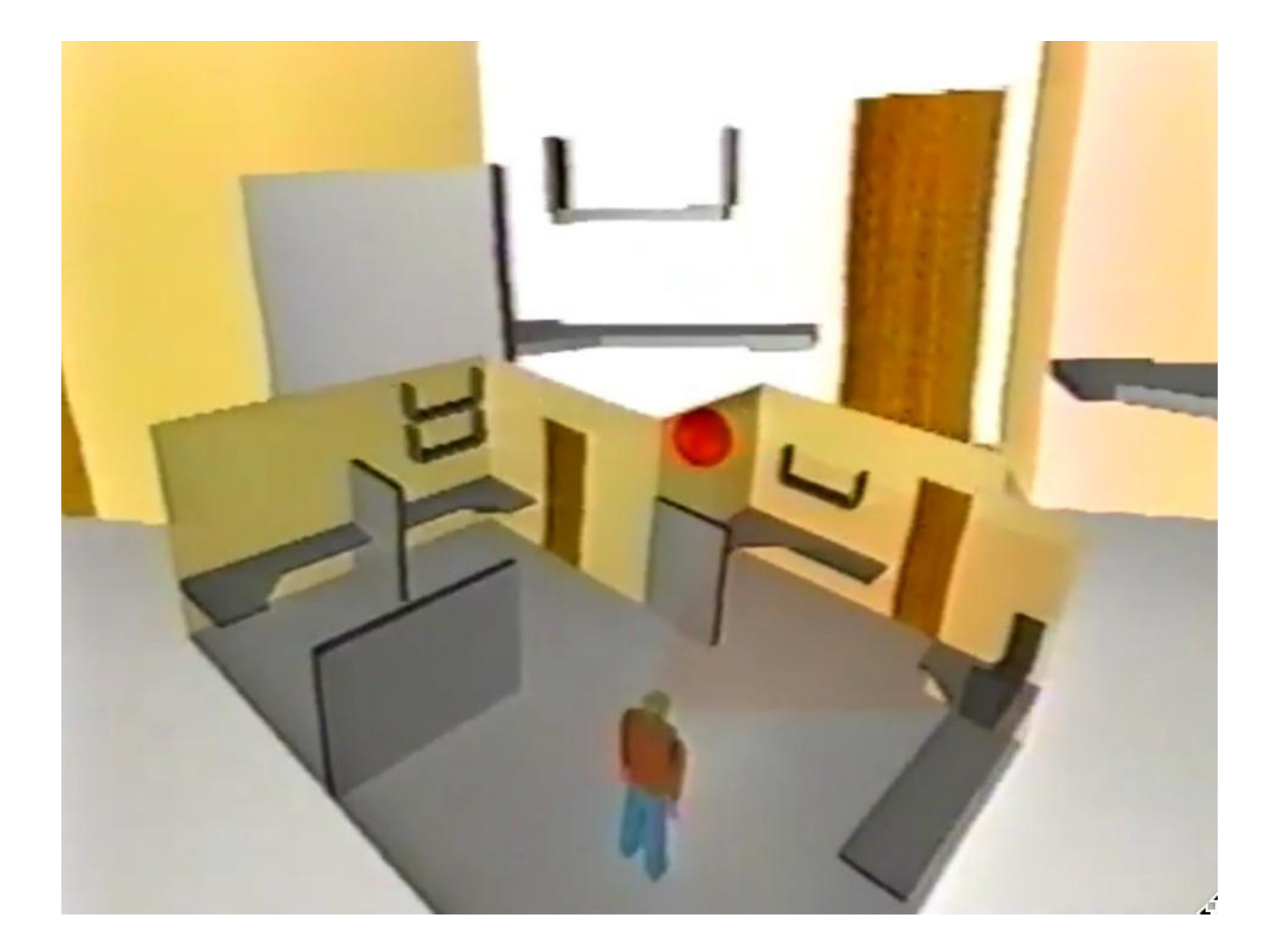

• https://www.youtube.com/watch?v=VxGqljMlTs8

#### **Walking in Place**

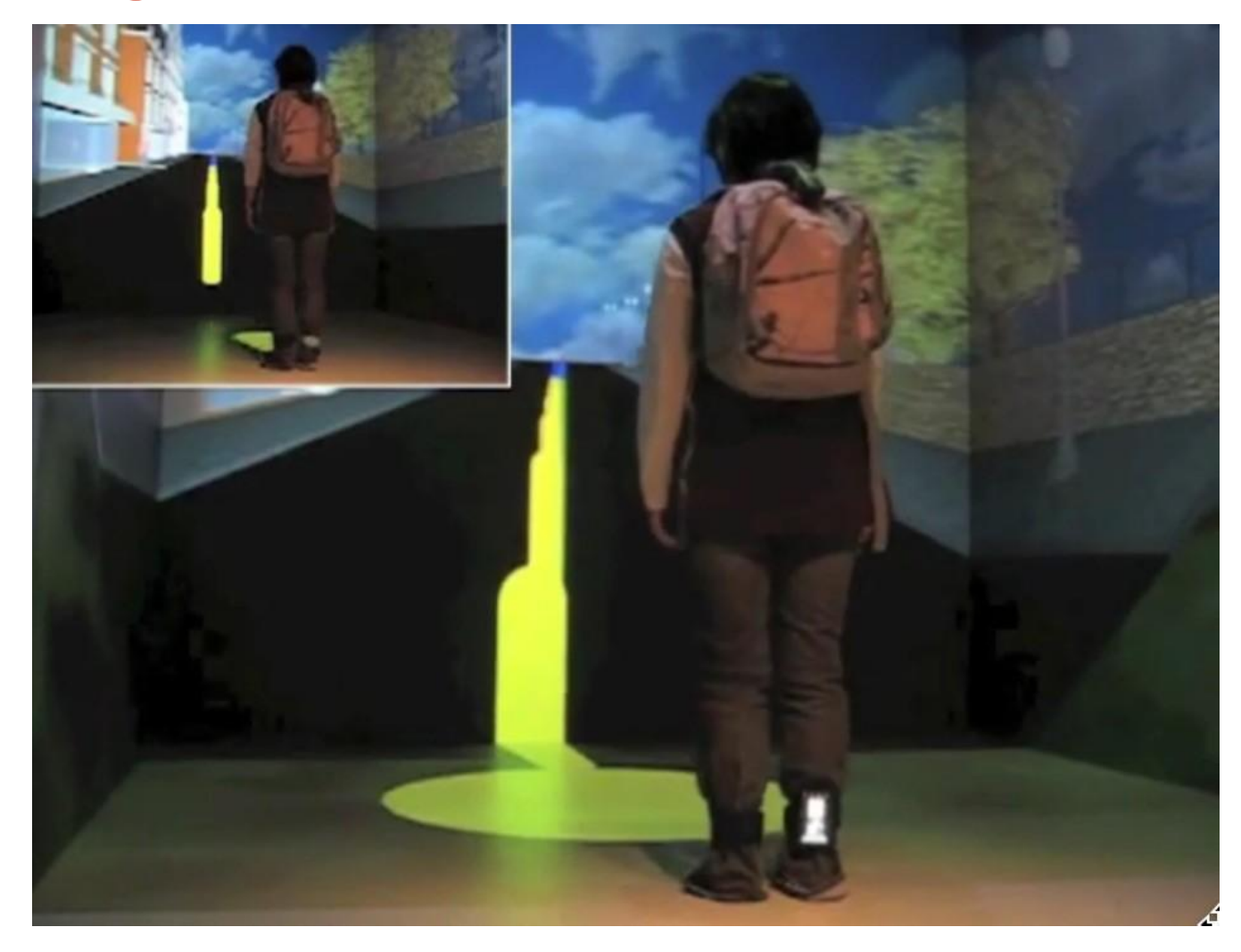

• https://www.youtube.com/watch?v=J\_yQfW1qYGI

# Redirected Walking

- Address problem of limited walking space
- Warp VR graphics view of space
- Create illusion of walking straight, while walking in circles

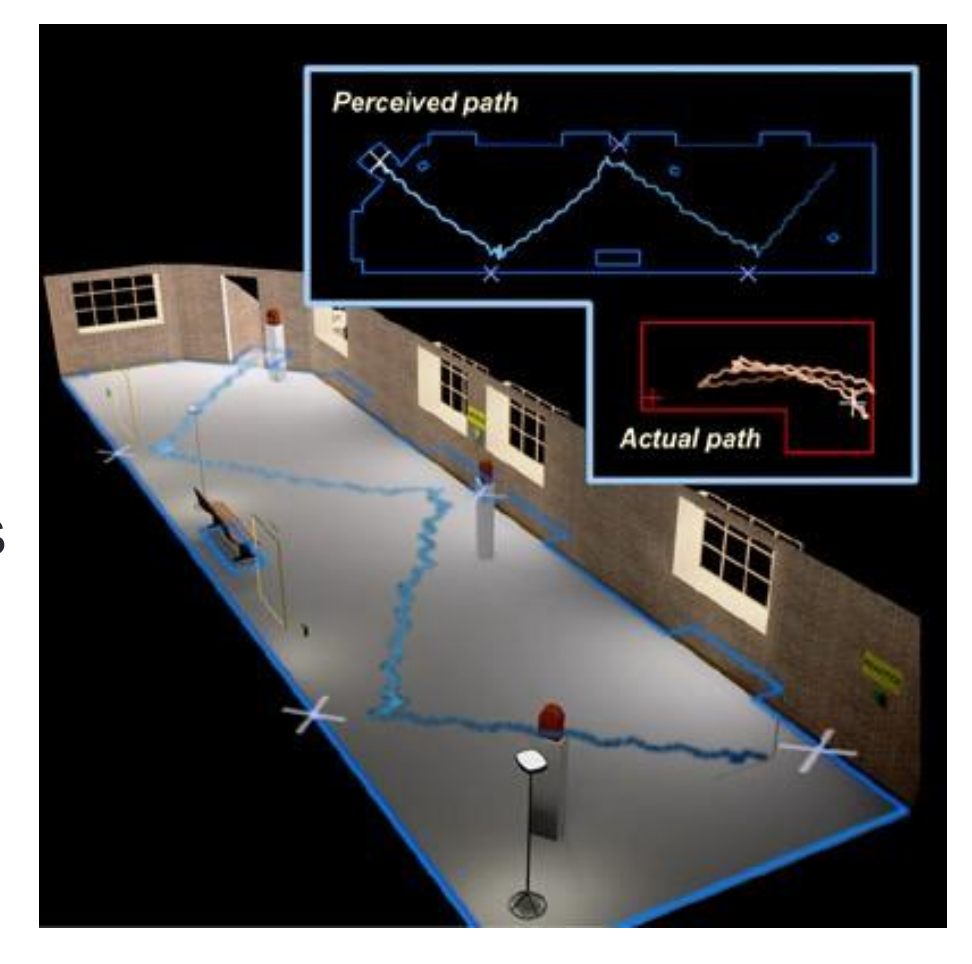

Razzaque, S., Kohn, Z., & Whitton, M. C. (2001, September). Redirected walking. In *Proceedings of EUROGRAPHICS* (Vol. 9, pp. 105-106).

## Redirected Walking

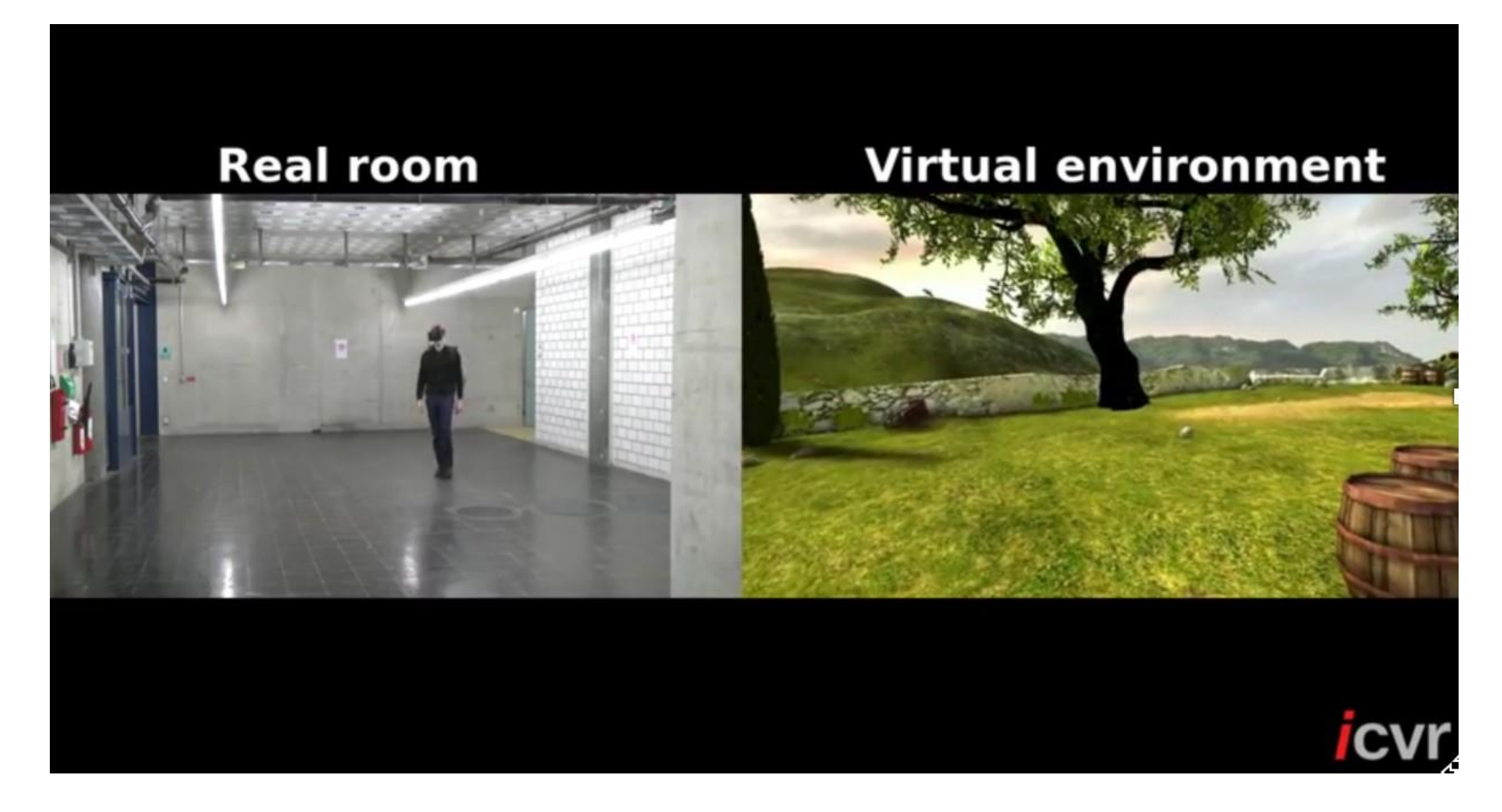

• https://[www.youtube.com/watch?v=KVQBRkAq6OY](http://www.youtube.com/watch?v=KVQBRkAq6OY)

### **Redirected Walking with Walls**

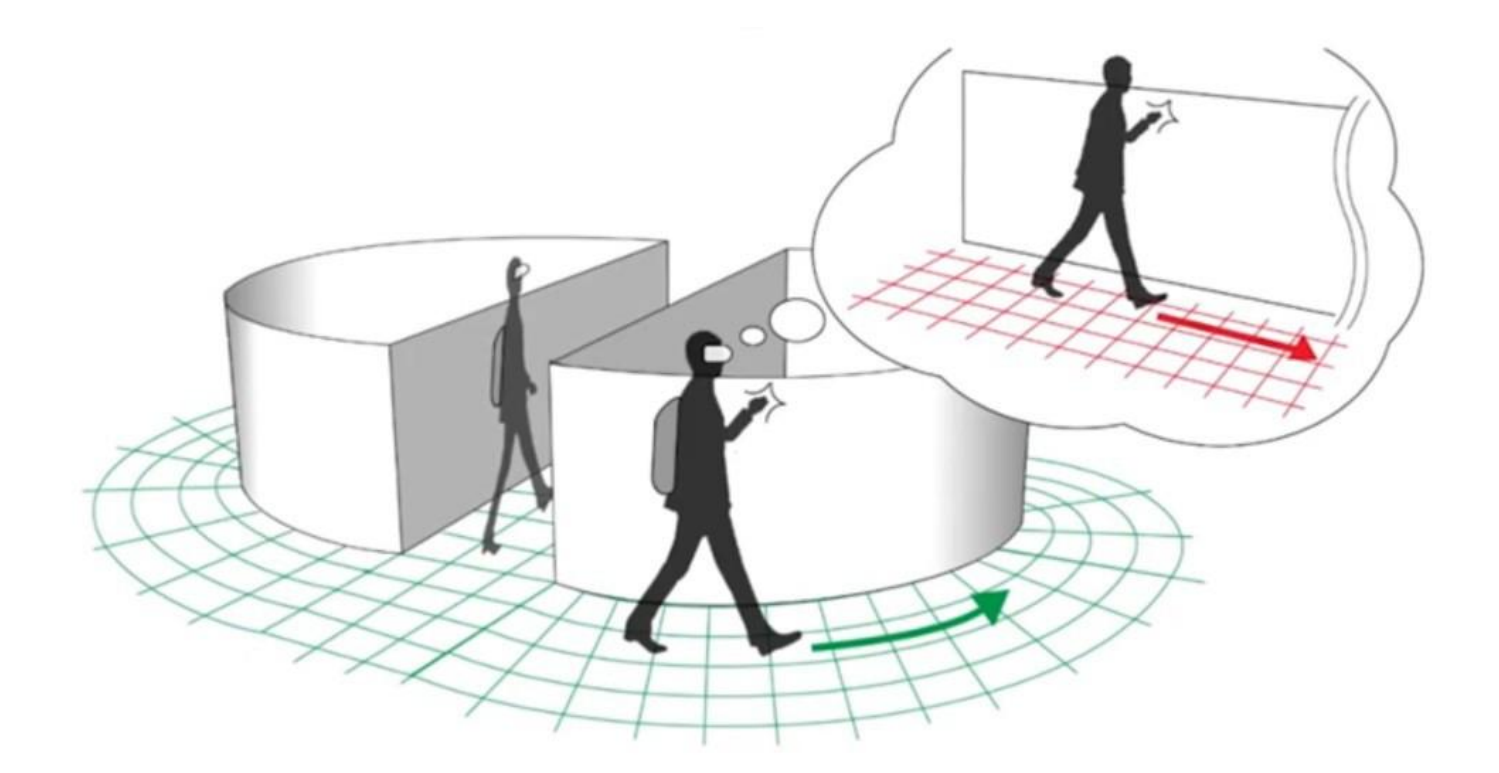

The Unlimited Corridor was designed to have<br>users walk infinite distances in VR

• https://www.youtube.com/watch?v=u8pw81VbMUU

### Guided Navigation Technique

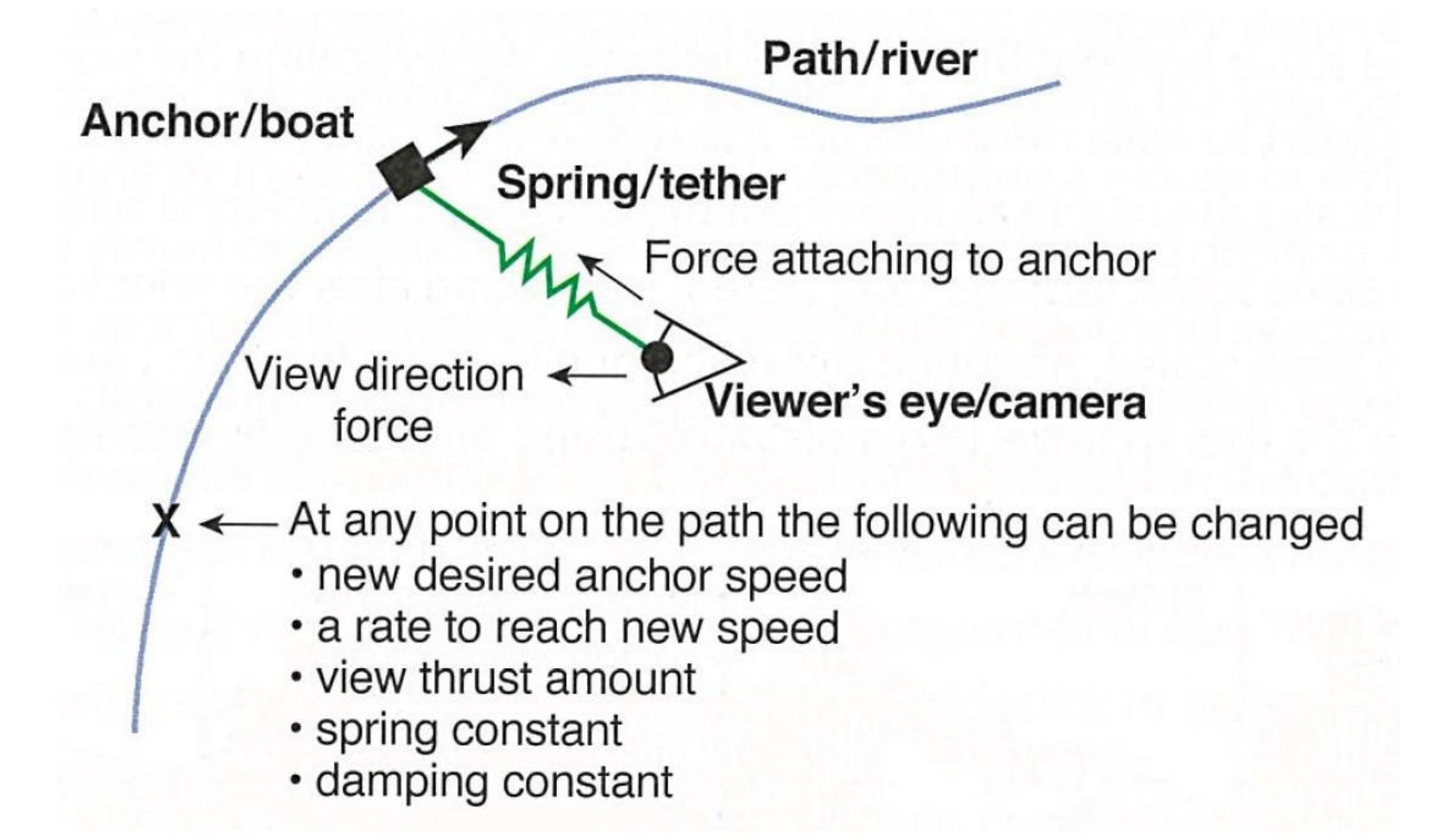

• Water skiing metaphor for VR movement

• Good for moving in a fixed direction, while giving user some control

### Example

Virtual Jungle Cruise **DisneyQuest** 

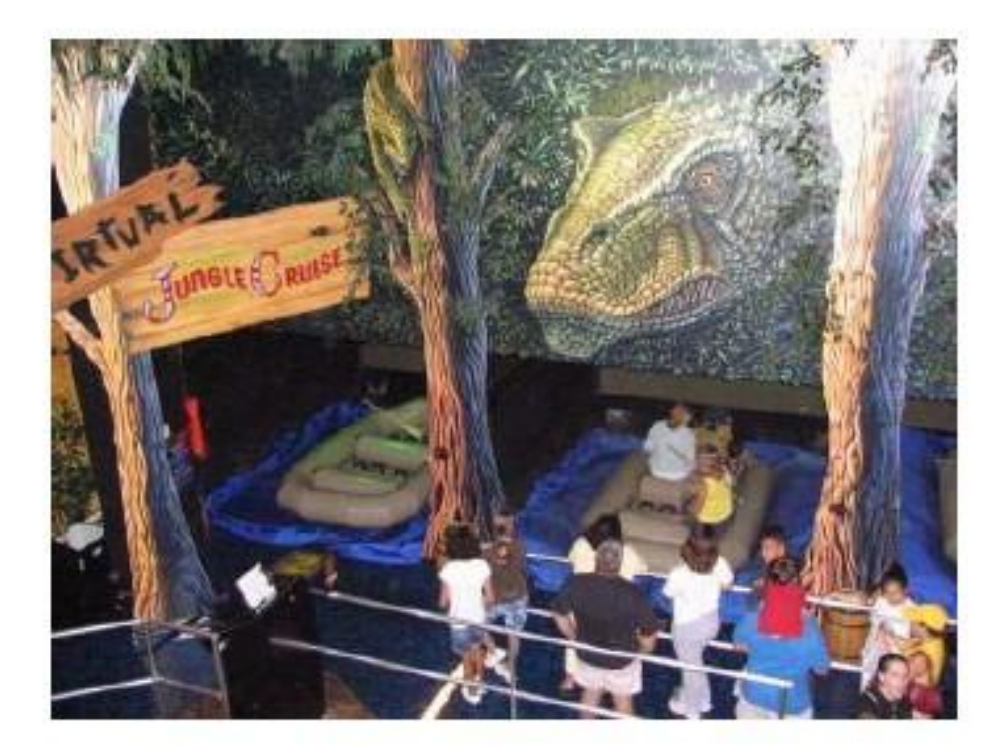

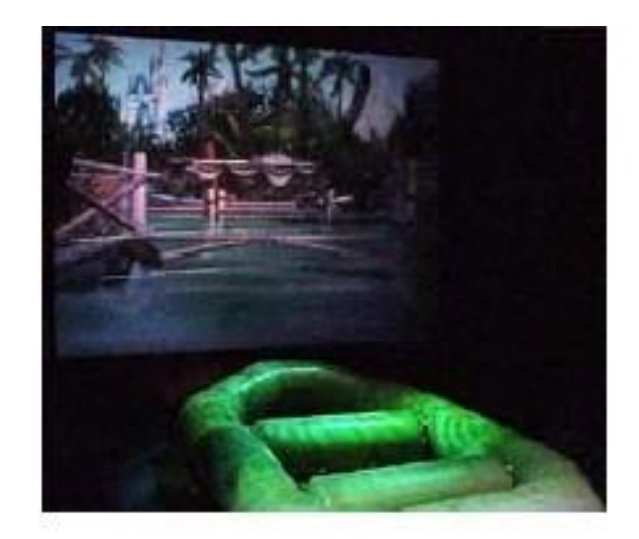

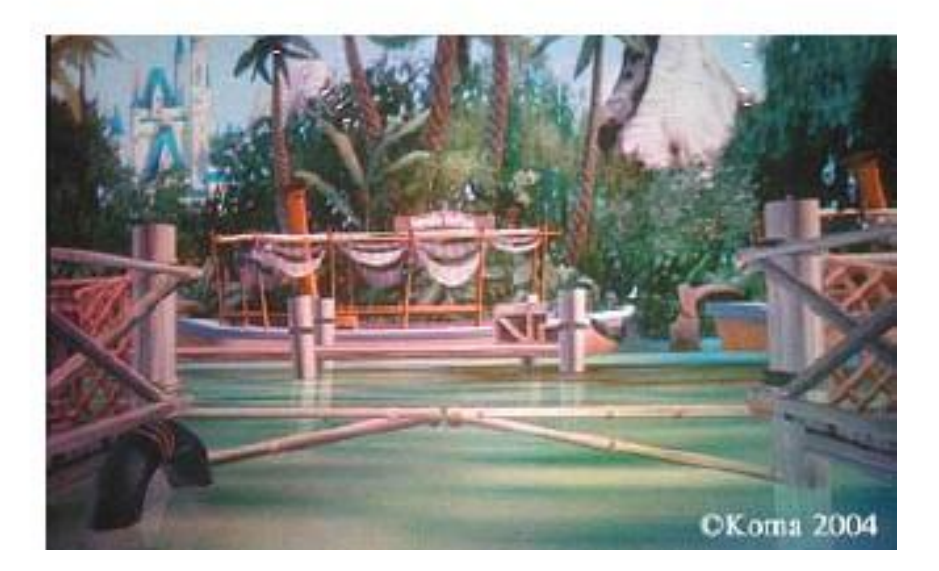

# **Wayfinding**

#### • The means of

- determining (and maintaining) awareness of where one is located (in space and time),
- and ascertaining a path through the environment to the desired destination
- Problem: 6DOF makes wayfinding hard
	- human beings have different abilities to orient themselves in an environment, extra freedom can disorient people easily
- Purposes of wayfinding tasks in virtual environments
	- Transferring spatial knowledge to the real world
	- Navigation through complex environments in support of other tasks

# Wayfinding – Making Cognitive Maps

- Goal of Wayfinding is to build Mental Model (Cognitive Map)
- Types of spatial knowledge in a mental model
	- landmark knowledge
	- procedural knowledge (sequence of actions required to follow a path)
	- map-like (topological) knowledge
- Creating a mental model
	- systematic study of a map
	- exploration of the real space
	- exploration of a copy of the real space
- Problem: Sometimes perceptual judgments are incorrect within a virtual environment
	- e.g. users wearing a HMD often underestimate dimensions of space, possibly caused by limited field of view

#### Wayfinding as a Decision Making Process

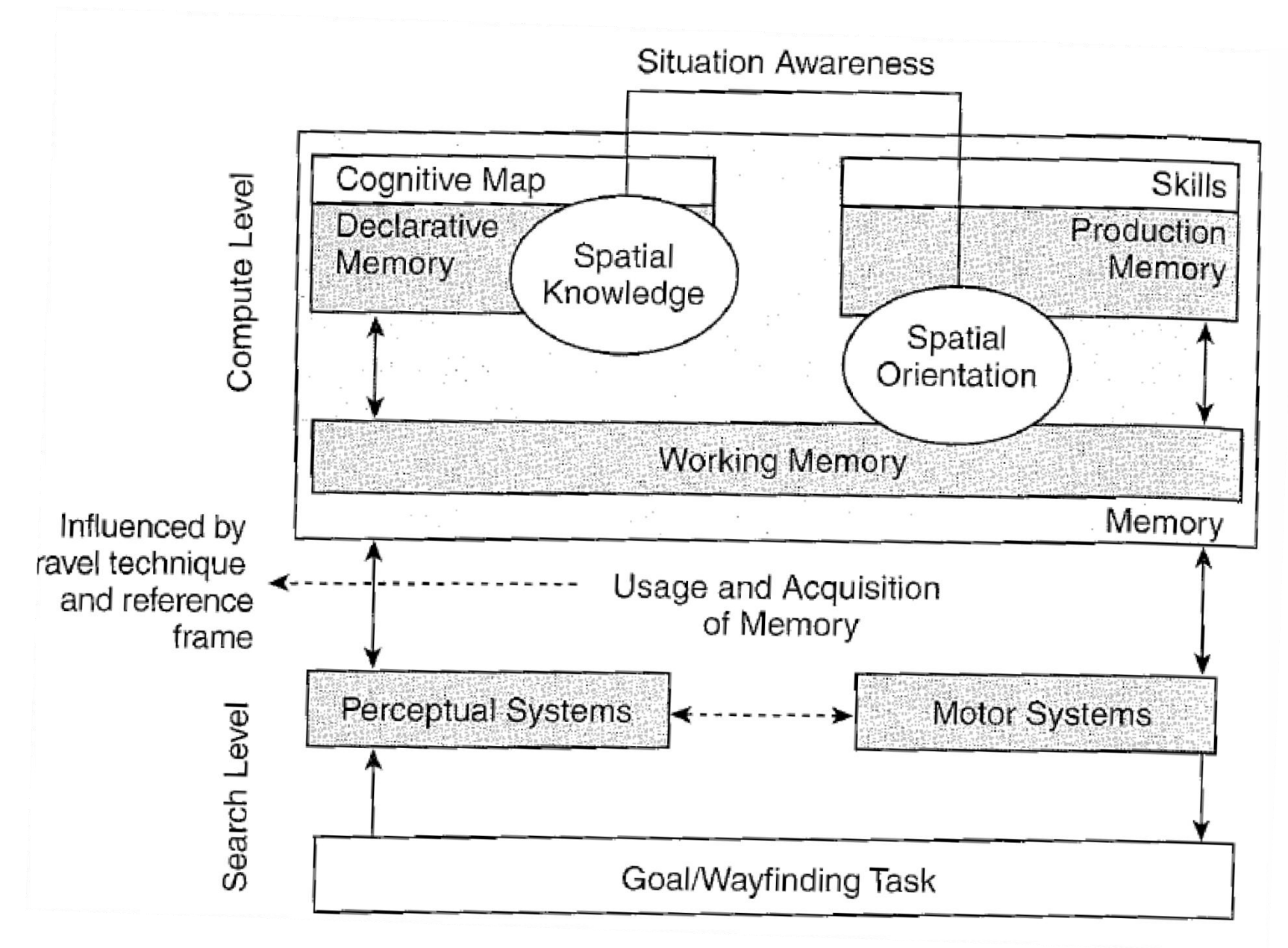

### Kevin Lynch – The Image of the City

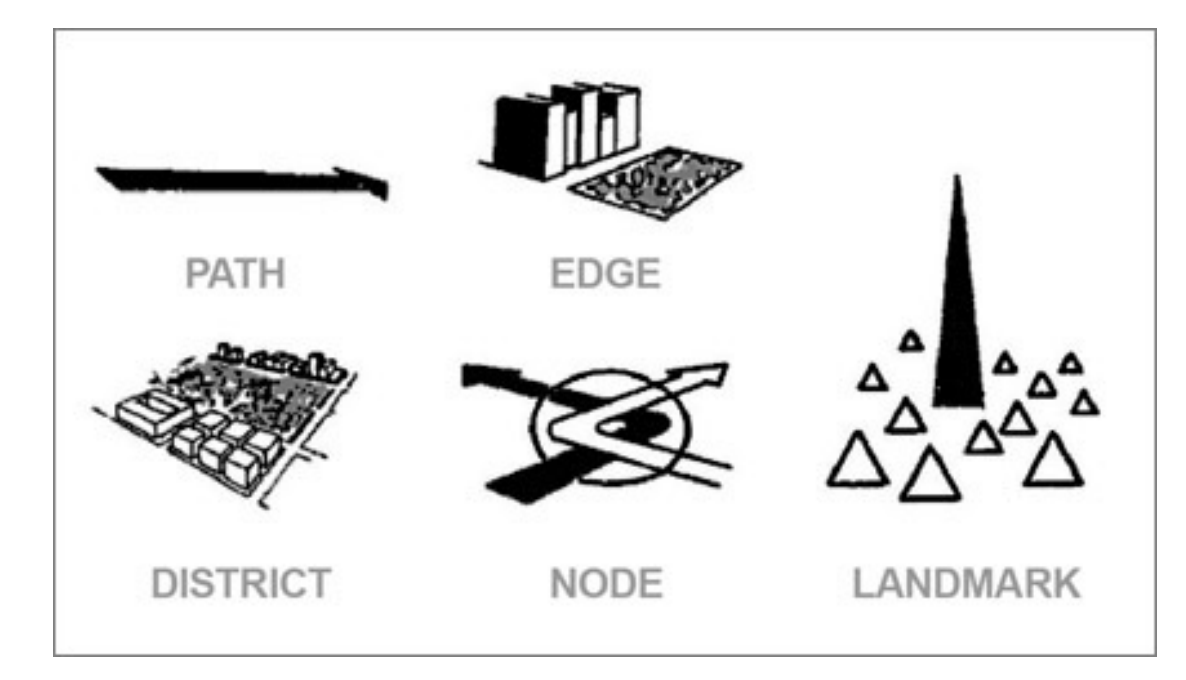

- In real cities, five elements
	- Path, Edge, District, Node, Landmark
- VR environments the same

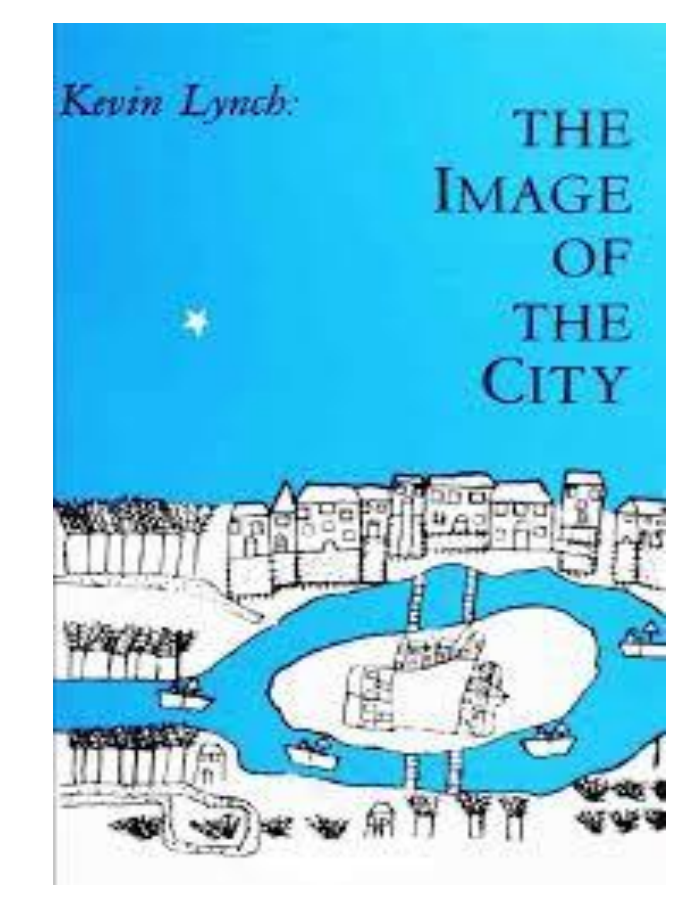

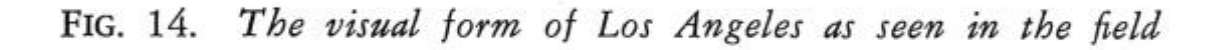

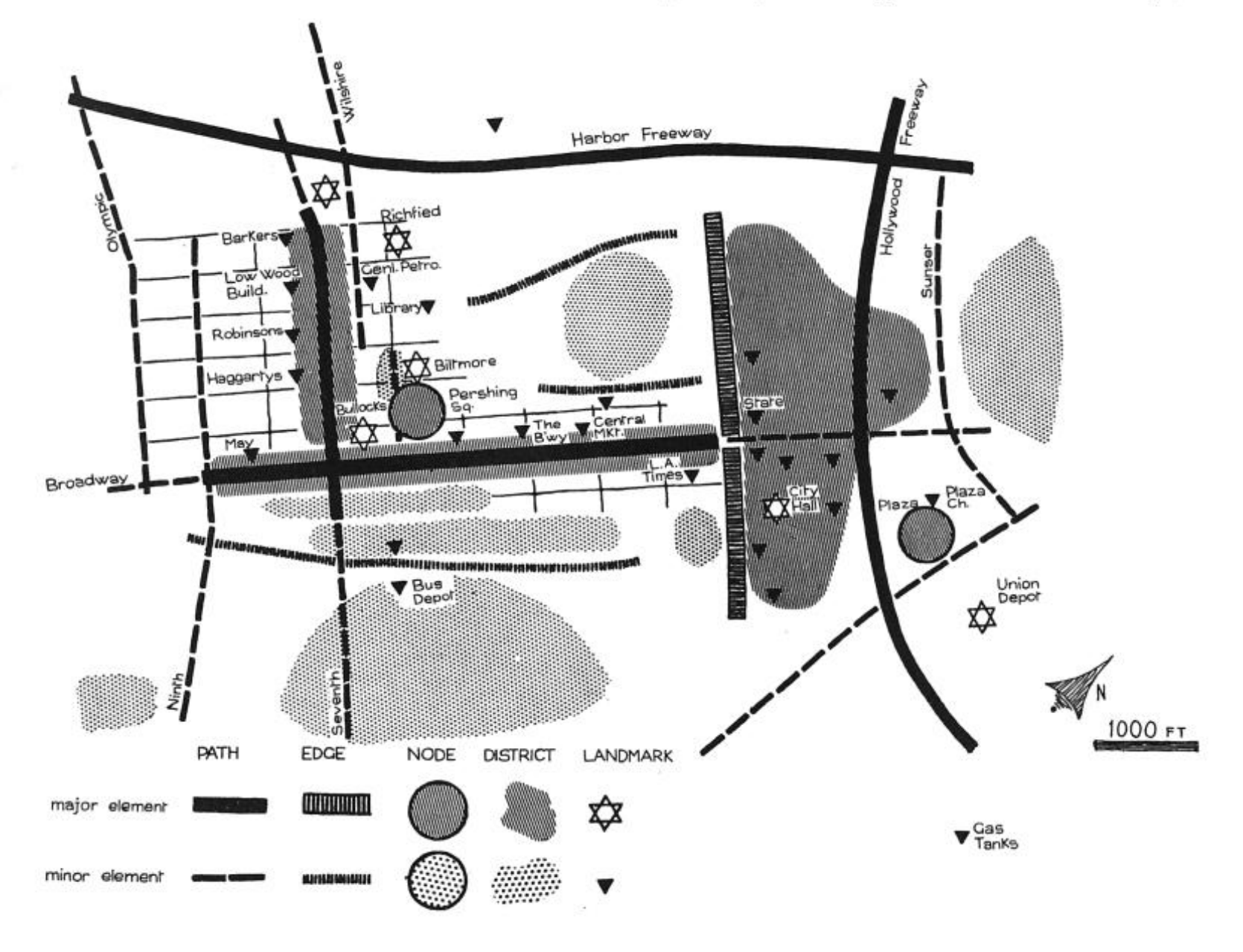

# Designing VE to Support Wayfinding

#### • Provide Landmarks

- Any obvious, distinct and non-mobile object can serve as a landmark
- A good landmark can be seen from several locations (e.g. tall)
- Audio beacons can also serve as landmarks

#### • Use Maps

- Copy real world maps
- Ego-centric vs. Exocentric map cues
- World in Miniature
- Map based navigation

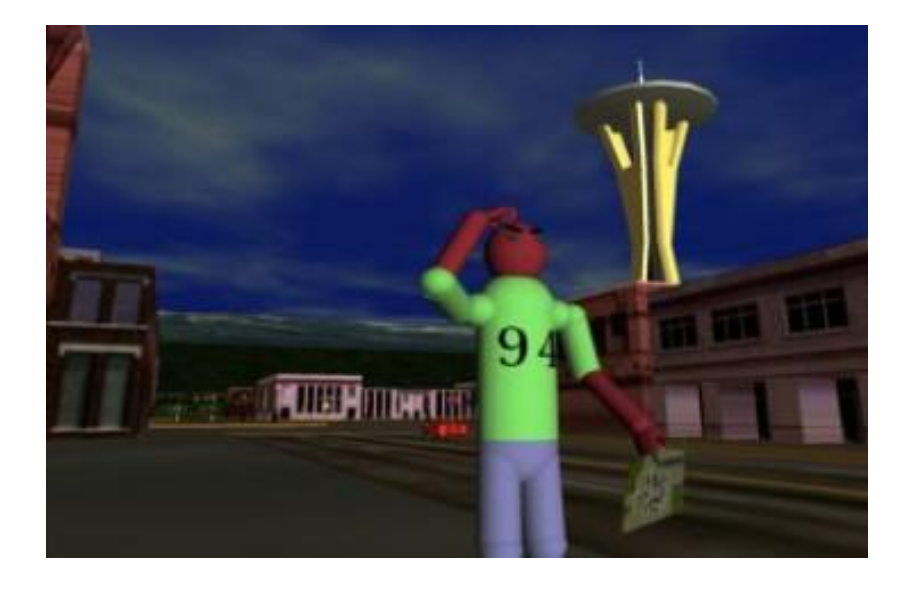

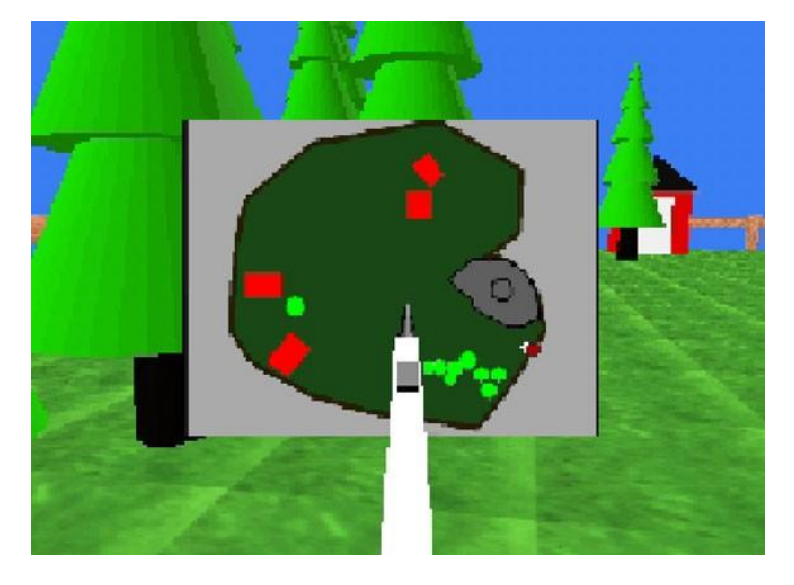

# Wayfinding Aids

- Path following
	- Easy method of wayfinding
	- Multiple paths through a single space may be denoted by colors
		- For example, hospitals that use colored lines to indicate how to get to certain locations.
- Bread crumbs (leaving a trail)
	- leaving a trail of markers like Hänsel and Gretel
	- allows participant to know when they've been somewhere before
	- having too many markers can make the space be overly cluttered

#### • Compass

- may also be other form of direction indicator (e.g. artificial horizon)
- may specify directions in 2D space or 3D space

# Examples

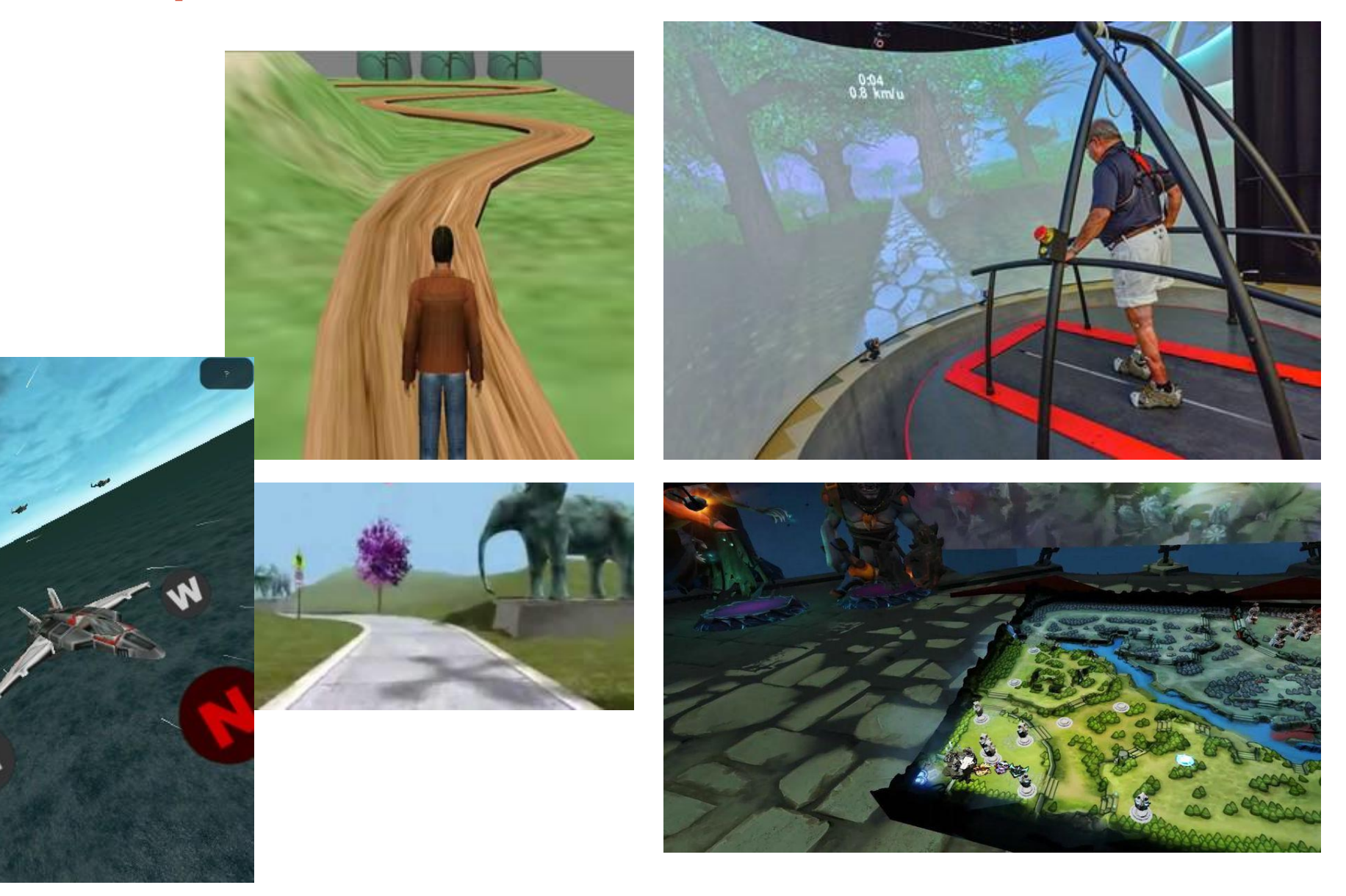

# Design Guidelines for Navigation

- Match the travel technique to the application
- Use an appropriate combination of travel technique, display devices, and input devices
- The most common travel tasks should require a minimum of effort from the user
- Use physical locomotion technique if user exertion or naturalism is required
- Use target-based techniques for goal-oriented travel and steering techniques for exploration and search
- Provide multiple travel techniques to support different travel tasks in the same application
- Choose travel techniques that can be easily integrated with other interaction techniques in the application

# SYSTEM CONTROL

# System Control

• Issuing a command to change system state or mode

#### • Examples

- Launching application
- Changing system settings
- Opening a file
- Etc.

#### • Key points

- Make commands visible to user
- Support easy selection

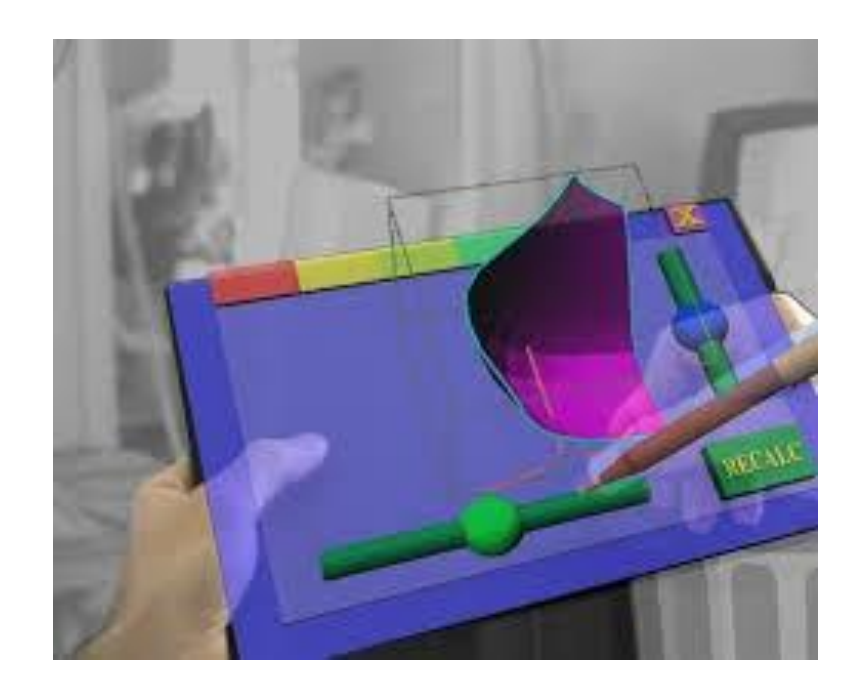

### System Control Options

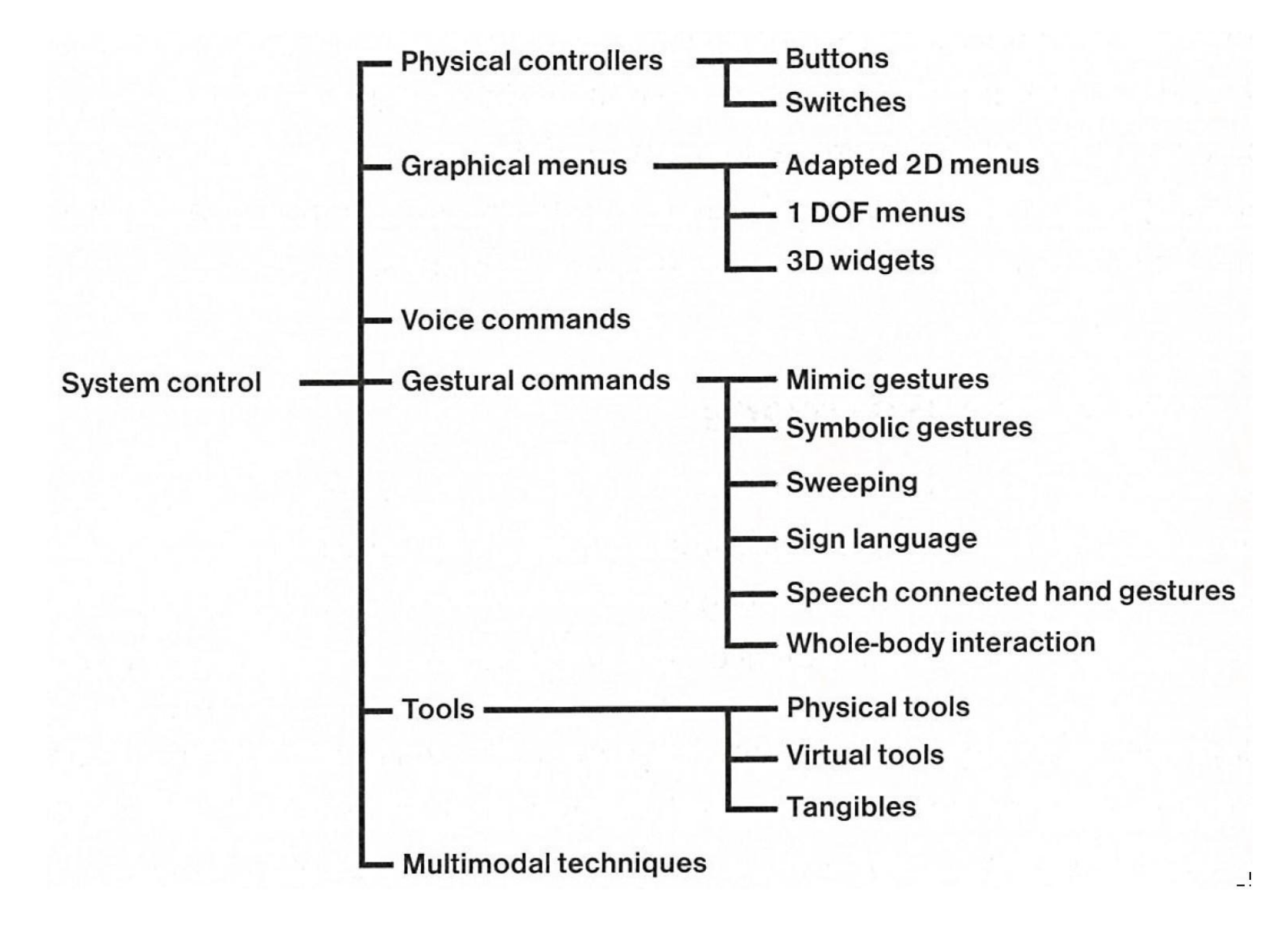

#### Example: GearVR Interface

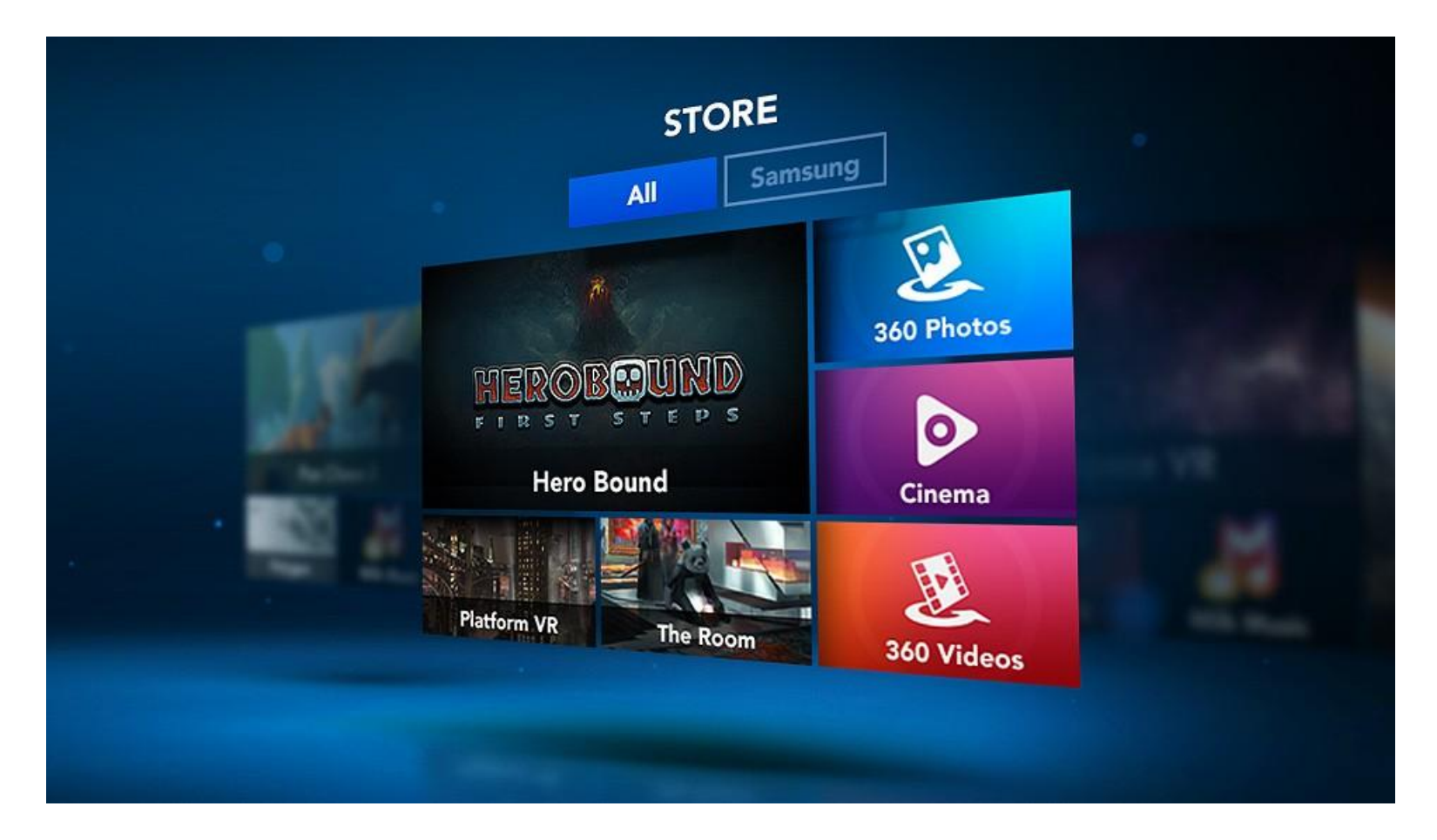

- 2D Interface in 3D Environment
- Head pointing and click to select

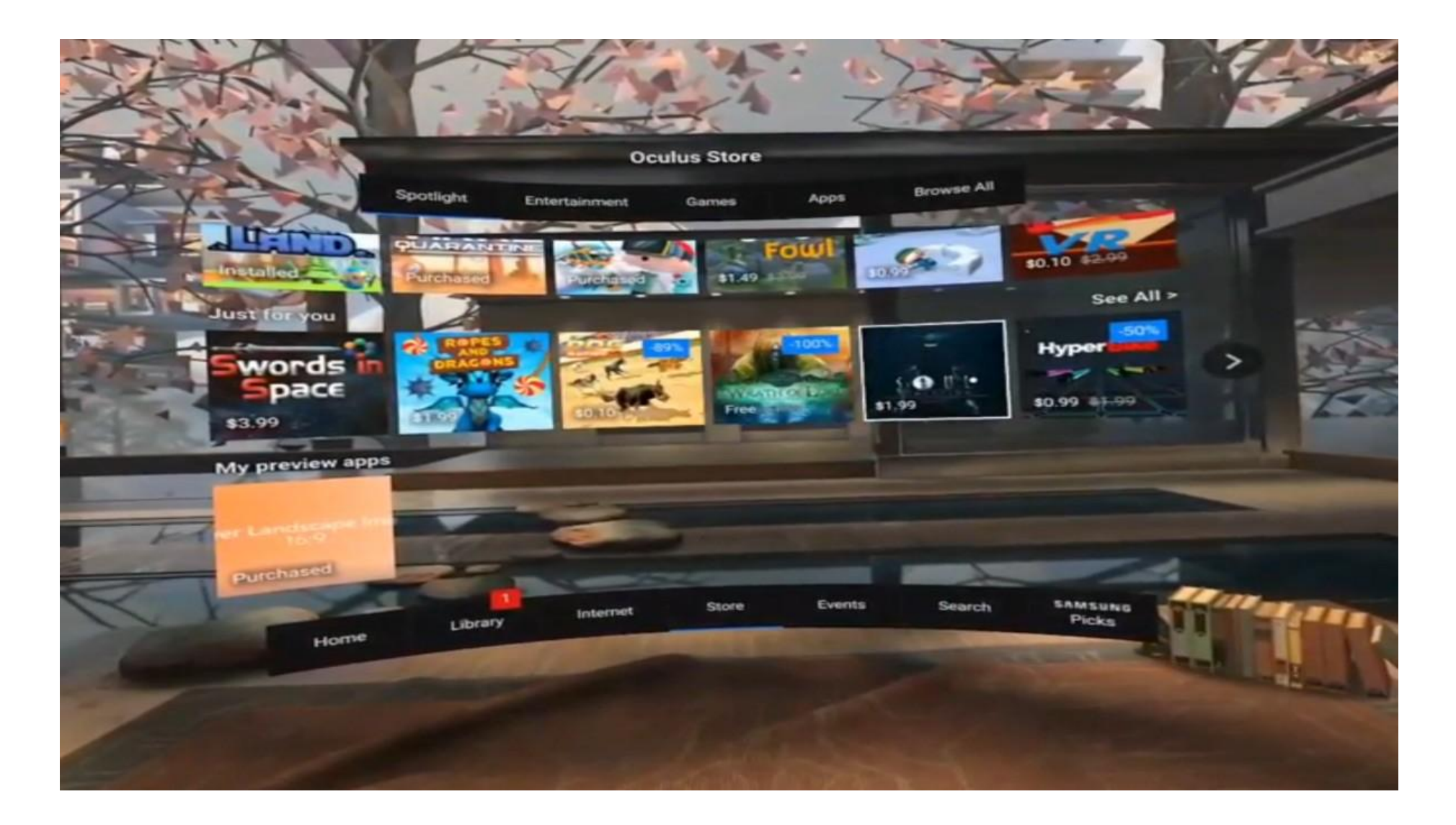

#### https://www.youtube.com/watch?v=qMadjF1B3rl

### TULIP Menu

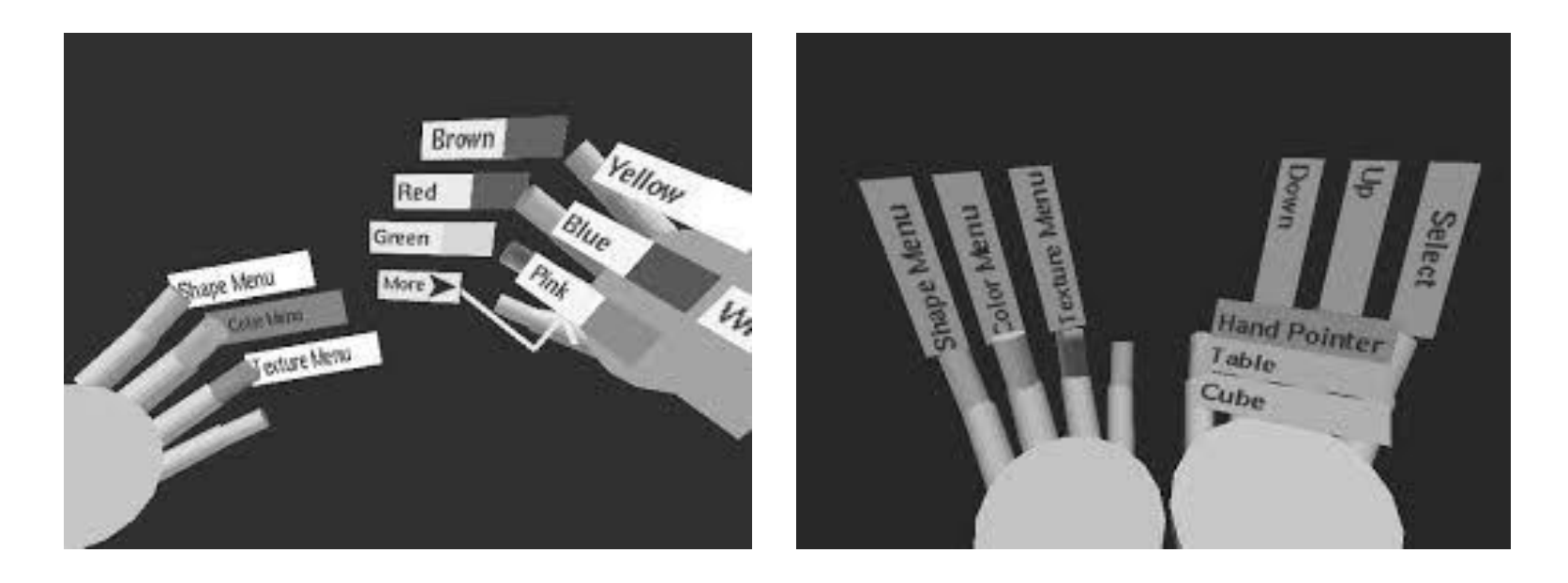

- Menu items attached to virtual finger tips
- Ideal for pinch glove interaction
- Use one finger to select menu option from another

Bowman, D. A., & Wingrave, C. A. (2001, March). Design and evaluation of menu systems for immersive virtual environments. In *Virtual Reality, 2001. Proceedings. IEEE* (pp. 149-156). IEEE.

## 2D Menus in VR

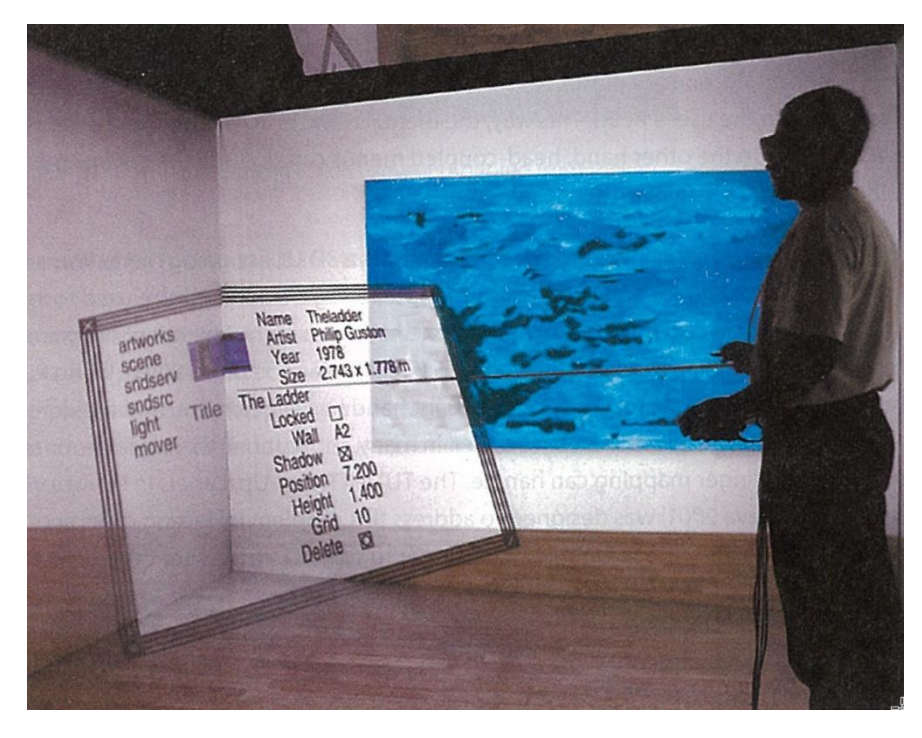

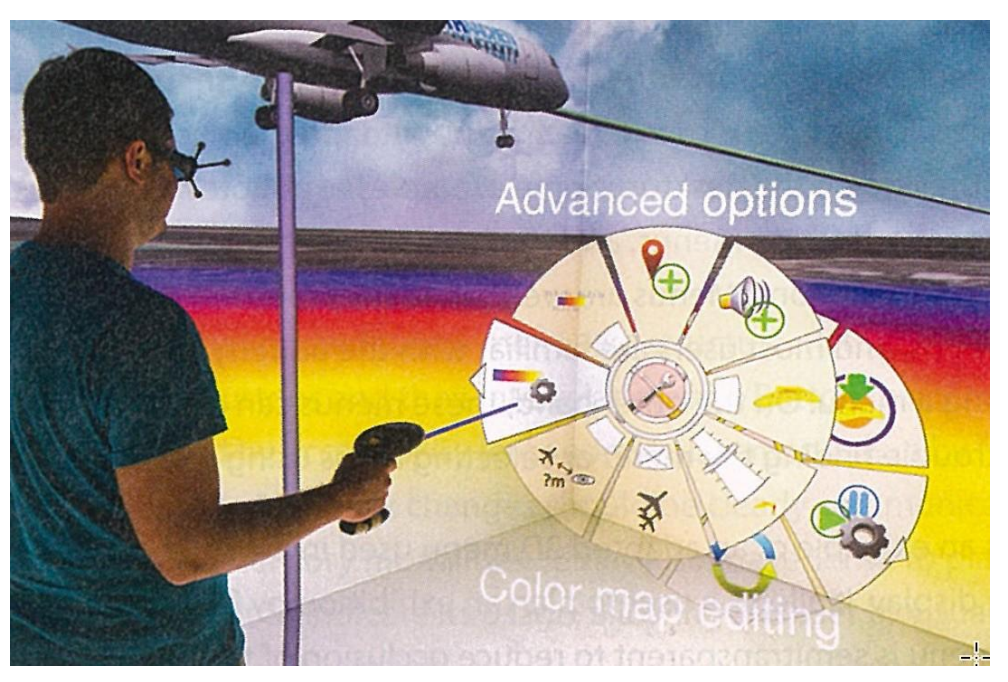

*Nested Pie Menu*

*2D Menu in VR CAVE*

• Many examples of 2D GUI and floating menus in VR

### **Example: Marking Menu in VR**

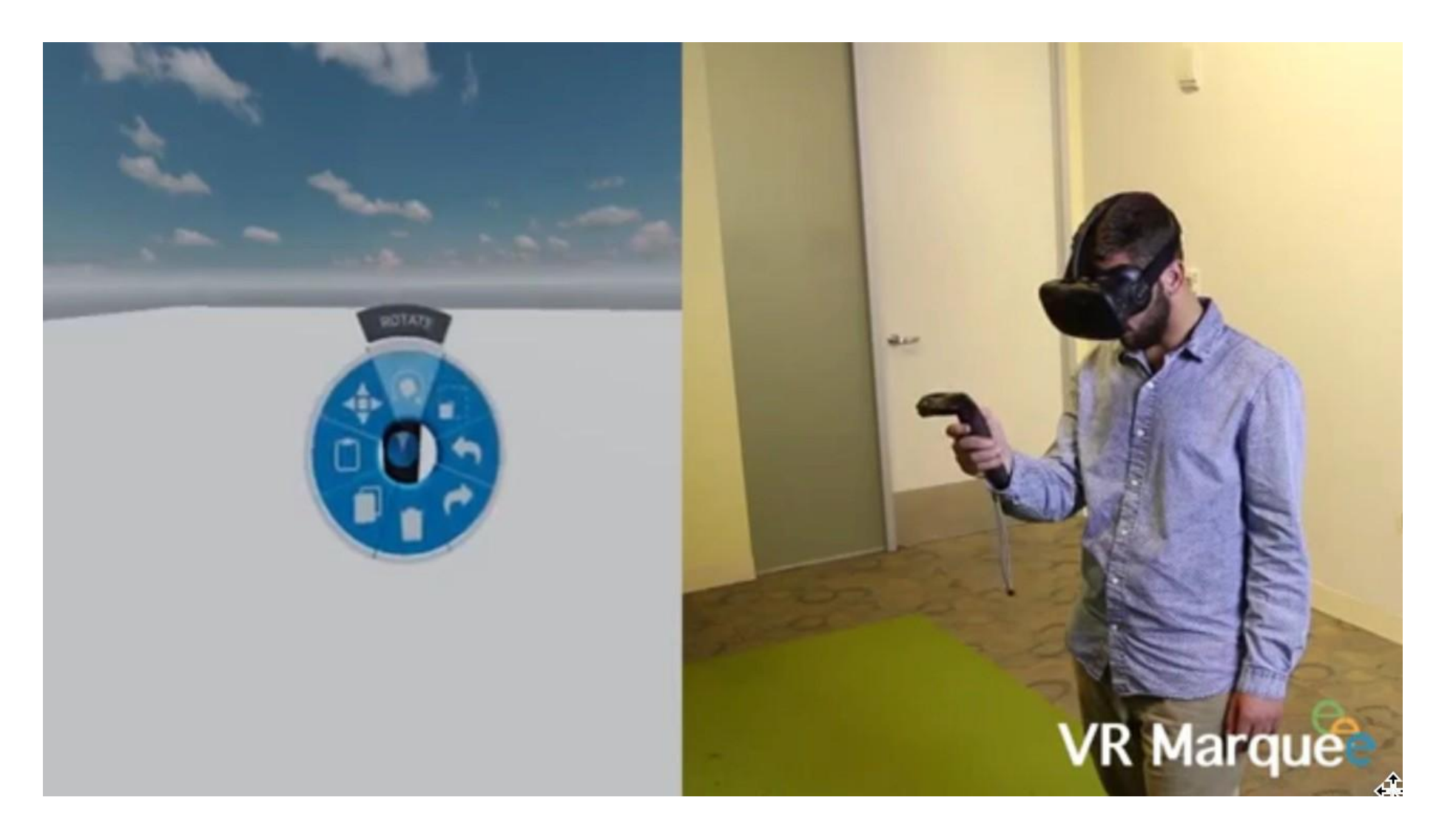

• https://www.youtube.com/watch?v=BTTBgZ94IAc

#### **Tools**

- Use tools for system commands
	- Tangible user interfaces (real tools)
	- Virtual tools (3D objects)

#### • Design issues

- Support eyes-off use
- Use of physical affordances
- Base on familiar objects
- Provide tactile feedback
- Map real tool to virtual operation

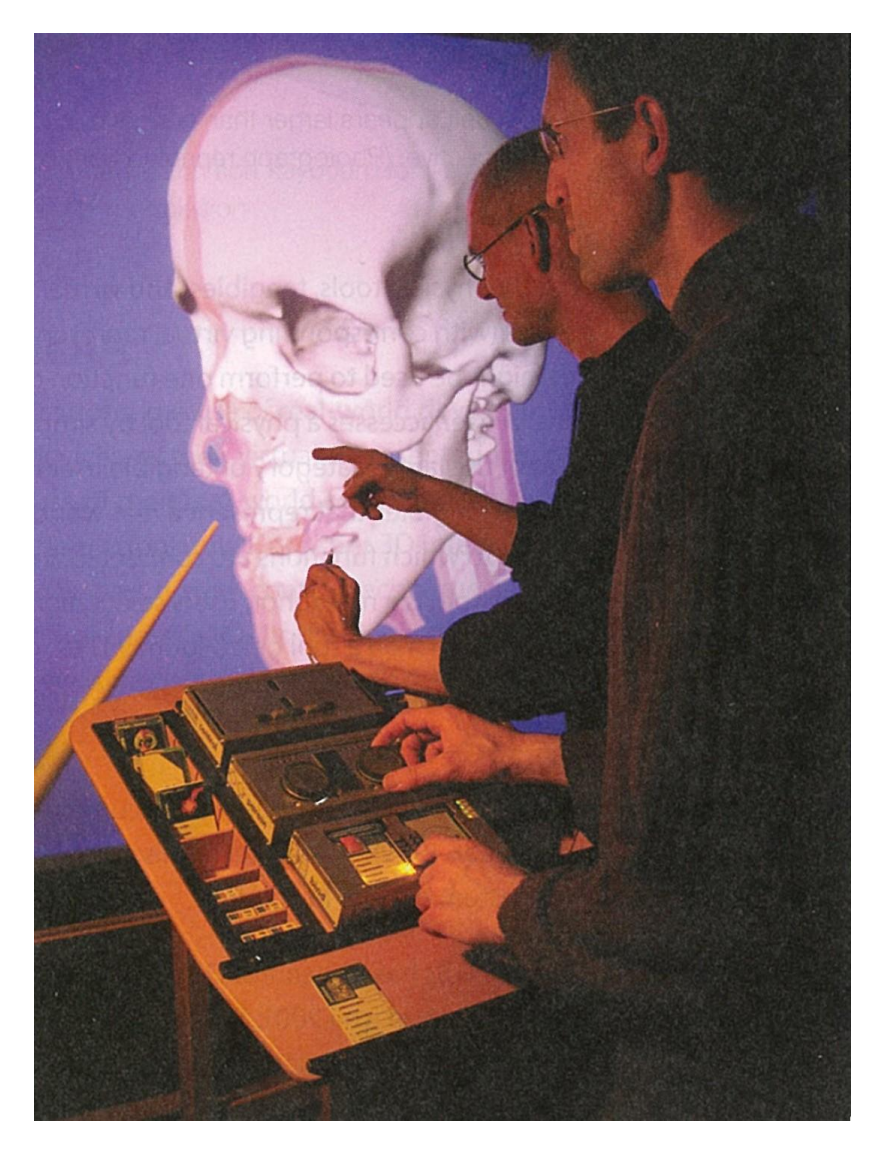

*Tangible interface for CAVE*

# Voice Input

#### • Implementation

- Wide range of speech recognition engines available
- E.g. Unity speech recognition plug-in, IBM VR speech sandbox
- Factors to consider
	- Recognition rate, background noise, speaker dependent/independent

#### • Design Issues

- Voice interface invisible to user
	- no UI affordances, overview of functions available
- Need to disambiguate system commands from user conversation
	- Use push to talk or keywords
- Limited commands use speech recognition
- Complex application use conversational/dialogue system

#### Example – IBM VR Speech Sandbox

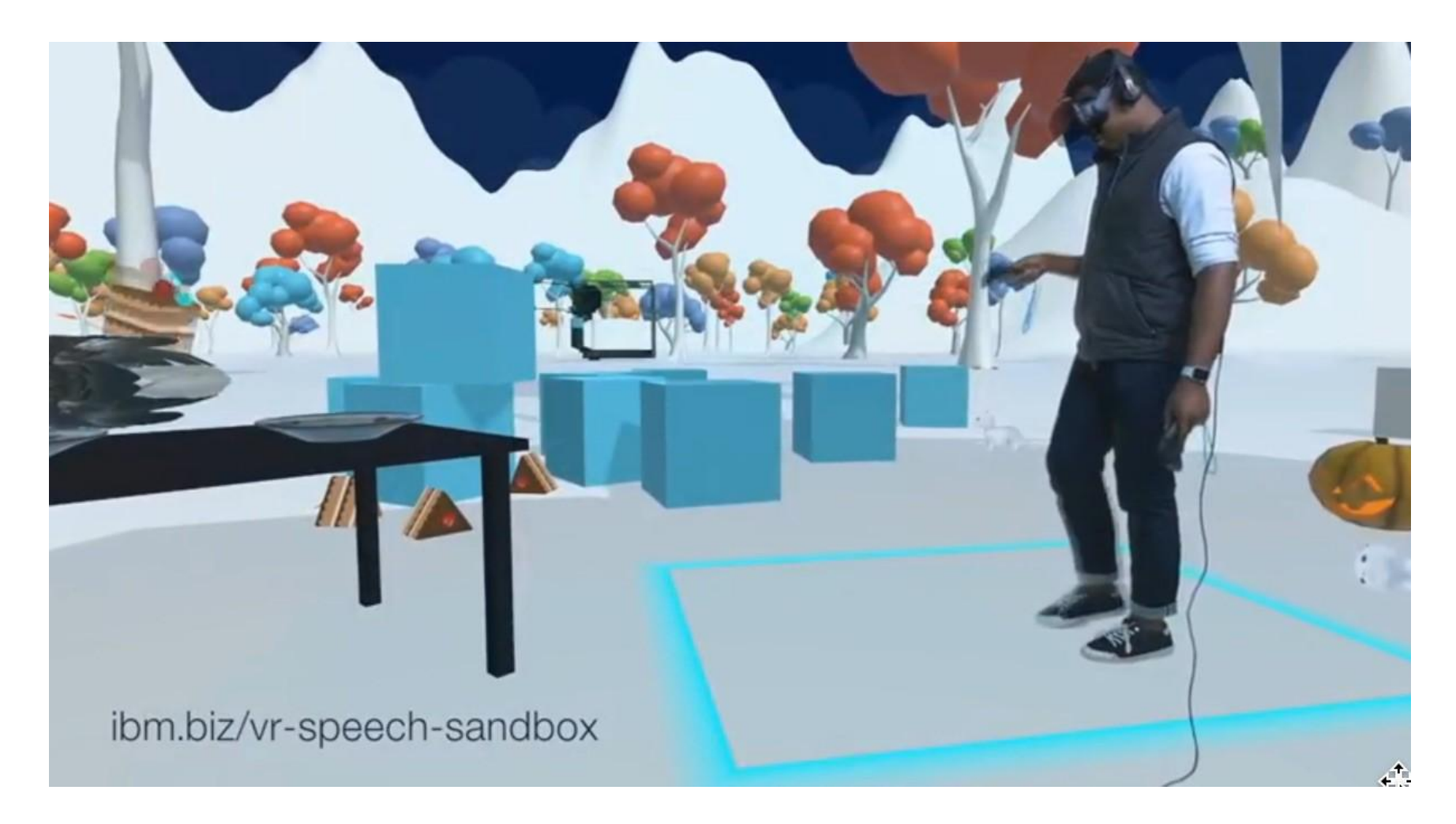

- https://[www.youtube.com/watch?v=NoO2R3Pz5Go](http://www.youtube.com/watch?v=NoO2R3Pz5Go)
- Available from: <http://ibm.biz/vr-speech-sandbox>

# Design Guidelines for System Control

- Avoid mode errors
- Design for discoverability
- Consider using multimodal input
- Use an appropriate spatial reference frame
- Prevent unnecessary focus and context switching
- Avoid disturbing the flow of action of an interaction task
- Structure the functions in an application and guide the user
- 3D is not always the best solution consider hybrid interfaces

# **CONCLUSION**

#### **Conclusions**

- Usability one of the most crucial issues facing VE applications
- Implementation details critical to ensure usability
- Ease of coding not equal to ease of use
- Simply adapting 2D interfaces is not sufficient

### **Conclusions**

- User interface key for good VR experience
	- Need 3D user interface techniques
- Design for
	- Selection/Manipulation
	- Navigation
	- System control
- Follow good design guidelines
	- Cannot just implement 2D techniques in VR

### Resources

#### • Excellent book

- 3D User Interfaces: Theory and Practice
	- Doug Bowman, Ernst Kruijff, Joseph, LaViola, Ivan Poupyrev
- Great Website
	- <http://www.uxofvr.com/>
- 3D UI research at Virginia Tech.
	- research.cs.vt.edu/3di/

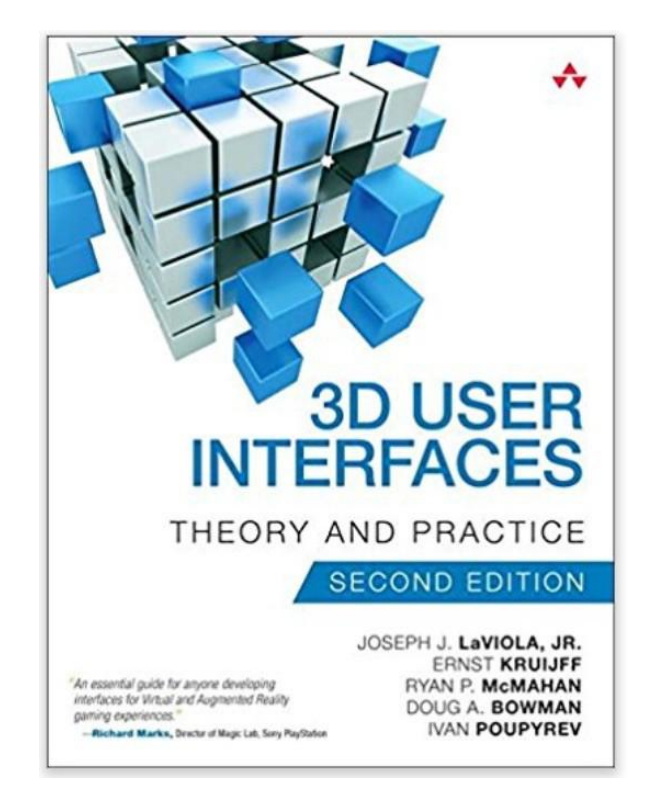
## UX of VR Website - [www.uxofvr.com](http://www.uxofvr.com/)

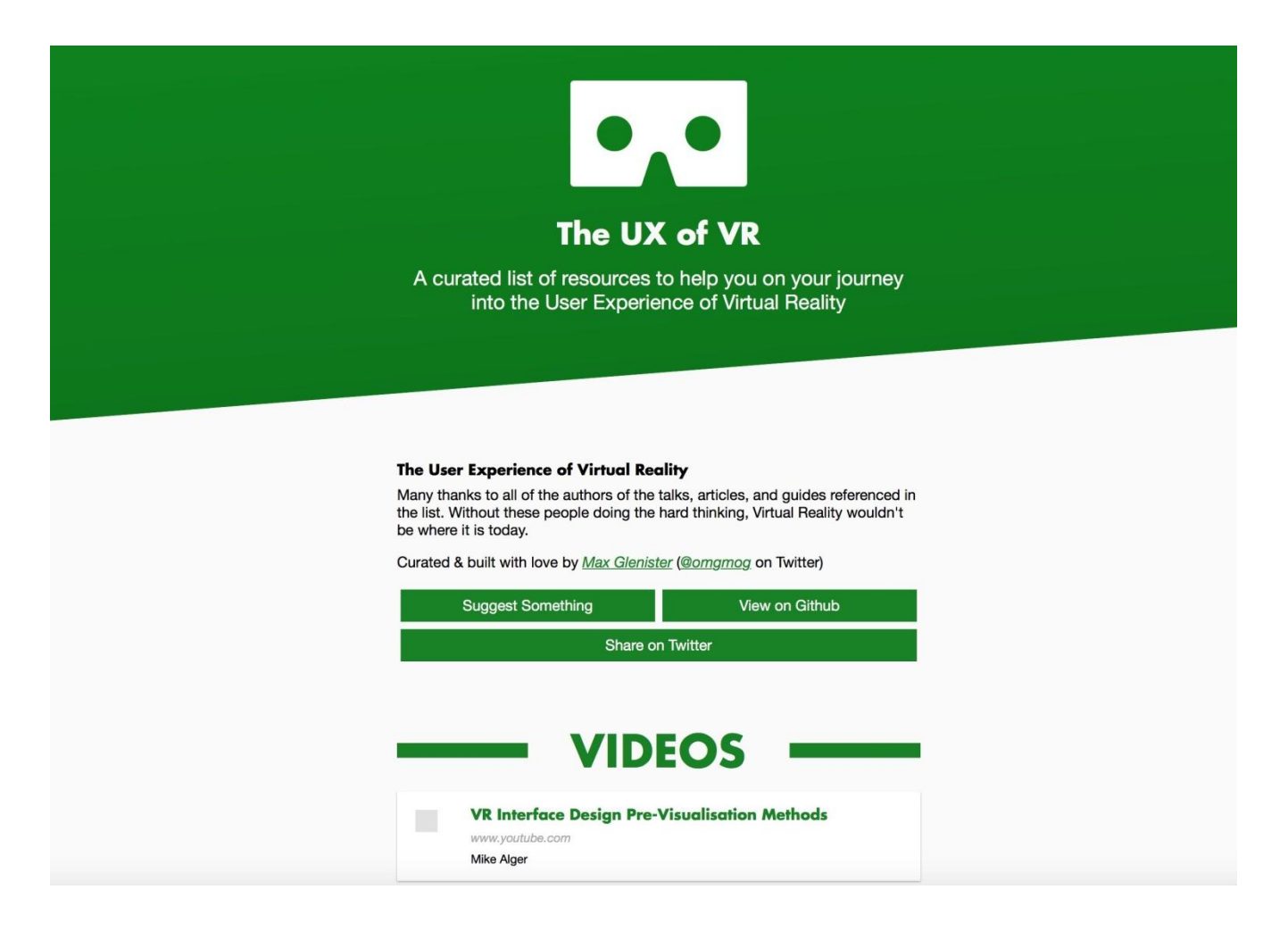

- Many examples of great interaction techniques
- Videos, books, articles, slides, code, etc..

## Acknowledgments – Content From

- Doug Bowman, Virginia Tech
- Joe LaViola, University of Central Florida
- Ernst Kruijff, Graz Univ. of Technology
- Ivan Poupyrev, Google

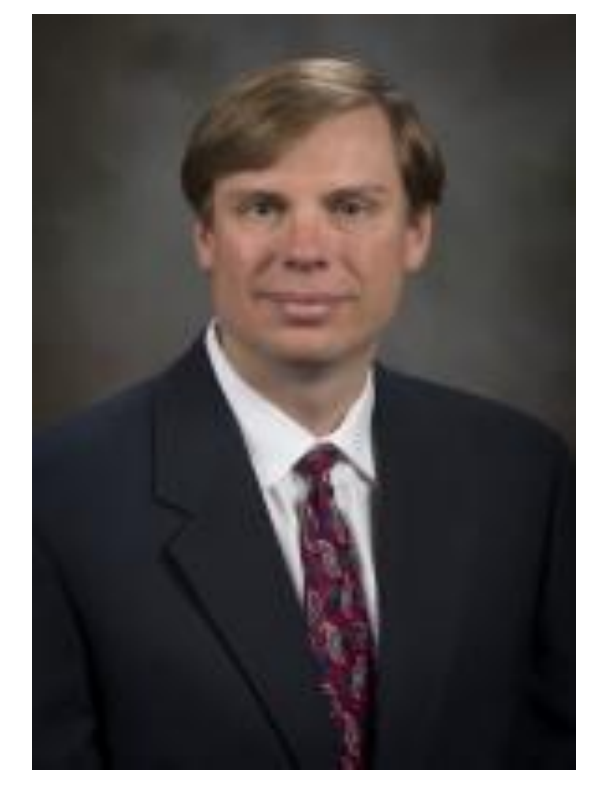

*Doug Bowman*

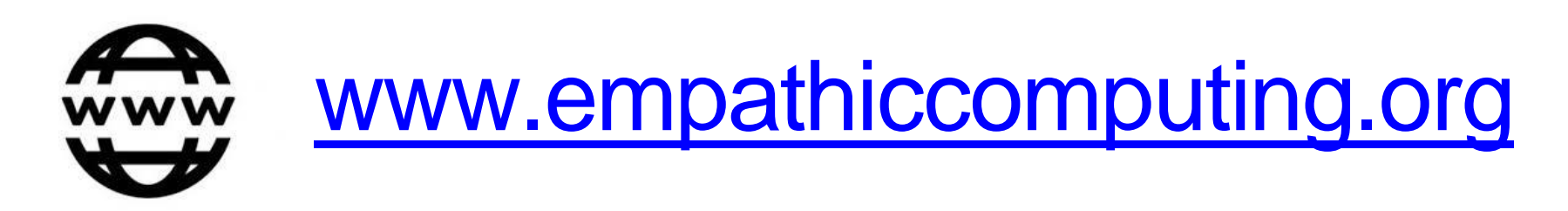

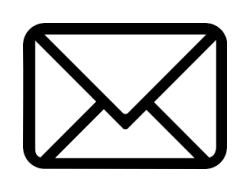

## [mark.billinghurst@unisa.edu.au](mailto:mark.billinghurst@unisa.edu.au)

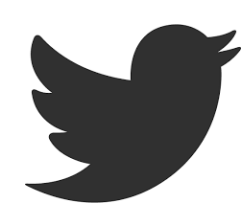

@marknb00